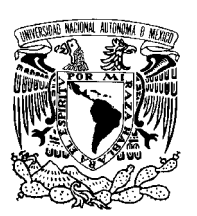

UNIVERSIDAD NACIONAL AUTÓNOMA DE MÉXICO

Facultad de Ciencias

#### Ondas Gravitacionales con Teoría de Perturbaciones

## T E S I S

 $\rm QUE$  PARA OBTENER EL TÍTULO DE: FÍSICO

PRESENTA: MARIO ALBERTO GÓMEZ RAMÍREZ

DIRECTOR DE TESIS: M. EN C. JUAN CARLOS DEGOLLADO DAZA

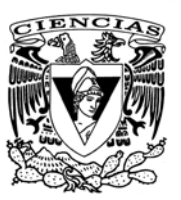

2009

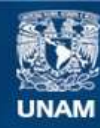

Universidad Nacional Autónoma de México

**UNAM – Dirección General de Bibliotecas Tesis Digitales Restricciones de uso**

#### **DERECHOS RESERVADOS © PROHIBIDA SU REPRODUCCIÓN TOTAL O PARCIAL**

Todo el material contenido en esta tesis esta protegido por la Ley Federal del Derecho de Autor (LFDA) de los Estados Unidos Mexicanos (México).

**Biblioteca Central** 

Dirección General de Bibliotecas de la UNAM

El uso de imágenes, fragmentos de videos, y demás material que sea objeto de protección de los derechos de autor, será exclusivamente para fines educativos e informativos y deberá citar la fuente donde la obtuvo mencionando el autor o autores. Cualquier uso distinto como el lucro, reproducción, edición o modificación, será perseguido y sancionado por el respectivo titular de los Derechos de Autor.

### Agradecimientos

Quisiera agradecer la elaboración del presente trabajo, en primera instancia, al Dr. Darío Núñez Zúñiga por aceptarme como tesista, por su paciencia, explicaciones y consejos para la elaboración de la primera parte de este trabajo. Agradezco al M. en C. Juan Carlos Degollado que me ayudo en gran parte a entender y resolver varios puntos generales de todo este trabajo, y que a su vez estuvo pendiente de toda la parte numérica de esté seminario de titulación. Agradezco a cada uno de los sinodales que siempre se encontraron en la mejor disposición en atenderme y, por aceptar ser quienes leyeran y enriquecieran este trabajo con todos sus comentarios o correcciones.

Agradezco al Instituto de Ciencias Nucleares de ciudad universitaria por el espacio y servicios otorgados, especialmente al departamento de Gravitación y Teoría de Campos. Por último agradezco al proyecto PAPIIT Astrofísica relativista y ondas gravitacionales INI 13907-3 por su apoyo de beca de tesis a lo largo del periodo de elaboración de este trabajo.

Agradezco a mis padres, por el hecho de que ellos han sido siempre la materia prima de todo mi trabajo como estudiante, y el presente trabajo nunca hubiera comenzado sin su apoyo.

# ´ Indice general

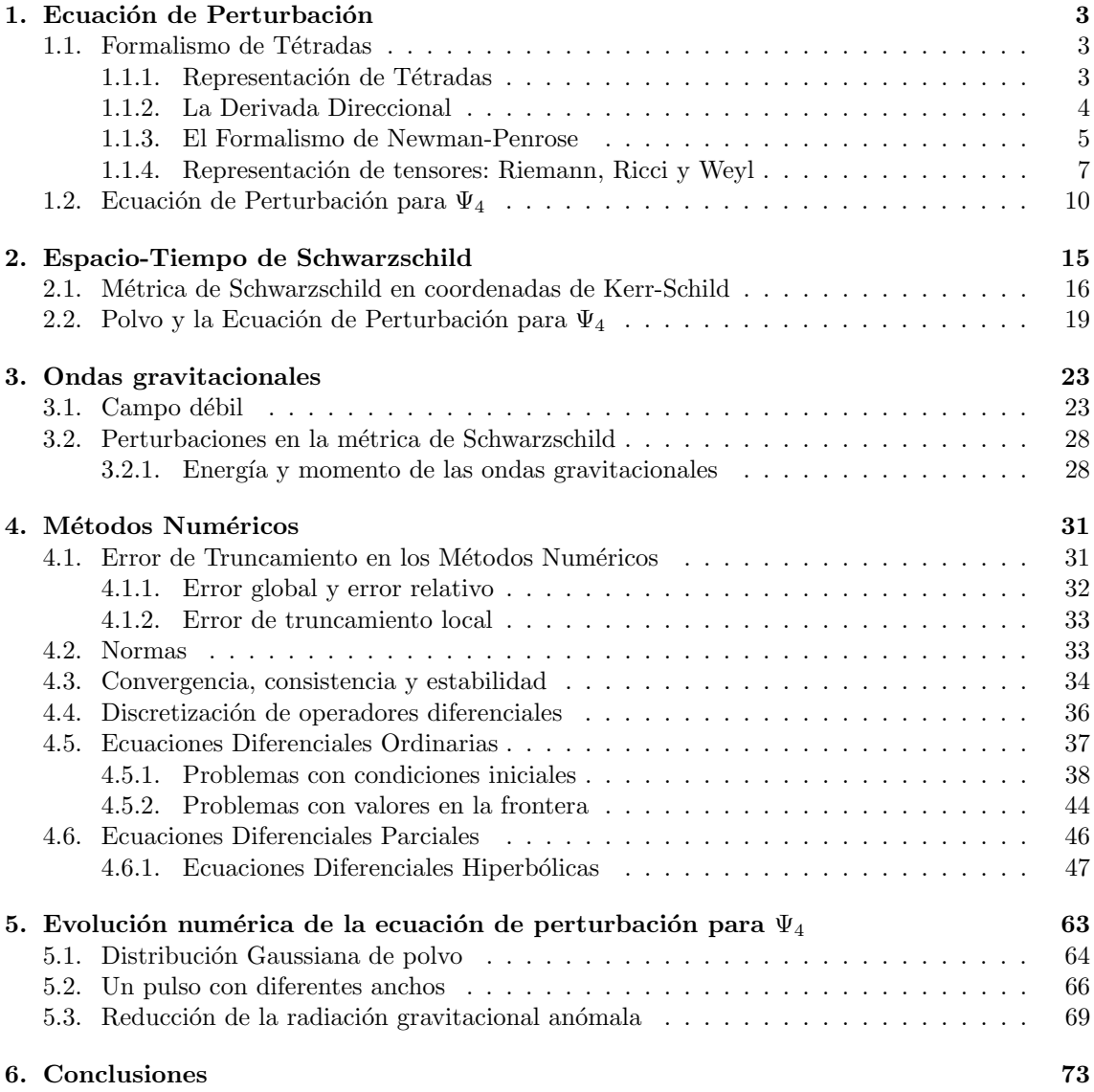

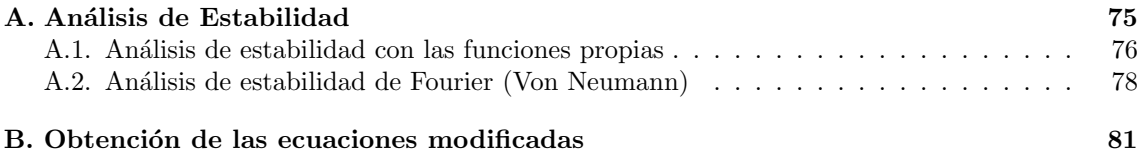

### Capítulo 1

## Ecuación de Perturbación

#### 1.1. Formalismo de Tétradas

La manera estándar de tratar problemas en Relatividad General es considerar las ecuaciones de campo de Einstein en una base coordenada adecuada al problema que se desea resolver. Para este fin resulta ventajoso en algunos contextos definir una tétrada base adecuada de cuatro vectores linealmente independientes, proyectando las cantidades relevantes en esa nueva base, y considerar las ecuaciones que satisfacen. Esto es lo que se conoces como  $Formalismo de Tétradas$ .

En la aplicación de este formalismo, la elección de la tétrada base depende de las simetrías que presenta el espacio-tiempo que queremos estudiar, aquí se presentarán las ideas básicas de la teoría y la derivación de varias ecuaciones importantes que serán necesarias a lo largo de esta sección.

#### 1.1.1. Representación de Tétradas

Estableceremos en cada punto del espacio-tiempo una base de cuatro vectores contravariantes.

$$
e_a^{\mu} \qquad (a = 1, 2, 3, 4), \tag{1.1}
$$

en donde se ocupan índices latinos para los índices de la tétrada y griegos para los índices tensoriales  $(\mu = 0, 1, 2, 3)$ . Asociado a los vectores contravariantes (1.1) tenemos los vectores covariantes.

$$
e_{a\mu} = g_{\mu\nu} e_a^{\ \nu},\tag{1.2}
$$

donde  $g_{\mu\nu}$  denota al tensor métrico, definiendo al inverso,  $e^b_{\mu}$ , de la matrix  $[e_a^{\mu}]$ , tenemos

$$
e_{a}{}^{\mu}e_{\ \mu}^{b} = \delta_{\ a}^{b} \qquad y \qquad e_{a}{}^{\mu}e_{\ \nu}^{a} = \delta_{\ \nu}^{\mu}, \tag{1.3}
$$

también como parte de la definiciones vamos a asumir que

$$
e_a{}^{\mu}e_{b\mu} = \eta_{ab},\tag{1.4}
$$

donde

$$
\eta_{ab} \qquad \qquad \text{es una matriz constante.} \tag{1.5}
$$

En el caso en que los vectores bases  $e_a^{\ \mu}$  sean ortogonales entre ellos la matriz  $\eta_{ab}$  representa una matriz diagonal,  $(-1, 1, 1, 1)$ . De  $(1.4)$ , escribimos a  $\eta^{ab}$  como la inversa de la matrix  $[\eta_{ab}]$ ; con lo que

$$
\eta^{ab}\eta_{bc} = \delta^a_{\ c}.\tag{1.6}
$$

Como consecuencia de lo anterior

$$
\eta_{ab} e^a{}_{\mu} = e_{b\mu} \qquad \eta^{ab} e_{a\mu} = e^b{}_{\mu}. \tag{1.7}
$$

y más importante tenemos

$$
e_{a\mu}e_{\ \nu}^{a}=g_{\mu\nu}.\tag{1.8}
$$

Dado cualquier vector o tensor, podemos proyectarlo sobre el sistema de la tétrada para obtener sus componentes de la tétrada,

$$
A_{a} = e_{a\nu}A^{\nu} = e_{a}{}^{\nu}A_{\nu}, A^{a} = \eta^{ab}A_{b} = e^{a}{}_{\nu}A^{\nu} = e^{a\nu}A_{\nu}, A^{\mu} = e_{a}{}^{\mu}A^{a} = e^{a\mu}A_{a}.
$$
 (1.9)

#### 1.1.2. La Derivada Direccional

Los vectores contravariantes  $e_a$  considerados como vectores tangentes a la variedad, definen una derivada direccional.

$$
\mathbf{e}_a = e_a^{\ \mu} \frac{\partial}{\partial x^{\mu}}; \tag{1.10}
$$

y podemos escribir

$$
\phi_{,a} = e_a^{\ \mu} \frac{\partial \phi}{\partial x^{\mu}} = e_a^{\ \mu} \phi_{,\mu},\tag{1.11}
$$

donde  $\phi$  es cualquier función escalar. Más general escribimos

$$
A_{a,b} = e_b^{\mu} \frac{\partial}{\partial x^{\mu}} A_a = e_b^{\mu} \frac{\partial}{\partial x^{\mu}} e_a^{\nu} A_{\nu}
$$
  
=  $e_b^{\mu} \nabla_{\mu} [e_a^{\nu} A_{\nu}] = e_b^{\mu} [e_a^{\nu} A_{\nu;\mu} + A_{\nu} e_a^{\nu}{}_{;\mu}]$  (1.12)

donde obtenemos

$$
A_{a,b} = e_a^{\ \nu} A_{\nu;\ \mu} e_b^{\ \mu} + e_{a\nu;\mu} e_b^{\ \mu} e_c^{\ \nu} A^c,\tag{1.13}
$$

con la definición

$$
\gamma_{abc} := e_a^{\ \nu} e_{b\nu;\mu} e_c^{\ \mu},\tag{1.14}
$$

podemos rescribir a (1.13) de la siguiente forma

$$
A_{a,b} = e_a{}^{\nu} A_{\nu;\mu} e_b{}^{\mu} + \gamma_{cab} A^c.
$$
 (1.15)

#### 1.1. FORMALISMO DE TÉTRADAS 5

Las cantidades  $\gamma_{abc}$ , definidas en (1.14), son los Coeficientes Rotacionales de Ricci. Una definición equivalente de estos coeficientes es

$$
e_{b\nu;\mu} = e^a_{\ \nu} \gamma_{abc} \, e^c_{\ \mu}.\tag{1.16}
$$

Considerando el hecho de que  $\eta_{ab}$  es una matriz constante tenemos

$$
0 = \eta_{ab,\mu} = [e_{a\nu} e_b^{\nu}]_{;\mu}.
$$
\n(1.17)

con lo que podemos concluir que los coeficientes rotacionales de Ricci son antisimétricos en el primer par de índices:

$$
\gamma_{abc} = e_a{}^{\nu} e_{b\nu;\mu} e_c{}^{\mu} \n= -e_a{}^{\nu}{}_{;\mu} e_{b\nu} e_c{}^{\mu} = -\gamma_{bac}.
$$
\n(1.18)

Regresando a la ecuación  $(1.15)$ , la podemos reescribir de una forma diferente.

$$
e_{a}^{\ \mu}A_{\mu;\nu}e_{b}^{\ \nu} = A_{a,b} - \eta^{cd}\gamma_{cab}A_{d}.
$$
 (1.19)

La cantidad del lado derecho de esta ecuación se le llama la derivada intrínseca de  $A_a$  en la dirección de  $e_b$  y se escribe como  $A_{a|b}$ :

$$
A_{a|b} = e_a{}^{\mu} A_{\mu;\nu} e_b{}^{\nu} \qquad o \qquad A_{\mu;\nu} = e^a{}_{\mu} A_{a|b} e^b{}_{\nu} \qquad . \tag{1.20}
$$

Con lo que tenemos la formula,

$$
A_{a|b} = A_{a,b} - \eta^{cd} \gamma_{cab} A_d, \qquad (1.21)
$$

relacionando a la derivada direccional con la derivada intrínseca.

La notación de derivada intrínseca de un vector se puede extender de manera obvia a tensores. Por ejemplo para el tensor de Riemann se tiene

$$
R_{abcd|f} = R_{abcd,f} - \eta^{nm} \left[ \gamma_{naf} R_{mbcd} + \gamma_{nbf} R_{amcd} + \gamma_{ncf} R_{abmd} + \gamma_{ndf} R_{abcm} \right]. \tag{1.22}
$$

#### 1.1.3. El Formalismo de Newman-Penrose

El formalismo de Newman-Penrose es un formalismo de tétradas con una elección especial de los vectores bases [1]. La elección está hecha de una tétrada de vectores nulos  $l, k, m, y, m^*$  de los cuales  $l$  y  $k$  son reales y,  $m$  y  $m^*$  son complejos conjugados uno del otro. La motivación para la elección de esta base nula fue que Penrose creía fuertemente que el elemento esencial del espacio-tiempo era su estructura de conos de luz, en particular para las soluciones de un agujero negro en relatividad general, el formalismo de Newman-Penrose muestra una gran eficiencia en el entendimiento de las simetrías del espacio-tiempo.

#### Los coeficientes spinoriales

Como ya establecimos, el formalismo de Newman-Penrose es la elección de una base nula que consiste de un par de vectores reales nulos,  $l y k$ , y un par de vectores complejos conjugados nulos, m y m<sup>∗</sup>. Esta tétrada debe satisfacer las condiciones de ortogonalidad,

$$
\mathbf{l} \cdot \mathbf{m} = \mathbf{l} \cdot \mathbf{m}^* = \mathbf{k} \cdot \mathbf{m} = \mathbf{k} \cdot \mathbf{m}^* = 0,
$$
 (1.23)

como también las condiciones de normalización,

$$
\mathbf{l} \cdot \mathbf{k} = -1 \qquad \qquad y \qquad \mathbf{m} \cdot \mathbf{m}^* = 1. \tag{1.24}
$$

Haciendo la correspondencia

$$
e_1 = 1,
$$
  $e_2 = k,$   $e_3 = m,$   $y$   $e_4 = m^*,$  (1.25)

tenemos a partir de (1.4)

$$
\eta^{ab} = \eta_{ab} = \begin{pmatrix} 0 & -1 & 0 & 0 \\ -1 & 0 & 0 & 0 \\ 0 & 0 & 0 & 1 \\ 0 & 0 & 1 & 0 \end{pmatrix}.
$$
 (1.26)

La correspondiente base covariante esta dada por

$$
e^{1} = -e_{2} = -k
$$
,  $e^{2} = -e_{1} = -1$ ,  $e^{3} = e_{4} = m^{*}$ ,  $y = e^{4} = e_{3} = m$ . (1.27)

Los vectores base, considerados como derivadas direccionales están denotados por símbolos especiales:

$$
\mathbf{D} = l^{\mu} \partial_{\mu}, \quad \mathbf{\Delta} = k^{\mu} \partial_{\mu}, \quad \delta = m^{\mu} \partial_{\mu}, \quad \delta^* = m^{*\mu} \partial_{\mu}. \tag{1.28}
$$

En general hay 64 coeficientes rotacionales de Ricci  $[2]$ ,  $(1.14)$ , si consideramos la antisimetría en el primer par de índices estos se reducen a 24 coeficientes independientes, ahora si tomamos en cuenta que el complejo conjugado de cualquier coeficiente rotacional se puede obtener remplazando el subíndice 3, por el subíndice 4 y viceversa, el número que coeficientes rotacionales independientes se reduce a solo 14. De estos 14 coeficientes rotacionales tenemos que dos son puramente reales,  $\gamma_{211}$  y  $\gamma_{212}$ , y que dos son puramente imaginarios,  $\gamma_{341}$  y  $\gamma_{342}$ , con lo que podemos construir 12 coeficientes complejos, llamados *coeficientes espinoriales*, que son denotados también por símbolos especiales:

$$
\kappa = \gamma_{311}; \qquad \rho = \gamma_{314}; \qquad \epsilon = \frac{1}{2} (\gamma_{211} + \gamma_{341});
$$
  
\n
$$
\sigma = \gamma_{313}; \qquad \mu = \gamma_{243}; \qquad \gamma = \frac{1}{2} (\gamma_{212} + \gamma_{342});
$$
  
\n
$$
\lambda = \gamma_{244}; \qquad \tau = \gamma_{312}; \qquad \alpha = \frac{1}{2} (\gamma_{214} + \gamma_{344});
$$
  
\n
$$
\nu = \gamma_{242}; \qquad \pi = \gamma_{241}; \qquad \beta = \frac{1}{2} (\gamma_{213} + \gamma_{343}). \qquad (1.29)
$$

#### 1.1. FORMALISMO DE TÉTRADAS 7

#### Relaciones de Conmutación

El paréntesis de Lie (o conmutador),  $[e_a, e_b]$ , juega un papel importante dentro de la relatividad general, y es en si un vector tangente, así podemos expanderlo en términos de la misma base  $e_a$ 

$$
[\mathbf{e}_a, \mathbf{e}_b] = C^c_{ab} \quad \mathbf{e}_c \tag{1.30}
$$

Los coeficientes  $C^c_{\phantom{c}ab},$ en la expansión se llaman *constantes de estructura* y son antisimétricos en los índices  $a \, y \, b$ , por lo que tenemos 24 de ellos. Las constantes de estructura pueden ser expresadas en términos de los coeficientes rotacionales de la siguiente forma. Consideremos la aplicación del conmutador sobre una función escalar  $f$ . Tenemos

$$
[\mathbf{e}_a, \mathbf{e}_b] f = e_a^{\mu} [e_b^{\nu} f_{,\nu}]_{,\mu} - e_b^{\mu} [e_a^{\nu} f_{,\nu}]_{,\mu} = [e_a^{\mu} e_b^{\nu} ]_{,\mu} - e_b^{\mu} e_a^{\nu} ]_{,\mu} f_{,\nu}
$$
  
=  $[-\gamma_b^{\nu}{}_{a} + \gamma_a^{\nu}{}_{b}] f_{,\nu} = [-\gamma_b^{\nu}{}_{a} + \gamma_a^{\nu}{}_{b}] e_c^{\nu} f_{,\nu}$  (1.31)

Haciendo la comparación con  $(1.30)$  tenemos

$$
C^{c}_{\phantom{c}ab} = \gamma^{c}_{\phantom{c}ba} - \gamma^{c}_{\phantom{c}ab} \tag{1.32}
$$

La ecuación  $(1.30)$  escrita explícitamente con las constantes de estructura expresadas en términos de los coeficientes rotacionales nos genera las relaciones de conmutación.

Como un ejemplo aplicado a tétradas nulas consideramos

$$
[\mathbf{\Delta}, \mathbf{D}] = [\mathbf{k}, 1] = [e_2, e_1] = (\gamma_{c12} - \gamma_{c21}) \mathbf{e}^c
$$
  
= -\gamma\_{121} \mathbf{e}^1 + \gamma\_{212} \mathbf{e}^2 + (\gamma\_{312} - \gamma\_{321}) \mathbf{e}^3 + (\gamma\_{412} - \gamma\_{421}) \mathbf{e}^4  
= \gamma\_{121} \mathbf{\Delta} - \gamma\_{212} \mathbf{D} + (\gamma\_{312} - \gamma\_{321}) \delta^\* + (\gamma\_{412} - \gamma\_{421}) \delta \qquad (1.33)

o expresado (1.33) con los coeficientes espinoriales obtenemos

$$
[\Delta, \mathbf{D}] = (\gamma + \gamma^*) \mathbf{D} + (\epsilon + \epsilon^*) \Delta - (\tau^* + \pi) \delta - (\tau + \pi^*) \delta^*.
$$
 (1.34)

De manera similar,

$$
[\delta, \mathbf{D}] = -(\alpha^* + \beta - \pi^*) \mathbf{D} - \kappa \mathbf{\Delta} + (\rho^* + \epsilon - \epsilon^*) \delta + \sigma \delta^*,
$$
 (1.35)

$$
\left[\delta^*, \Delta\right] = \nu \mathbf{D} - \left(\tau^* - \alpha - \beta^*\right) \Delta - \lambda \delta - \left(\mu^* - \gamma^* + \gamma\right) \delta^*,\tag{1.36}
$$

$$
\begin{bmatrix} \delta^*, \delta \end{bmatrix} = -(\mu^* - \mu) \mathbf{D} - (\rho^* - \rho) \mathbf{\Delta} - (\alpha - \beta^*) \delta - (\beta - \alpha^*) \delta^* \tag{1.37}
$$

#### 1.1.4. Representación de tensores: Riemann, Ricci y Weyl

El tensor de curvatura, también llamado el tensor Reimann, que se define como:

$$
R(X,Y)Z = \nabla_X \nabla_Y Z - \nabla_Y \nabla_X Z - \nabla_{[X,Y]} Z,\tag{1.38}
$$

en donde  $X, Y, Y, Z$  son vectores contravariantes arbitrarios, en términos de sus componentes se escribe<sup>1</sup>:

$$
-R^{\mu}_{\ \nu\sigma\lambda}Z_{a}^{\ \nu} = Z_{a\ ;\sigma\lambda}^{\ \mu} - Z_{a\ ;\lambda\sigma}^{\ \mu}.
$$
 (1.39)

El tensor de Riemann, con todos sus índices covariantes,  $R_{\mu\nu\sigma\lambda}$ , es antisimétrico en ambos pares de índices  $(\mu\nu)$  y  $(\sigma\lambda)$ , además es simétrico ante el intercambio de los dos pares de índices  $(\mu\nu)$  y  $(\sigma \lambda),$ 

$$
R_{\mu\nu\sigma\lambda} = -R_{\nu\mu\sigma\lambda} = -R_{\mu\nu\lambda\sigma} = R_{\sigma\lambda\mu\nu}.
$$
\n(1.40)

Además, el tensor de Reimann cumple con la relación cíclica en los últimos tres índices covariantes

$$
R_{\mu\nu\sigma\lambda} + R_{\mu\lambda\nu\sigma} + R_{\mu\sigma\lambda\nu} = 0. \tag{1.41}
$$

A partir de (1.40) y (1.41) las 256 componentes del tensor de Reimann se reduce a solo 20 independientes. Adem´as satisfacen las identidades de Bianchi.

$$
R_{\mu\nu\sigma\lambda;\tau} + R_{\mu\nu\tau\sigma;\lambda} + R_{\mu\nu\lambda\tau;\sigma} = 0. \tag{1.42}
$$

El tensor de Ricci se define como la contracción del tensor de Reimann de un índice del primer par  $(μν)$  con otro índice del segundo par  $(σλ)$ ,

$$
R_{\nu\sigma} = R^{\mu}_{\ \nu\mu\lambda} = R_{\nu \ \lambda\mu}^{\ \mu} \tag{1.43}
$$

y a la contracción del tensor de Ricci se le conoce como el escalar de curvatura R:

$$
R = R^{\mu}_{\ \mu} \tag{1.44}
$$

Considerando (1.39) para un vector de la tétrada

$$
R_{\mu\nu\sigma\lambda} e_a^{\ \mu} = e_{a\nu;\,\sigma\lambda} - e_{a\nu;\,\lambda\sigma},\tag{1.45}
$$

sobre el sistema de la tétrada tenemos

$$
R_{abcd} = R_{\mu\nu\sigma\lambda}e_a^{\mu}e_b^{\nu}e_c^{\sigma}e_d^{\lambda}
$$
  
=  $\{-\left[\gamma_{afg}e^f{}_{\nu}e^g{}_{\sigma}\right]_{;\lambda} + \left[\gamma_{afg}e^f{}_{\nu}e^g{}_{\lambda}\right]_{;\sigma}\}e_b^{\nu}e_c^{\sigma}e_d^{\lambda}$  (1.46)

Expandiendo las cantidades entre corchetes y sustituyendo la derivada covariante de los vectores base por los correspondientes coeficientes rotacionales, tenemos que

$$
R_{abcd} = -\gamma_{abc,d} + \gamma_{abd,c} + \eta^{nm}\gamma_{ban} (\gamma_{cmd} - \gamma_{dmc}) - \eta^{nm}\gamma_{nad} \gamma_{bmc} + \eta^{nm}\gamma_{nac} \gamma_{bmd}.
$$
 (1.47)

Aqu´ı definiremos al tensor de Weyl en el espacio-tiempo de cuatro dimensiones [2], como la parte libre de traza del tensor de Reimann:

$$
C_{\mu\nu\sigma\lambda} = R_{\mu\nu\sigma\lambda} - \frac{1}{2} \left( g_{\mu\sigma} R_{\nu\lambda} + g_{\nu\lambda} R_{\mu\sigma} - g_{\nu\sigma} R_{\mu\lambda} - g_{\mu\lambda} R_{\nu\sigma} \right) + \frac{1}{6} \left( g_{\mu\sigma} g_{\nu\lambda} - g_{\nu\sigma} g_{\mu\lambda} \right) R \tag{1.48}
$$

 $1$ En este trabajo siempre estaremos considerando que el espacio-tiempo está libre de torsión

#### 1.1. FORMALISMO DE TÉTRADAS 9

En otras palabras el tensor de Weyl tiene las mismas simetrías que el Reimann con la condición que la contracción con la métrica es cero,

$$
g^{\nu\lambda} C_{\mu\nu\sigma\lambda} = C_{\mu \sigma\lambda}^{\ \lambda} = 0 \tag{1.49}
$$

Podemos reescribir a  $(1.48)$  en términos de sus componentes sobre la tétrada como

$$
R_{abcd} = C_{abcd} + \frac{1}{2} \left( \eta_{ac} R_{bd} + \eta_{bd} R_{ac} - \eta_{bc} R_{ad} - \eta_{ad} R_{bc} \right) - \frac{1}{6} \left( \eta_{ac} \eta_{bd} - \eta_{ad} \eta_{bc} \right) R, \tag{1.50}
$$

en donde  $R_{ac}$  denota a las componentes de la tétrada del tensor de Ricci y R al escalar de curvatura:

$$
R_{ac} = \eta^{bd} R_{abcd} \qquad y \qquad R = \eta^{ab} R_{ab} = 2 (R_{34} - R_{12}) \qquad (1.51)
$$

El hecho de que  $C_{abcd}$  sea de traza cero requiere que:

$$
\eta^{ad}C_{abcd} = -C_{1bc2} - C_{2bc1} + C_{3bc4} + C_{4bc3} = 0.
$$
\n(1.52)

Además, tenemos la relación cíclica para el tensor de Weyl,

$$
C_{1234} + C_{1342} + C_{1423} = 0. \t\t(1.53)
$$

La condición (1.52), escrita explícitamente para  $b = c$ , nos da como resultado

$$
C_{1314} = C_{2324} = C_{1332} = C_{1442} = 0.
$$
\n(1.54)

Mientras la condición para  $b \neq c$  junto con la relación cíclica (1.53) tenemos que

$$
C_{1231} = C_{1334}; \t C_{1241} = C_{1443}; \t C_{1232} = C_{2343}; \t C_{1242} = C_{2434}
$$
  
\n
$$
C_{1212} = C_{3434}; \t y \t C_{1342} = \frac{1}{2} (C_{1212} - C_{1234}) = \frac{1}{2} (C_{3434} - C_{1234}). \t (1.55)
$$

Recordando que a partir de las simetrías del tensor de Weyl y la relación cíclica el número de componentes independientes se reduce a solo 20, ahora tomando a (1.54) y a (1.55) se reduce a 10 las componentes independientes. Finalmente en el formalismo de Newman-Penrose estas 10 componentes independientes del tensor de Weyl se representan por 5 escalares complejos,

$$
\Psi_0 = -C_{1313} = -C_{\mu\nu\lambda\tau} l^{\mu} m^{\nu} l^{\lambda} m^{\tau} \n\Psi_1 = -C_{1213} = -C_{\mu\nu\lambda\tau} l^{\mu} k^{\nu} l^{\lambda} m^{\tau} \n\Psi_2 = -C_{1342} = -C_{\mu\nu\lambda\tau} l^{\mu} m^{\nu} m^{*\lambda} k^{\tau} \n\Psi_3 = -C_{1242} = -C_{\mu\nu\lambda\tau} l^{\mu} k^{\nu} m^{*\lambda} k^{\tau} \n\Psi_4 = -C_{2424} = -C_{\mu\nu\lambda\tau} k^{\mu} m^{*\nu} k^{\lambda} m^{*\tau},
$$
\n(1.56)

llamados los escalares de Weyl [2].

#### 1.2. Ecuación de Perturbación para  $\Psi_4$

En esta sección estaremos interesados en obtener la ecuación de evolución para la parte perturbada de  $\Psi_4$  [3], para el caso de vacío en un espacio-tiempo asintóticamente plano o de tipo D  $[2][4]$ . Para obtener dicha ecuación de evolución partiremos de las identidades de Bianchi (1.42) y del tensor de Reimann  $(8)$ , ambas proyectadas sobre la tétrada nula y usaremos las ecuaciones de Einstein:

$$
R_{\mu\nu} = K \left( T_{\mu\nu} - \frac{1}{2} g_{\mu\nu} T \right) + \Lambda g_{\mu\nu}, \qquad (1.57)
$$

$$
R_{ab} = K (T_{ab} + \eta_{ab} (T_{12} - T_{34})) + \eta_{ab} \Lambda,
$$
\n(1.58)

con  $K = 8\pi$ , y  $\Lambda$  es la constante cosmológica.

A partir de la identidad de Bianchi  $42[21|4]^2$ :

$$
R_{4221|4} + R_{4242|1} + R_{4214|2} = 0 \tag{1.59}
$$

Sustituyendo cada una de las componentes del tensor de Riemann en (1.59) en términos de las componentes del tensor de Weyl y del tensor de Ricci (1.50) tenemos

$$
\left(C_{4221} - \frac{1}{2}R_{42}\right)_{|4} + C_{4242|1} + \left(C_{4214} + \frac{1}{2}R_{44}\right)_{|2} = 0\tag{1.60}
$$

Ahora remplazando en (1.60) a los coeficientes del tensor de Ricci por (1.58) y expandiendo a la derivada intrínseca (1.21)

$$
(\delta^* - 2(\alpha + 2\pi)) \Psi_3 - (\mathbf{D} + (\rho - 4\epsilon)) \Psi_4 + 3\lambda \Psi_2 = \frac{K}{2} ((\delta^* - 2(\alpha - \tau^*)) T_{k m^*}
$$

$$
- (\mathbf{\Delta} - (\mu^* + 2\gamma - 2\gamma^*)) T_{m^* m^*} + \lambda T_{l k} - \sigma^* T_{k k} - 2\nu T_{l m^*} + \lambda T_{m m^*}), \qquad (1.61)
$$

En donde ya se remplazaron a las componentes restantes del tensor del Weyl por los escalares de Weyl (1.56) y a los coeficientes rotacionales por los coeficientes espinoriales adecuados (1.29).

De manera similar obtenemos las ecuaciones correspondientes para las identidades de Bianchi 42[43|2], 42[13|2] y 42[13|4]

$$
(\Delta - 2(2\mu + \gamma)) \Psi_3 - (\delta - (4\beta - \tau)) \Psi_4 + 3\nu \Psi_2 = -\frac{K}{2} [(\Delta - 2(\mu^* + \gamma)) T_{km^*}]
$$

$$
-(\delta^* - (2\alpha + 2\beta^* - \tau^*)) T_{kk} + \nu T_{lk} + \nu T_{mm^*} + \nu^* T_{m^* m^*} - 2\lambda T_{km}],
$$
(1.62)

 $2A$ quí estamos tomando la notación que encerrar entre corchetes significa que las cantidades en cuestión has sido antisimetrizadas.

#### 1.2. ECUACIÓN DE PERTURBACIÓN PARA  $\Psi_4$  11

$$
(\Delta - 3\mu) \Psi_2 - (\delta - 2(\beta - \tau)) \Psi_3 + \sigma \Psi_4 + 2\nu \Psi_1 = \frac{K}{2} \left[ (\mathbf{D} + (\rho^* - 2\epsilon - 2\epsilon^*)) T_{k k} - (\delta - 2(\beta + \pi^*)) T_{k m^*} - \lambda^* T_{m^* m^*} + 2\pi T_{k m} + \frac{1}{3} (\Delta - 3\mu) T_{l k} - \frac{1}{3} (\Delta + 3\mu) T_{m m^*} \right],
$$
(1.63)

$$
(\delta^* - 3\pi) \Psi_2 - (\mathbf{D} + 2(\rho - \epsilon)) \Psi_3 + \kappa \Psi_4 + 2\lambda \Psi_1 =
$$
  

$$
-\frac{K}{2} \left[ -( \mathbf{D} + 2(\rho^* - \epsilon)) T_{k m^*} + (\delta + (2\alpha^* - 2\beta - \pi^*)) T_{m^* m^*} + \kappa^* T_{k k} + 2\mu T_{l m^*} - \frac{1}{3} (\delta^* + 3\pi) T_{l k} + \frac{1}{3} (\delta^* - 3\pi) T_{m m^*} \right].
$$
 (1.64)

Luego, la componente del tensor de Riemann  $R_{2424}$  sobre la tétrada, (1.17), expresada en términos de los escalares de Weyl (1.56) es:

$$
R_{2424} = C_{2424} + \frac{1}{2} (\eta_{22} R_{44} + \eta_{44} R_{22} - \eta_{42} R_{24} - \eta_{24} R_{42}) - \frac{1}{6} (\eta_{22} \eta_{44} - \eta_{24} \eta_{42}) R
$$
  
= 
$$
C_{2424} = -\Psi_4
$$
 (1.65)

ocupando la expresión (1.47) tenemos

$$
-\Psi_4 = -\gamma_{242,4} + \gamma_{244,2} + \eta^{nm}\gamma_{42n} \left(\gamma_{2m4} - \gamma_{4m2}\right) - \eta^{nm}\gamma_{n24}\gamma_{4m2} + \eta^{nm}\gamma_{n22}\gamma_{4m4}.\tag{1.66}
$$

Finalmente corriendo las sumas de la expresión anterior y sustituyendo a cada uno de los coeficientes rotacionales por sus correspondientes coeficientes espinoriales tenemos la expresión

$$
\Psi_4 + (\Delta - (\mu + \mu^* + 3\gamma - \gamma^*)) \lambda - (\delta^* - (3\alpha + \beta^* + \pi - \tau^*)) \nu = 0,
$$
 (1.67)

de manera semejante, partiendo de la componente  $R_{2421}$ ,

$$
\Psi_3 + (\Delta - (\mu + \gamma - \gamma^*)) \pi - (D - (3\epsilon + \epsilon^*)) \nu - (\mu \tau^* + \lambda (\pi^* + \tau)) - \frac{K}{2} T_{km^*} = 0, \quad (1.68)
$$

De  $R_{2443}$ 

$$
-\Psi_3 + (\delta^* - (\alpha + \beta^* + \pi)) \mu - (\delta + (\alpha^* - 3\beta)) \lambda + \pi \mu^* - (\rho - \rho^*) \nu - \frac{K}{2} T_{km^*} = 0, \quad (1.69)
$$

y de  $R_{1242} - R_{3442}$ 

$$
(\Delta - (\mu^* - \gamma^*)) \alpha - (\delta^* - (\beta^* - \tau^*)) \gamma + \eta_{12} (\lambda (\beta + \tau) - \nu (\rho + \epsilon)) + \Psi_3 = 0.
$$
 (1.70)

#### 12 CAPÍTULO 1. ECUACIÓN DE PERTURBACIÓN

Ahora derivaremos la ecuación de perturbación para un espacio-tiempo tipo D en vacío, al cual pertenece el espacio-tiempo de un agujero negro de Schwarzschild. De los escalares de Weyl el ´unico que es diferente de cero es  $\Psi_2$ , y los coeficientes espinoriales κ, σ, ν y λ son idénticos a cero, con lo que las ecuaciones perturbadas hasta términos lineales de las ecuaciones  $(1.61)$ ,  $(1.62)$  y  $(1.67)$ son <sup>3</sup> :

$$
(\delta^* - 2(\alpha + 2\pi)) \Psi_3^{(1)} - (\mathbf{D} + (\rho - 4\epsilon)) \Psi_4^{(1)} + 3\lambda^{(1)} \Psi_2 = \frac{K}{2} \left[ (\delta^* - 2(\alpha - \tau^*)) T^{(1)}{}_{k\,m^*} - (\mathbf{\Delta} - (\mu^* + 2\gamma - 2\gamma^*)) T^{(1)}{}_{m^* \,m^*} \right].
$$
\n(1.71)

$$
(\Delta - 2(2\mu + \gamma)) \Psi_3^{(1)} - (\delta - (4\beta - \tau)) \Psi_4^{(1)} + 3\nu^{(1)} \Psi_2 = -\frac{K}{2} \left[ (\Delta - 2(\mu^* + \gamma)) T^{(1)} \kappa m^* \right]
$$

$$
-(\delta^* - (2\alpha + 2\beta^* - \tau^*)) T^{(1)}{}_{kk} \,, \tag{1.72}
$$

$$
\Psi_4^{(1)} + (\Delta - (\mu + \mu^* + 3\gamma - \gamma^*)) \lambda^{(1)} - (\delta^* - (3\alpha + \beta^* + \pi - \tau^*)) \nu^{(1)} = 0.
$$
 (1.73)

Las ecuaciones (1.63) y (1.64) para un espacio-tiempo tipo D toman la forma

$$
\Delta \Psi_2 = 3\mu \Psi_2; \qquad \delta^* \Psi_2 = 3\pi \Psi_2, \tag{1.74}
$$

con las expresiones (1.73) y (1.74) podemos obtener la acción de  $\Delta$  sobre  $\lambda^{(1)}\Psi_2$ , y la acción de  $\delta^*$ sobre  $\nu^{(1)}\Psi_2$ :

$$
\left(\Delta - \left(4\,\mu + \mu^* + 3\gamma - \gamma^*\right)\right)\lambda^{(1)}\Psi_2 - \left(\delta^* - \left(3\alpha + \beta^* + 4\pi - \tau^*\right)\right)\nu^{(1)}\Psi_2 = -\Psi_2\,\Psi_4^{(1)}.\tag{1.75}
$$

Ahora aplicando  $[\Delta - (4\mu + \mu* + 3\gamma - 3\gamma*)]$  sobre (1.71) y aplicando  $[\delta - (3\alpha + \beta* + 4\pi - \tau^*)]$ sobre (1.72), y despues restando estas nuevas ecuaciones y ocupando (1.75) obtenemos

$$
- \left( \left( \Delta - (4\mu + \mu^* + 3\gamma - \gamma^* ) \right) \left( \delta^* - 2 \left( \alpha + 2\pi \right) \right) - \left( \delta^* - (3\alpha + \beta^* + 4\pi - \tau^* ) \right) \left( \Delta - 2 \left( 2\mu + \gamma \right) \right) \Psi_3^{(1)}
$$
  
+ 
$$
\left( \left( \Delta - (4\mu + \mu^* + 3\gamma - \gamma^* ) \right) \left( \mathbf{D} + (\rho - 4\epsilon) \right) - \left( \delta^* - (3\alpha + \beta^* + 4\pi - \tau^* ) \right) \left( \delta - (4\beta - \tau) \right) \right) \Psi_4^{(1)} +
$$
  

$$
3\Psi_2 \Psi_4^{(1)} = -\frac{K}{2} \left[ \left( \Delta - (4\mu + \mu^* + 3\gamma - \gamma^*) \right) \left( \left( \delta^* - 2 \left( \alpha - \tau^* \right) \right) T^{(1)}{}_{k m^*} \right. \right.
$$
  

$$
- \left( \Delta - (\mu^* + 2\gamma - 2\gamma^*) \right) T^{(1)}{}_{m^* m^*} \right) + \left( \delta^* - (3\alpha + \beta^* + 4\pi - \tau^*) \right) \left( \left( \Delta - 2 \left( \mu^* + \gamma \right) \right) T^{(1)}{}_{k m^*} \right.
$$
  

$$
- \left( \delta^* - (2\alpha + 2\beta^* - \tau^*) \right) T^{(1)}{}_{k k} \right) \right],
$$
 (1.76)

Ocupando la relación de conmutador  $(1.36)$  y las ecuaciones  $(1.70)$ ,  $(1.68)$  y  $(1.69)$  podemos simplificar la ecuación anterior para obtener finalmente la ecuación de evolución para la parte perturbada de Ψ4:

$$
\begin{split} & \left( \left( \Delta - (4\mu + \mu^* + 3\gamma - \gamma^* \right) \right) \left( \mathbf{D} + (\rho - 4\epsilon) \right) - \left( \delta^* - (3\alpha + \beta^* + 4\pi - \tau^* \right) \right) \left( \delta - (4\beta - \tau) \right) + 3\Psi_2 \right) \Psi_4^{(1)} \\ &= -\frac{K}{2} \left[ \left( \Delta - (4\mu + \mu^* + 3\gamma - \gamma^*) \right) \left( \left( \delta^* - 2\left( \alpha - \tau^* \right) \right) T^{(1)}{}_{km^*} - \left( \Delta - \left( \mu^* + 2\gamma - 2\gamma^* \right) \right) T^{(1)}{}_{m^*m^*} \right) \right. \\ & \left. + \left( \delta^* - (3\alpha + \beta^* + 4\pi - \tau^*) \right) \left( \left( \Delta - 2\left( \mu^* + \gamma \right) \right) T^{(1)}{}_{km^*} - \left( \delta^* - (2\alpha + 2\beta^* - \tau^*) \right) T^{(1)}{}_{kk} \right) \right] . \end{split} \tag{1.77}
$$

 ${}^{3}$ Para las ecuaciones perturbadas se sustituye a cada una de las cantidades por ella misma más una pequeña perturbación, por ejemplo:  $\xi \to \xi + \xi^{(1)}$ , donde  $\xi^{(1)}$  es la perturbación de  $\xi$ .

#### 1.2. ECUACIÓN DE PERTURBACIÓN PARA  $\Psi_4$  13

Nuestro interés en obtener una ecuación para la parte perturbada de  $\Psi_4$ radica en una propiedad muy importante del espacio-tiempo, la cual se conoce como el teorema de peeling [5][6], y establece la siguiente relación

$$
\Psi_n \sim \frac{1}{r^{5-n}}.\tag{1.78}
$$

Esta última expresión nos dice que la cantidad  $r\Psi_4$ tiene un comportamiento constante a lo largo de la coordenada r, y es, la que en su momento estaremos interesados en que un observador lejos de la fuente de la perturbación sea capaz de dectectar.

### Capítulo 2

## Espacio-Tiempo de Schwarzschild

En este capítulo estudiaremos la ecuación de perturbación con fuentes  $(1.77)$  para un espaciotiempo estático con simetría esférica descrito por la métrica de Schwarzschild.

$$
ds^{2} = -\left(1 - 2\frac{M}{r}\right) dt^{2} + \left(1 - 2\frac{M}{r}\right)^{-1} dr^{2} + r^{2} d\Omega^{2},
$$
\n(2.1)

Entre las principales propiedades de este elemento de línea, se puede mencionar que es asintóti-camente plano, es decir, que se aproxima al elemento de línea de Minkowski cuando  $r \to \infty$ . Esto es de esperarse ya que conforme nos alejamos de la fuente el campo gravitacional se hace más débil. Una segunda propiedad muy importante es el hecho que los coeficientes de la métrica de Schwarzschild se vuelven singulares en  $r = 0$  y en  $r = 2M$ . El radio  $r_s := 2M$  se conoce como el radio gravitacional o de Schwarzschild, para objetos astrofísicos convencionales (estrellas, planetas, etc.) este radio es mucho menor al radio de los objetos, por lo que en estos casos no debemos preocuparnos por ambas singularidades.

Por otra parte si consideramos a la métrica de Schwarzschild correspondiente a una masa puntual, debemos tomar en cuenta las singularidades de la métrica en  $r = 0$  y en  $r = 2M$ . para estudiar la naturaleza de estas singularidades resulta conveniente observar que las únicas componentes diferentes de cero del tensor de Riemann son:

$$
R_{trtr} = 2M/r^3, \tag{2.2}
$$

$$
R_{t\theta t\theta} = -M\frac{r-2M}{r^2},\tag{2.3}
$$

$$
R_{t\phi t\phi} = -M\frac{r-2M}{r^2}\sin^2\theta, \qquad (2.4)
$$

$$
R_{\theta\phi\theta\phi} = -2Mr\sin^2\theta,\tag{2.5}
$$

$$
R_{r\theta r\theta} = \frac{M}{r - 2M}, \tag{2.6}
$$

$$
R_{r\phi r\phi} = \frac{M}{r - 2M} \sin^2 \theta, \qquad (2.7)
$$

en donde se puede apreciar que si  $M \neq 0$ , las componentes anteriores son diferentes de cero y por lo tanto el espacio es curvo. También se puede ver que tanto el tensor de Ricci como el escalar de curvatura son cero, por lo que la métrica  $(2.1)$  es solución a las ecuaciones de Einstein en vacío. Por otra parte se puede construir otro escalar:

$$
R^{\mu\nu\alpha\beta} R_{\mu\nu\alpha\beta} = 48 \frac{M^2}{r^6}
$$
\n(2.8)

Este escalar nos muestra que el espacio-tiempo solo tiene un solo punto singular en  $r = 0$ , lo que es de esperarse al estar considerando una masa puntual, pero es totalmente regular en  $r = 2M$ . Esto implica que  $r = 2M$  no es una singularidad física y que surge debido a las coordenadas usadas, con lo que recibe el nombre de singularidad coordenada.

#### 2.1. Métrica de Schwarzschild en coordenadas de Kerr-Schild

Existen varios sistemas de coordenadas que son regulares en  $r = 2M$ . Uno de estos se conoce como coordenadas de Eddington-Finkelstein [4], estas coordenadas pueden derivarse partiendo de geodesias nulas radiales,

$$
ds^{2} = 0 = -(1 - 2M/r)dt^{2} + (1 - 2M/r)^{-1}dr^{2},
$$
\n(2.9)

lo que implica

$$
dt = \pm (1 - 2M/r)^{-1} dr.
$$
 (2.10)

Integrando esta última ecuación

$$
t = \pm r^* + \text{constante},\tag{2.11}
$$

donde hemos definido a la *coordenada tortuga* r<sup>\*</sup> como

$$
r^* := r + 2M\ln(r/2M - 1). \tag{2.12}
$$

Podemos observar que en términos de  $r^*$  el radio de Schwarzschild corresponde a  $r^* = -\infty$ . Si ahora definimos una nueva coordenada como  $\tilde{V} := t + r^*$  y hacemos el cambio de coordenadas de  $\{t, r\}$  a  $\{\tilde{V}, r\}$ , el elemento de línea (2.1) se reduce a

$$
ds^{2} = -(1 - 2M/r) d\tilde{V}^{2} + 2 d\tilde{V} dr + r^{2} d\Omega^{2}.
$$
 (2.13)

Esta es la métrica del espacio-tiempo de Schwarzschild en las coordenadas de Eddington-Finkelstein. La coordenada  $\tilde{V}$  es nula, lo que se puede observar del hecho de que para la métrica (2.13) las líneas nulas entrantes corresponden a  $\tilde{V} =$  constante. Si ahora hacemos un nuevo cambio de coordenadas de  $\{\tilde{V}, r\}$  a  $\{\tilde{t}, r\}$ , donde  $\tilde{t} := \tilde{V} - r$ , nos genera

$$
ds^{2} = -\left(1 - 2\frac{M}{r}\right) d\tilde{t}^{2} + \frac{4M}{r} d\tilde{t} dr + \left(1 + 2\frac{M}{r}\right) dr^{2} + r^{2} d\Omega^{2},
$$
\n(2.14)

que se le conoce como la métrica de Schwarzschild en coodernadas de Kerr-Schild, en la cual podemos darnos cuenta que hemos eliminado el problema en  $r = 2M$ .

#### 2.1. ME´TRICA DE SCHWARZSCHILD EN COORDENADAS DE KERR-SCHILD 17

El siguiente paso es construir una tétrada nula dentro del formalismo de Newman-Penrose asociada a la métrica (2.14), para esto resolvemos las ecuaciones (1.8) y (1.4) con la matriz  $\eta_{ab}$ definida en (1.26). Respecto a los vectores nulos reales, se escogen de tal manera que solo describan a la parte radial y temporal del espacio-tiempo, es decir, que su parte angular sea cero. Además ambos se elijen de tal forma que en la región asintoticamente plana están dirigidos al futuro, uno en dirección entrante,  $l^{\mu}$ , y el otro en dirección saliente,  $k^{\mu}$ . Con todas estas condiciones solo queda una función libre, denotada por simplicidad  $K_0 = K_0(r)$  y estableceremos que  $K_0 = 1$ . Respecto a la parte angular, esta será descrita por los dos vectores nulos complejos. De esta manera podemos obtener la siguiente tétrada nula:

$$
l^{\mu} = \frac{1}{2} \left( 1 + 2\frac{M}{r}, 1 - 2\frac{M}{r}, 0, 0 \right); \qquad k^{\mu} = (1, -1, 0, 0); \qquad m^{\mu} = \frac{1}{\sqrt{2}r} (0, 0, 1, i \csc \theta), \tag{2.15}
$$

Con la definición de los coeficientes espinoriales  $(1.29)$ , tenemos que los únicos diferentes de cero son:

$$
\mu_s = \frac{1}{r}; \qquad \rho_s = \frac{r - 2M}{2r^2}; \qquad \epsilon_s = -\frac{M}{2r^2};
$$
  
\n
$$
\alpha_s = \frac{\cot \theta}{2\sqrt{2}r}; \qquad \beta_s = -\alpha_s,
$$
\n(2.16)

y de los escalares de Weyl solo tenemos uno diferente de cero

$$
\Psi_2 = \frac{M}{r^3}.\tag{2.17}
$$

Sustituyendo los valores de estas cantidades dentro de la ecuación de perturbación (1.77) tenemos que la ecuación para el escalar  $\Psi_4$  perturbado queda como:

$$
\left[\Box_{tr} + \Box_{\theta \phi}\right] \Psi_4^{(1)} = K r^2 T_4. \tag{2.18}
$$

donde

$$
\Box_{tr} = -(r^2 + 2Mr)\frac{\partial^2}{\partial t^2} + (r^2 - 2Mr)\frac{\partial^2}{\partial r^2} + 4Mr\frac{\partial^2}{\partial t \partial r} + 2(2.19)
$$
  

$$
2(2r + 3M)\frac{\partial}{\partial t} + 6(r - M)\frac{\partial}{\partial r} + 4(2.19)
$$
  

$$
\Box
$$

$$
\Box_{\theta\varphi} = \frac{\partial^2}{\partial\theta^2} + \frac{1}{\sin^2\theta} \frac{\partial^2}{\partial\varphi^2} + \cot\theta \frac{\partial}{\partial\theta} - 4i \frac{\cos\theta}{\sin^2\theta} \frac{\partial}{\partial\varphi} - 2\frac{1 + \cos^2\theta}{\sin^2\theta}.
$$
 (2.20)

El término de fuentes del lado derecho de la ecuación (2.18),  $T_4$ , está definido como

$$
T_4 = T^{k k} T^{(1)}{}_{k k} + T^{k m^*} T^{(1)}{}_{k m^*} + T^{m^* m^*} T^{(1)}{}_{m^* m^*},
$$
\n(2.21)

donde

$$
T^{k k} = -(\delta^* + \eta_{12} (3 \alpha_s + \beta_s^* + 4 \pi_s - \tau_s^*)) (\delta^* + \eta_{12} (2 \alpha_s + 2 \beta_s^* - \tau_s^*)) , (2.22)
$$
  

$$
T^{k m^*} = (\Delta + \eta_{12} (4 \mu_s + \mu_s^* + 3 \gamma_s - \gamma_s^*)) (\delta^* + 2 \eta_{12} (\alpha_s - \tau_s^*)) +
$$

$$
(\delta^* + \eta_{12} (3\alpha_s + \beta_s^* + 4\pi_s - \tau_s^*)) (\Delta + 2\eta_{12} (\mu_s^* + \gamma_s)), \qquad (2.23)
$$

$$
T^{m^*m^*} = -(\Delta + \eta_{12} (4\mu_s + \mu_s^* + 3\gamma_s - \gamma_s^*)) (\Delta + \eta_{12} (\mu_s^* + 2\gamma_s - 2\gamma_s^*))
$$
 (2.24)

que después de sustituir los coeficientes  $(2.16)$  y  $(2.17)$  quedan como

$$
\mathcal{T}^{kk} = -\frac{1}{2r^2} \left( \frac{\partial}{\partial \theta} - i \csc \theta \frac{\partial}{\partial \phi} - \cot \theta \right) \left( \frac{\partial}{\partial \theta} - i \csc \theta \frac{\partial}{\partial \phi} \right), \tag{2.25}
$$

$$
\mathcal{T}^{k m^*} = \frac{\sqrt{2}}{r} \left( \frac{\partial}{\partial t} - \frac{\partial}{\partial r} - \frac{3}{r} \right) \left( \frac{\partial}{\partial \theta} - i \csc \theta \frac{\partial}{\partial \phi} - \cot \theta \right), \tag{2.26}
$$

$$
\mathcal{T}^{m^* m^*} = -\left(\frac{\partial^2}{\partial t^2} - 2\frac{\partial^2}{\partial t \partial r} + \frac{\partial^2}{\partial r^2} - \frac{6}{r}\left(\frac{\partial}{\partial t} - \frac{\partial}{\partial r}\right) + \frac{4}{r^2}\right).
$$
 (2.27)

Aquí introduciremos lo que se conoce como los *armónicos esféricos con peso de espín*  $Y_s^{l,m}$ , como una generalización de los armónicos esféricos ordinarios [7][4]. Los cuales satisfacen las siguientes ecuaciones:

$$
\Upsilon_s Y_s^{l,m} = \sqrt{(l-s)(l+s+1)} Y_{s+1}^{l,m}, \qquad (2.28)
$$

$$
\bar{\Upsilon}_s Y_s^{l,m} = -\sqrt{(l+s)(l-s+1)} Y_{s-1}^{l,m}.
$$
\n(2.29)

(2.30)

En donde los operadores Upsilon y Upsilon-bar están definimos como

$$
\Upsilon_s = -\left(\frac{\partial}{\partial \theta} + i\csc\theta \frac{\partial}{\partial \phi} - s\cot\theta\right) \equiv \Upsilon_0 + s\cot\theta,\tag{2.31}
$$

$$
\bar{\Upsilon}_s = -\left(\frac{\partial}{\partial \theta} - i\csc\theta \frac{\partial}{\partial \phi} + s\cot\theta\right) \equiv \bar{\Upsilon}_0 + s\cot\theta,\tag{2.32}
$$

Ocupando estos últimos operadores podemos notar que las ecuaciones  $(2.25)$ ,  $(2.26)$  y  $(2.27)$  se pueden escribir de la siguiente forma

$$
\mathcal{T}^{k k} = -\frac{1}{2r^2} \tilde{\Upsilon}_{-1} \tilde{\Upsilon}_0, \qquad (2.33)
$$

$$
\mathcal{T}^{k m^*} = \frac{\sqrt{2}}{r} \left( \frac{\partial}{\partial t} - \frac{\partial}{\partial r} - \frac{3}{r} \right) \tilde{\Upsilon}_{-1}, \tag{2.34}
$$

$$
\mathcal{T}^{m^* m^*} = -\left(\frac{\partial^2}{\partial t^2} - 2\frac{\partial^2}{\partial t \partial r} + \frac{\partial^2}{\partial r^2} - \frac{6}{r}\left(\frac{\partial}{\partial t} - \frac{\partial}{\partial r}\right) + \frac{4}{r^2}\right),\tag{2.35}
$$

#### 2.2. POLVO Y LA ECUACIÓN DE PERTURBACIÓN PARA  $\Psi_4$  19

Nosostros estaremos trabajando con la función  $\Phi = r\Psi_4^{(1)}$ , la cual se espera que tenga un comportamiento constante en regiones alejadas del agujero negro, con lo que la ecuación de perturbación final es

$$
\left[\Box_{1tr} + \Box_{\theta\phi}\right] \Phi_1 = K r^3 T_4. \tag{2.36}
$$

donde el operador de la parte temporal y radial tiene la siguiente forma

$$
\Box_{1tr} = -\left(r^2 + 2Mr\right)\frac{\partial^2}{\partial t^2} + \left(r^2 - 2Mr\right)\frac{\partial^2}{\partial r^2} + 4Mr\frac{\partial^2}{\partial t \partial r} + 2\left(2r - M\right)\frac{\partial}{\partial r} + 2\frac{M}{r}.
$$
 (2.37)

#### 2.2. Polvo y la Ecuación de Perturbación para  $\Psi_4$

Consideraremos ahora que del lado derecho de la ecuación de perturbación, el término de fuente de materia está descrito por un fluido con presión cero denominado polvo tal que:

$$
T^{(1)}_{\mu\nu} = \rho u_{\mu} u_{\nu},\tag{2.38}
$$

donde  $\rho$  es la densidad, y  $u^{\mu}$  es la cuadrivelocidad del polvo, además consideraremos que el polvo esta cayendo de manera radial hacia el agujero negro con lo que la cuadrivelocidad solo tendrá componentes temporal y radial

$$
u^{\mu} = (u^0, u^1, 0, 0), \qquad (2.39)
$$

en donde  $u^0$  y  $u^1$  son funciones de t y r únicamente. Al proyectar el tensor de energía momento dado por la ecuación  $(2.38)$  sobre la tétrada nula  $(2.15)$  tenemos que las componentes angulares son cero:  $T^{(1)}{}_{k\,m^*} = T^{(1)}{}_{m^*\,m^*} = 0$ , y que la componente a lo largo del cono de luz en dirección k es  $T^{(1)}{}_{k k} = (k^{\mu} u_{\mu})^2 \rho = (u^0 + u^1)^2 \rho$ . Por otra parte, debido a que los armónicos esféricos de peso cero son una base completa para funciones definidas en la esfera, podemos expander a la densidad  $\rho$  como

$$
\rho = \sum_{lm} \rho_{l,m}(t,r) Y_0^{l,m}(\theta,\phi).
$$
\n(2.40)

De esta manera el lado derecho de la ecuación de perturbación (2.36) se reduce solo a la acción del operador  $T^{k k}$  sobre  $T^{(1)}{}_{k k}$ , es decir por la ecuación (2.33) a la acción de los operadores Upsilonbar, primero actuando sobre el harmónico de peso cero, bajándole el peso a −1 de forma que el siguiente operador vuelve a bajarle el peso a −2

$$
\bar{\Upsilon}_{-1} \bar{\Upsilon}_0 Y_0^{l,m} = -\sqrt{l(l+1)} \bar{\Upsilon}_{-1} Y_{-1}^{l,m} = \sqrt{(l-1) l(l+1) (l+2)} Y_{-2}^{l,m}.
$$
\n(2.41)

Con lo que lado derecho de la ecuación de perturbación (2.36) queda finalmente como

$$
T_4 = T^{k k} T^{(1)}{}_{k k} = -\frac{1}{2 r^2} (u^0 + u^1)^2 \sum_{lm} \rho_{l,m}(t, r) \sqrt{(l-1) l (l+1) (l+2)} Y_{-2}^{l, m}.
$$
 (2.42)

La evolución del polvo esta descrito por la ecuación de continuidad para el vector de corriente,  $J^{\mu} = \rho u^{\mu}$ , y de la ecuación de conservación del tensor de energía momento:

$$
J^{\mu}{}_{;\mu} = 0, \tag{2.43}
$$

$$
T^{\nu\mu}{}_{;\mu} = 0. \t\t(2.44)
$$

La ecuación (2.44) implica las ecuaciones de Euler relativistas, que para el caso de polvo, donde la presión es igual a cero, se reducen a la ecuación geodésica  $u^{\nu} u_{\mu;\nu} = 0$ . De la constricción que se tiene sobre la cuadrivelocidad del polvo  $u^{\mu} u_{\mu} = -1$ , podemos expresar a las componentes de la cuadrivelocidad en términos de las constantes de movimiento y de la posición de las partículas considerando primero la constricción en la velocidad como un Lagrangiano

$$
\mathcal{L} = g_{\mu\nu} u^{\mu} u^{\nu} = u^{\mu} u_{\mu} = -1, \qquad (2.45)
$$

o en términos de la métrica (2.14) tenemos

$$
\mathcal{L} = -\left(1 - \frac{2M}{r}\right) \left(u^0\right)^2 + \left(1 + \frac{2M}{r}\right) \left(u^1\right)^2 + \frac{4M}{r} u^0 u^1 = -1 \tag{2.46}
$$

y a la energía E como una constante de movimiento definida como  $E = -\frac{1}{2} \frac{\partial \mathcal{L}}{\partial u^0}$ ,

$$
\frac{\partial \mathcal{L}}{\partial u^0} = -2 \left( 1 - \frac{2M}{r} \right) u^0 + \frac{4M}{r} u^1 = -2 E,
$$
\n(2.47)

con lo que

$$
u^0 = \frac{E r + 2 M u^1}{r - 2 M},
$$
\n(2.48)

y sustituyendo (2.48) en (2.46) tenemos que

$$
u^{1} = \pm \sqrt{E^{2} - 1 + 2\frac{M}{r}},
$$
\n(2.49)

con lo cual podemos determinar el valor de las componentes de la cuadrivelocidad de cada partícula del fluido en función de su posición. Con estas componentes podemos además obtener una expresión explicita para la velocidad coordenada,  $v^r = \frac{dr}{dt} = \frac{u^1}{u^0}$ . En este caso de caída radial, el problema hidrodinámico se reduce a la ecuación de continuidad (2.43), en la cual usando las ecuaciones (2.48) y (2.49) obtenemos una ecuación de evolución para la densidad.

$$
\sum_{lm} \partial_t \rho_{l,m} Y_0^{l,m} + v^r \sum_{lm} \partial_r \rho_{l,m} Y_0^{l,m} + 2 \frac{E^2 - 1 + \frac{3M}{2r}}{r (E^2 - 1 + \frac{2M}{r})} v^r \sum_{lm} \rho_{l,m} Y_0^{l,m} = 0.
$$
 (2.50)

Para cada modo  $l, m$  se cumple que

$$
\partial_t \rho_{l,m} + v^r \partial_r \rho_{l,m} + 2 \frac{E^2 - 1 + \frac{3M}{2r}}{r (E^2 - 1 + \frac{2M}{r})} v^r \rho_{l,m} = 0. \tag{2.51}
$$

Finalmente, usando el hecho de que  $u^0 + u^1 = r \frac{E + u^1}{r - 2 M}$ , podemos simplificar la expresión (2.42) obteniendo para el término de fuente de la ecuación de perturbación:

$$
T_4 = -\frac{1}{2} \left( \frac{E \pm \sqrt{E^2 - 1 + 2\frac{M}{r}}}{r - 2M} \right)^2 \sum_{lm} \rho_{l,m}(t,r) \sqrt{(l-1) l (l+1) (l+2)} Y_{-2}^{l,m}.
$$
 (2.52)

Regresándonos ahora a la ecuación de perturbación (2.36) podemos fijarnos en que el operador de la parte angular (2.20) se puede expresar en términos de los operadores Upsilon y Upsilon-bar.

$$
\Box_{\theta\varphi} = \bar{\Upsilon}_{-1} \Upsilon_{-2},\tag{2.53}
$$

con lo que podemos establecer que la función  $\Phi$  es una función descrita en términos de los armónicos esféricos de peso  $-2$ .

$$
\Phi = \sum_{lm} R_{l,m}(t,r) Y_{-2}^{l,m}(\theta,\phi).
$$
\n(2.54)

Usando el hecho de que  $Y_{-2}^{l,m}$  son eigen-funciones de los operadores Upsilon, ecuaciones (2.28) y  $(2.29)$  se tiene

$$
\Box_{\theta\varphi} Y_{-2}^{l,m} = \bar{\Upsilon}_{-1} \Upsilon_{-2} Y_{-2}^{l,m} = -(l-1) (l+2) Y_{-2}^{l,m}.
$$
 (2.55)

Finalmente juntando todos los resultados anteriores, obtenemos que todos los términos en la ecuaciones de perturbación, incluyendo las fuentes, están expresados en términos de los armónicos esféricos de peso  $-2$ ,  $Y_{-2}^{l,m}$ , con lo que podemos obtener una ecuación para la parte temporal y radial para cada modo  $l, m$ .

$$
-(r^{2} + 2Mr)\frac{\partial^{2}R_{l,m}}{\partial t^{2}} + (r^{2} - 2Mr)\frac{\partial^{2}R_{l,m}}{\partial r^{2}} + 4Mr\frac{\partial^{2}R_{l,m}}{\partial t\partial r} + 2(2r + M)\frac{\partial R_{l,m}}{\partial t} + (2\frac{M}{r} - (l - 1)(l + 2))R_{l,m} = 4\pi r^{3} \left(\frac{E \pm \sqrt{E^{2} - 1 + 2\frac{M}{r}}}{r - 2M}\right)^{2} \sqrt{(l - 1) l(l + 1)(l + 2)}\rho_{l,m}.
$$
 (2.56)

Las ecuaciones  $(2.51)$  y  $(2.56)$  nos permiten estudiar la evolución de cualquier distribución de polvo en caída radial en una dimensión, así como la repuesta gravitacional del agujero negro de Schwarzschild. Podemos observar que existe una degeneración respecto a los modos  $m$ , esto se debe las simetrías impuestas; la métrica de Schwarzschild es de simetría esférica y restringimos el moviendo del polvo a solo caída radial.

Para poder estudiar a la respuesta gravitacional en función de la distribución inicial de polvo, en el capítulo 5 reformularemos a la ecuación de perturbación (2.56) a un sistema de ecuaciones de evolución de primer orden, que junto con la ecuación de continuidad (2.51), se resolverán numéricamente ocupando el método de líneas.

### Capítulo 3

## Ondas gravitacionales

#### 3.1. Campo débil

Unas de las propiedades más importantes que debe de satisfacer la teoría de la relatividad general de Einstein, es que esta se debe de reducir a la teoría de Newton en el límite cuando el campo gravitacional es d´ebil, como se puede considerar dentro de nuestro sistema solar incluyendo el campo gravitacional del Sol. El estudio de la relatividad general dentro de este límite es de gran importancia, primero nos permite reducir la teoría a un caso más común (Sistema Solar) y segundo, implica la existencia de la radiación gravitacional.

Debido a que en relatividad general los campos gravitacionales están relacionados con la curvatura del espacio-tiempo, un campo débil gravitacional debe estar relacionado con un espacio-tiempo casi plano. En este caso debe de existir un sistema de coordenadas tal que la métrica sea muy cercana a la métrica de Minkowski [4]:

$$
g_{\mu\nu} = \eta_{\mu\nu} + h_{\mu\nu} \qquad |h_{\mu\nu}| \ll 1. \tag{3.1}
$$

Es importante mencionar que al considerar que la métrica debe ser casi la métrica de Minkowski, no solo estamos considerando que la curvatura es plana si no que también estamos en un sistema coordenado casi cartesiano.

La matriz de transformación de Lorentz en relatividad espacial es:

$$
(\Lambda^{\bar{\alpha}}_{\ \mu}) = \begin{pmatrix} \gamma & -\upsilon\gamma & 0 & 0 \\ -\upsilon\gamma & \gamma & 0 & 0 \\ 0 & 0 & 1 & 0 \\ 0 & 0 & 0 & 1 \end{pmatrix}
$$
 (3.2)

Para campo débil podemos definir una transformación de Lorentz de fondo como aquella de la forma:

$$
x^{\bar{\alpha}} = \Lambda^{\bar{\alpha}}_{\ \mu} x^{\mu} \tag{3.3}
$$

En la cual $\Lambda^{\bar\mu}{}_\alpha$ es idéntica a (3.2). Si le aplicamos esta transformación a nuestra métrica casi plana encontramos:

$$
g_{\bar{\mu}\bar{\nu}} = \Lambda_{\bar{\mu}}^{\alpha} \Lambda_{\bar{\nu}}^{\beta} g_{\alpha\beta} = \Lambda_{\bar{\mu}}^{\alpha} \Lambda_{\bar{\nu}}^{\beta} (\eta_{\alpha\beta} + h_{\alpha\beta})
$$
  

$$
= \eta_{\bar{\mu}\bar{\nu}} + \Lambda_{\bar{\mu}}^{\alpha} \Lambda_{\bar{\nu}}^{\beta} h_{\alpha\beta} = \eta_{\bar{\mu}\bar{\nu}} + h_{\bar{\mu}\bar{\nu}}, \qquad (3.4)
$$

en donde  $h_{\bar{\mu}\bar{\nu}} := \Lambda_{\bar{\mu}}^{\alpha} \Lambda_{\bar{\nu}}^{\beta} h_{\alpha\beta}$ . Con lo anterior podemos observar que  $h_{\mu\nu}$  se transforma como un tensor de segundo rango en relatividad especial, lo que implica que podemos reinterpretar al campo gravitacional d´ebil como un campo dentro de la relatividad especial asociado a un tensor de segundo rango,  $h_{\mu\nu}$ . Podemos trabajar como si estuviéramos en un espacio-tiempo plano y usar a la métrica de Minkowski para bajar y subir índices a los tensores, con la única excepción de no usar  $\eta_{\mu\nu}$  para mover índices al tensor métrico  $g_{\mu\nu}$ , ya que por definición  $g^{\mu\nu}$  es la matriz inversa de  $g_{\mu\nu}$ .

A partir de la relación del tensor Riemann con el tensor métrico podemos obtener fácilmente, hasta términos lineales en  $h$ :

$$
R_{\alpha\beta\mu\nu} = \frac{1}{2} (\partial_{\beta}\partial_{\mu}h_{\alpha\nu} + \partial_{\alpha}\partial_{\nu}h_{\beta\mu} - \partial_{\beta}\partial_{\nu}h_{\alpha\mu} - \partial_{\alpha}\partial_{\mu}h_{\beta\nu}),
$$
(3.5)

así como el tensor de  $Ricci<sup>1</sup>$ ,

$$
R_{\mu\nu} = \partial^{\alpha}\partial_{(\mu}h_{\nu)\alpha} - \frac{1}{2}(\partial_{\mu}\partial_{\nu}h + \partial_{\alpha}\partial^{\alpha}h_{\mu\nu}),
$$
\n(3.6)

con  $h := h^{\mu}_{\ \mu}$  la traza de  $h_{\mu\nu}$  y  $\partial^{\mu} \equiv \eta^{\mu\beta}\partial_{\beta}$ , y por último, podemos obtener al tensor de Einstein

$$
G_{\mu\nu} = \partial^{\alpha}\partial_{(\mu}\bar{h}_{\nu)\alpha} - \frac{1}{2}(\partial_{\alpha}\partial^{\alpha}\bar{h}_{\mu\nu} + \eta_{\mu\nu}\partial^{\alpha}\partial^{\beta}\bar{h}_{\alpha\beta}),
$$
\n(3.7)

en donde  $\bar{h}_{\mu\nu} := h_{\mu\nu} - \eta_{\mu\nu}h/2$  se define como el tensor de *traza inversa* de  $h_{\mu\nu}$ . De esta manera las ecuaciones de campo a orden lineal quedan:

$$
\partial^{\alpha}\partial_{(\mu}h_{\nu)\alpha} - \frac{1}{2}(\partial_{\alpha}\partial^{\alpha}\bar{h}_{\mu\nu} + \eta_{\mu\nu}\partial^{\alpha}\partial^{\beta}\bar{h}_{\alpha\beta}) = 8\pi T_{\mu\nu}.
$$
 (3.8)

Una manera de simplificar a la ecuación  $(3.8)$  es pedir que

$$
\partial_{\nu}\bar{h}^{\nu\mu} = 0. \tag{3.9}
$$

Está última expresión son cuatro ecuaciones, y nos gustaría encontrar una transformación adecuada en la que  $(3.9)$  se cumpla. Para esto consideremos un pequeño cambio en las coordenadas de la forma  $x^{\bar{\mu}} = x^{\mu} + \xi^{\mu}$ , donde  $\xi^{\mu}$  es un vector pequeño en el sentido de que  $|\partial_{\nu}\xi^{\mu}| \ll 1$ . La matriz Jacobiana estará dada por

$$
\Lambda^{\bar{\mu}}_{\ \nu} = \partial_{\nu} x^{\bar{\mu}} = \delta^{\mu}_{\nu} + \partial_{\nu} \xi^{\mu},\tag{3.10}
$$

y la inversa hasta términos lineales es

$$
\Lambda^{\nu}{}_{\bar{\mu}} = \delta^{\nu}_{\mu} - \partial_{\mu}\xi^{\nu}.
$$
\n(3.11)

 $1$ Aquí estamos tomando la notación que encerrar entre paréntesis significa que las cantidades en cuestión has sido simetrizadas

#### 3.1. CAMPO DÉBIL 25

El tensor métrico bajo esta matriz de transformación,  $g_{\bar{\mu}\bar{\nu}} = \Lambda^\alpha_{\ \bar{\mu}}\, \Lambda^\beta_{\ \bar{\nu}}\, g_{\alpha\beta}$  queda

$$
g_{\bar{\mu}\bar{\nu}} = \eta_{\mu\nu} + h_{\mu\nu} - 2\partial_{(\mu}\xi_{\nu)}.
$$
\n(3.12)

Ya que lo único que hemos hecho hasta ahora es solo un cambio de coordenadas, la física detrás debe permanecer intacta para cualquier  $\xi^{\mu}$  pequeño. Esto es lo que se conoce como una transformación de norma, y decimos que la teoría linealizada tiene una libertad de norma de la siguiente forma

$$
h_{\mu\nu} \to h_{\mu\nu} - 2\partial_{(\mu}\xi_{\nu)},\tag{3.13}
$$

y en términos de $\bar{h}_{\mu\nu}$ :

$$
\bar{h}_{\mu\nu} \to \bar{h}_{\mu\nu} - 2\partial_{(\mu}\xi_{\nu)} + \eta_{\mu\nu}\partial_{\alpha}\xi^{\alpha}.
$$
\n(3.14)

Podemos ahora ver de manera fácil que a partir de la condición (3.9) llegamos a la siguiente ecuación para  $\xi^{\beta}$ 

$$
\partial_{\alpha}\partial^{\alpha}\xi^{\beta} = \partial_{\alpha}\bar{h}^{\alpha\beta},\tag{3.15}
$$

la cual es una ecuación de onda para  $\xi^{\beta}$  con un término fuente,  $\partial_{\alpha}\bar{h}^{\alpha\beta}$ , que siempre es posible resolver. Con lo que es posible encontrar una norma en la que (3.9) se cumpla, dicha norma recibe el nombre de norma de Lorentz.

Finalmente podemos escribir a la ecuación (3.8) de una manera sencilla

$$
\Box \bar{h}_{\mu\nu} = -16\pi T_{\mu\nu} \tag{3.16}
$$

donde  $\square$  es el operador DÁlambertiano en un espacio-tiempo plano.

Ahora consideremos a las ecuaciones de campo  $(3.16)$  en vacío, sin pensar por el momento en las fuentes que producen ese campo. Las ecuaciones de Einstein en este caso quedan de la forma

$$
\Box \bar{h}_{\mu\nu} = (-\partial_t^2 + \nabla^2)\bar{h}_{\mu\nu} = 0,
$$
\n(3.17)

la cual es la ecuación de onda para  $\bar{h}_{\mu\nu}$ , con una velocidad de propagación igual a la velocidad de la luz  $(c = 1)$ . De esta manera podemos pensar que las perturbaciones en el campo gravitacional se comportan como ondas que se propagan a la velocidad de la luz, lo que quiere decir que las ecuaciones de campo linealizadas predicen la existencia de las ondas gravitacionales. La solución más simple a la ecuación  $(3.17)$  es de la forma

$$
\bar{h}_{\mu\nu} = A_{\mu\nu} \exp(ik_{\alpha} x^{\alpha}), \qquad (3.18)
$$

donde  $A_{\mu\nu}$  es el tensor de amplitud y  $k^{\mu}$  es el vector de onda. Sustituyendo (3.18) dentro de la ecuación de onda  $(3.17)$  llegamos a la condición siguiente

$$
\eta^{\alpha\beta}k_{\alpha}k_{\beta} = k_{\alpha}k^{\alpha} = 0, \qquad (3.19)
$$

As´ı, el vector de onda debe ser un vector nulo, o dicho de otra manera, las ondas deben de propagarse a la velocidad de la luz. Considerando el hecho en que la ecuación (3.17) debe de satisfacer la condición de norma (3.9), la cual para este caso es

#### 26 CAP´ITULO 3. ONDAS GRAVITACIONALES

$$
A^{\alpha\beta}k_{\beta} = 0,\t\t(3.20)
$$

lo que implica que el tensor de amplitud  $A_{\mu\nu}$  de ser ortogonal al vector de onda  $k^{\mu}$ .

Hasta el momento podemos pensar en que el tensor de amplitud tiene 6 grados de libertad independientes, las 10 componentes independientes de la simetría del tensor  $A_{\mu\nu}$ , menos las 4 constricciones de que  $A_{\mu\nu}$  debe ser ortogonal a  $k^{\mu\nu}$ , pero nos falta considerar la libertad de norma que queda dentro de la norma de Lorentz, en la que el vector de la transformación de norma  $\xi^{\alpha}$  está restringido solo por  $\Box \xi^{\alpha}$ , con lo que podemos sumarle a  $\xi^{\alpha}$  cualquier otro vector  $\tilde{\xi}^{\alpha}$  que satisfaga que  $\overline{\Box}\tilde{\xi}^{\alpha} = 0$ , sin que se genere algún cambio. De manera particular podemos tomar

$$
\tilde{\xi}^{\alpha} = B^{\alpha} \exp(ik_{\beta} x^{\beta}),\tag{3.21}
$$

con  $B^{\alpha}$  cualquier vector constante. Con lo que tenemos otros cuatro grados de libertad, lo cual reduce a solo 2 las componentes independientes de  $A_{\mu\nu}$ . Al vector  $B^{\alpha}$  se escoge de tal manera que se cumplan las siguientes dos condiciones sobre  $A_{\mu\nu}$ .

$$
A^{\mu}_{\ \mu} = 0 \tag{3.22}
$$

$$
A_{\mu\nu}u^{\nu} = 0, \qquad (3.23)
$$

donde  $u^{\alpha}$  es cualquier 4-velocidad constante o cualquier vector temporaloide unitario. La condición (3.22) significa que  $A_{\mu\nu}$  es de traza cero lo que implica que  $h_{\mu\nu} = \bar{h}_{\mu\nu}$  y la segunda que es ortogonal a  $u^{\mu}$ . En un sistema de referencia en el cual  $u^{\alpha} = (1, 0, 0, 0)$ , las expresiones  $(3.20), (3.22)$  y  $(3.23)$ se reducen a

$$
A_{\mu 0} = 0, \qquad A_{ij} k^j = 0, \qquad A^j_{\ j} = 0. \tag{3.24}
$$

A cualquier tensor que cumpla con (3.24) se le dice que es un tensor transverso con traza cero , por sus siglas en ingles TT (transverse-traceless), la palabra transverso viene del hecho de que es un tensor puramente espacial y ortogonal a su dirección de propagación. Si consideramos a la dirección de propagación a lo largo del eje z, entonces  $A_{\mu\nu}$ , por las condiciones en (3.24), tiene la forma siguiente

$$
A_{\mu\nu} = \begin{pmatrix} 0 & 0 & 0 & 0 \\ 0 & A^+ & A^\times & 0 \\ 0 & A^\times & -A^+ & 0 \\ 0 & 0 & 0 & 0 \end{pmatrix},
$$
(3.25)

en donde  $A^+$  y  $A^{\times}$  denotan a los grados de libertad restantes para  $A_{\mu\nu}$ .

Habiendo ya encontrado la solución general para una onda gravitacional plana en la norma TT, la pregunta inmediata es: ¿Cómo estas ondas gravitacionales pueden ser detectadas?, o ¿Cómo estas ondas afectan al movimiento de las partículas?. Como primer paso para responder estas preguntas, consideremos al tensor de Riemann en el límite de campo débil (3.5), encontramos que para una onda propagándose en dirección z, las únicas componentes del tensor de Riemann distintas de cero en la norma TT son:

#### 3.1. CAMPO DÉBIL 27

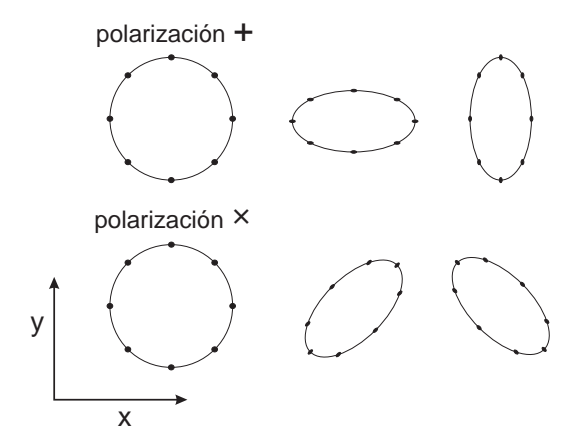

Figura 3.1: Efecto de las ondas gravitacionales sobre un anillo formado de partículas libres según el tipo de polarización de la onda

$$
R^{x}_{\ 0x0} = R_{x0x0} = -\frac{1}{2}\partial_0\partial_0 h_{xx}^{TT}
$$
\n(3.26)

$$
R^{y}_{\ 0x0} = R_{y0x0} = -\frac{1}{2}\partial_0\partial_0 h_{xy}^{TT}
$$
\n(3.27)

$$
R_{0y0}^y = R_{y0y0} = -\frac{1}{2}\partial_0\partial_0 h_{yy}^{TT} = -R_{0x0}^x \tag{3.28}
$$

lo que muestra que las ondas gravitacionales producen una curvatura diferente de cero, y no son solo efectos de la norma. Considerando ahora la ecuación de desviación geodésica  $[4][8]$ 

$$
a^{\alpha} = -R^{\alpha}_{\ \mu\beta\nu}u^{\mu}u^{\nu}z^{\beta}
$$
\n(3.29)

para dos partículas inicialmente en reposo con un vector de separación  $z^{\beta}$ , tenemos que

$$
a^{\alpha} = -R^{\alpha}_{\ 0\beta 0} z^{\beta},\tag{3.30}
$$

o de manera explicita

$$
a^{x} = -\frac{k_{0}^{2}}{2}(A^{+}z^{x} + A^{\times}z^{y})\exp(ik_{\alpha}x^{\alpha}), \qquad (3.31)
$$

$$
a^{y} = -\frac{k_0^2}{2}(A^{\times}z^{x} - A^{+}z^{y})\exp(ik_{\alpha}x^{\alpha})
$$
\n(3.32)

A partir de estas dos últimas expresiones podemos concluir que las ondas gravitacionales tienen dos diferentes polarización. La primera corresponde cuando  $A^+ \neq 0$  y  $A^{\times} = 0$  y se le llama polarización +, mientras que la segunda corresponde a  $A^+ = 0$  y  $A^* \neq 0$  y se le llama polarización  $\times$ . En la Figura 3.1 se muestra como es afectado un anillo formado por partículas libres debido a las polarizaciones  $+$  y  $\times$  de una onda gravitacional viajando en la dirección perpendicular al anillo. Finalmente encontramos que la perturbación a la métrica  $h_{\mu\nu}$  puede escribirse como

$$
h_{\mu\nu} = h^+ A^+_{\mu\nu} + h^\times A^\times_{\mu\nu},\tag{3.33}
$$

donde  $h^{+,\times}$  son las amplitudes de las dos diferentes polarizaciones, y si consideramos la normalización  $A^+_{\mu\nu} = A^\times_{\mu\nu} = 1$  tenemos

$$
h_{\mu\nu} = h^+ + h^\times \tag{3.34}
$$

#### 3.2. Perturbaciones en la métrica de Schwarzschild

Podemos ahora pensar en que la métrica de fondo no es la métrica plana, si no que puede tratarse de cualquier métrica que sea asintóticamente plana, y que estamos en una región del espacio suficientemente lejos de la fuente para considerar que las perturbaciones a la métrica casi no contribuyen a la m´etrica de fondo. De manera particular podemos considerar que tenemos a la métrica de Schwarzschild como métrica de fondo.

$$
g_{\mu\nu} = g_{\mu\nu}^{(0)} + h_{\mu\nu},\tag{3.35}
$$

donde  $|h_{\mu\nu}| \ll 1$  es la pequeña perturbación, y  $g_{\mu\nu}^{(0)}$  es la métrica de Schwarzschild en coordenadas estandar (2.1). En la sección anterior estudiamos la transformación de norma de la forma

$$
x^{\mu} \to x^{\mu} + \xi^{\mu} \tag{3.36}
$$

con  $|\xi^{\mu}| \ll 1$ . Se puede mostrar que para el caso en que la métrica de fondo no es plana, la libertad de norma (3.37) toma la siguiente forma

$$
h_{\mu\nu} \to h_{\mu\nu} - 2\nabla_{(\mu}\xi_{\nu)},\tag{3.37}
$$

La única diferencia de esta expresión con la que se deduce en la sección anterior, es que para el caso en que la m´etrica de fondo no es plana, se intercambian las derivadas parciales por derivadas covariantes.

En la sección anterior se mostraron también las propiedades métricas de la perturbación  $h_{\mu\nu}$ , ecuaciones  $(3.5)$ ,  $(3.6)$  y  $(3.7)$ , que para el caso de tener como métrica de fondo a la métrica de Schwarzschild estas pernanecen sin cambio.

#### 3.2.1. Energía y momento de las ondas gravitacionales

El siguiente paso ahora es preguntarse la manera de encontrar el flujo de energía y el momento que las ondas gravitacionales llevan consigo. Para lograr esto, la manera formal es ocupar el tensor de energía-momento de Isaacson, el cual describe a la energía y al momento asociado a las ondas gravitacionales [9][4]. En la norma TT, y en un sistema inercial local, el tensor de Isaacson tiene la forma siguiente:

#### 3.2. PERTURBACIONES EN LA ME´TRICA DE SCHWARZSCHILD 29

$$
T_{\mu\nu} = \frac{1}{16\pi} \langle \partial_{\mu} h^{+} \partial_{\nu} h^{+} + \partial_{\mu} h^{\times} \partial_{\nu} h^{\times} \rangle \tag{3.38}
$$

o de manera equivalente

$$
T_{\mu\nu} = \frac{1}{16\pi} \text{Re}\langle \partial_{\mu} H \partial_{\nu} \bar{H} \rangle \tag{3.39}
$$

en donde  $\langle \rangle$  denota el promedio sobre las longitudes de onda y con  $H = h^+ - ih^-$ .

Del hecho de que nos encontramos en una región en vacío y lejos de la fuente, el tensor de Riemann y el tensor de Weyl coinciden (debido a que el tensor de Ricci de anula), con lo que H, definido de la manera anterior, puede ser escrito en términos del escalar de Weyl  $\Psi_4$ . A partir de la expresión para el tensor de Riemann en la aproximación linealizada (3.5) tenemos entonces

$$
\Psi_1 = \Psi_2 = \Psi_3 = 0,\tag{3.40}
$$

$$
\Psi_0 = -\frac{1}{4}(\partial_t^2 h^+ + 2\partial_t \partial_r h^+ + \partial_r^2 h^+) - \frac{i}{4}(\partial_t^2 h^\times + 2\partial_t \partial_r h^\times + \partial_r^2 h^\times),\tag{3.41}
$$

$$
\Psi_4 = -\frac{1}{4}(\partial_t^2 h^+ - 2\partial_t \partial_r h^+ + \partial_r^2 h^+) + \frac{i}{4}(\partial_t^2 h^\times - 2\partial_t \partial_r h^\times + \partial_r^2 h^\times). \tag{3.42}
$$

en donde ocupamos la tétrada nula definida en (2.15). Para ondasalientes  $h(r,t) = h(r-t,0)$ , de tal forma que  $\partial_r h = -\partial_t h$ , tenemos que

$$
\Psi_0 = \Psi_1 = \Psi_2 = \Psi_3 = 0, \tag{3.43}
$$

$$
\Psi_4 = -\ddot{h}^+ + i\ddot{h}^\times = -\ddot{H}.\tag{3.44}
$$

Lo cual implica que para una onda que sale, podemos escribir

$$
H = -\int_{-\infty}^{t} \int_{-\infty}^{t'} \Psi_4 dt'' dt'.
$$
 (3.45)

Podemos ahora usar la ecuación (3.39) para encontrar el flujo de energía y momento que lleva una onda gravitacional que sale de un sistema aislado. Considerando el flujo de energía a lo largo de la dirección i, el cual esta dado por  $T^{0i}$  [8]. El flujo de energía a lo largo de la dirección radial de una onda gravitacional está dado en coordenadas locales cartesianas por

$$
\frac{dE}{dt\,dA} = T^{0r} = \frac{1}{16\pi}Re\langle\partial^0 H \partial^r \bar{H}\rangle = -\frac{1}{16\pi}Re\langle\partial_t H \partial_r \bar{H}\rangle\tag{3.46}
$$

donde  $dA$  es el elemento de área ortogonal a la dirección radial. Debido a que la onda es una onda propagándose hacia afuera de la fuente,  $\partial_r h = -\partial_t h$ , tenemos

$$
\frac{dE}{dt\,dA} = \frac{1}{16\pi} \langle \dot{H}\dot{\bar{H}} \rangle = \frac{1}{16\pi} \langle |\dot{H}|^2 \rangle \tag{3.47}
$$

Ahora para calcular el flujo total de energía, integramos sobre toda la esfera

$$
\frac{dE}{dt} = \lim_{r \to \infty} \frac{r^2}{16\pi} \oint |\dot{H}|^2 d\Omega = \lim_{r \to \infty} \frac{r^2}{16\pi} \oint \left| \int_{-\infty}^t \Psi_4 dt' \right|^2 d\Omega, \tag{3.48}
$$

donde  $dA = r^2 d\Omega$ , con dΩ el elemento de ángulo sólido, y se considera el límite cuando el radio es infinito debido a que el tensor de energía-momento de Isaacson es solo válido en la aproximación de campo débil.

Por último consideramos el flujo de momento el cual corresponde a la parte espacial del tensor de energía-momento  $T^{ij}$  [8]. El flujo de momento  $i$  a lo largo de la dirección radial está dado por

$$
\frac{dP_i}{dt\,dA} = T^{ir} = \frac{1}{16\pi} \text{Re}\langle \partial_i H \partial_r \bar{H} \rangle. \tag{3.49}
$$

Si consideremos ahora que estamos lo suficientemente lejos para poder aproximar localmente a la ondas gravitacionales como ondas planas,  $\partial_i H \simeq (x_i/r)\partial_r H$ , y usar de nueva cuenta el hecho de que es una onda saliente  $\partial_r h = -\partial_t h$ , tenemos que

$$
\frac{dP_i}{dt\,dA} \simeq \frac{1}{16\pi} \, l_i \langle |\dot{H}|^2 \rangle,\tag{3.50}
$$

donde  $\vec{l}$  es el vector radial unitario en un espacio-tiempo plano

$$
\vec{l} = (\sin \theta \cos \phi, \sin \theta \sin \phi, \cos \theta). \tag{3.51}
$$

Podemos observar de (3.50) que la magnitud de flujo de momento es igual a la magnitud del flujo de energía, lo es de esperarse para ondas planas. Finalmente el flujo total de momento se obtiene integrando sobre la esfera la expresión  $(3.50)$ 

$$
\frac{dP_i}{dt} = \lim_{r \to \infty} \frac{r^2}{16\pi} \oint l_i |\dot{H}|^2 d\Omega = \lim_{r \to \infty} \frac{r^2}{16\pi} \oint l_i \left| \int_{-\infty}^t \Psi_4 dt' \right|^2 d\Omega. \tag{3.52}
$$

### Capítulo 4

## Métodos Numéricos

Algunos autores consideran que las ecuaciones diferenciales, tanto como ordinarias como parciales, son el corazón de la percepción que tenemos del universo físico. Por esta razón los métodos numéricos para la resolución de estas ecuaciones son la herramienta fundamental para obtener información de gran importancia acerca del comportamiento de la naturaleza.

En este capítulo se explicarán los métodos numéricos de uso cotidiano para la resolución de ecuaciones diferenciales ordinarias y ecuaciones diferenciales parciales. Se explicarán algunos términos como: el *error numérico* y los diferentes tipos de errores que existen; la *convergencia; consistencia* y estabilidad de un método numérico. Finalmente se hablará sobre los diferentes tipos que ecuaciones diferenciales parciales y su clasificación.

#### 4.1. Error de Truncamiento en los Métodos Numéricos

Existen dos causas principales de errores en los cálculos numéricos. La primera es el error de truncamiento y la segunda es el error de redondeo. Los errores de truncamiento se deben a las aproximaciones utilizadas en la fórmula matemática del modelo. La serie de Taylor es el medio más importante que se emplea para obtener los modelos numéricos y analizar los errores de truncamiento.

Los errores de redondeo se asocian con el número limitado de dígitos con que se representan los n´umeros en una computadora. Para poder comprender la naturaleza de estos errores, es necesario aprender las formas en que se almacenan los n´umeros y como se llevan a cabo las sumas y restas dentro de una computadora.

El desarrollo de Taylor, que es una serie infinita de potencias, representa de manera exacta a una función dentro de un cierto radio alrededor de un punto dado. Por lo tanto, mediante la comparación del desarrollo polinomial de la solución numérica con la serie de Taylor de la solución exacta, particularmente al descubrir el orden en donde aparece la discrepancia, es posible evaluar el error, el cual se le llama como error de truncamiento.

También se usa la serie de Taylor para obtener métodos numéricos. Si se ignoran todos los términos de la serie de Taylor, excepto unos pocos, se puede obtener un polinomio que se aproxime a la función exacta. A veces a este polinomio se le llama serie de Taylor truncada y se usa como punto de partida para obtener métodos numéricos, algunos de estos métodos se discutirán mas adelante.

Se dice que una función  $u : \Omega \subset \mathbf{R} \to \mathbf{R}$  es analítica en  $x \in \Omega$  si se puede representar por medio de una serie de potencias en términos de la norma  $h$  de una partición homogénea del dominio  $P_h(\Omega)$ . Una condición necesaria para que una función sea analítica es que todas sus derivadas sean continuas, o que sea de clase  $C^{\infty}$ , tanto en  $x \in \Omega$ , como en alguna vecindad alrededor de ese punto.

Si u es analítica alrededor de un punto x, se puede representar  $u(x)$  de manera exacta en la vecindad de x por medio de su serie de Taylor:

$$
u(x \pm h) = u(x) \pm h \partial_x u(x) + \frac{h^2}{2} \partial_x^2 u(x) \pm \frac{h^3}{6} \partial_x^3 u(x) + \mathcal{O}(h^4), \tag{4.1}
$$

en donde por notación se usará  $u(x \pm h) = u_{i\pm 1}$ .

Para una norma de la partición, h, suficientemente pequeña la serie está dominada por los primeros términos de la serie (4.1), de modo que truncando la serie se pueden obtener aproximaciones a las derivadas. Para la serie  $(4.1)$  el error de truncamiento corresponde a la función:

$$
\mathcal{O}(h^4) = \sum_{n=4}^{\infty} \frac{(\pm h)^n}{n!} \partial_x^n u(x)
$$
\n(4.2)

#### 4.1.1. Error global y error relativo

Si  $u$  se define como la solución exacta a un problema diferencial en dos o más dimensiones:

$$
\mathcal{L}u(\vec{x}) = f(\vec{x}),\tag{4.3}
$$

donde  $\mathcal L$  representa al operador diferencial lineal. Sea  $u^h$  quién representa a la solución para el operador discretizado  $\mathcal{L}^h$ :

$$
\mathcal{L}^h u^h(\vec{x}) = f^h(\vec{x}),\tag{4.4}
$$

donde  $h$  representa un valor de la norma de la partición del dominio.

Estamos interesados en saber como  $u^h$  se aproxima a la solución exacta  $u$ , para ello definimos el error global como la diferencia entre las dos soluciones:

$$
\epsilon^h := u - u^h,\tag{4.5}
$$

y se define también el *error relativo* como:

$$
\epsilon_r^h := \frac{u - u^h}{u},\tag{4.6}
$$

#### 4.2. NORMAS 33

el cual resulta mas útil en los casos que nos interesa una medida del error en términos del porcentaje de la solución exacta.

#### 4.1.2. Error de truncamiento local

El error de truncamiento local,  $\tau^h$ , se define como el residuo de aplicar el operador discretizado,  $\mathcal{L}^h$ , a la solución exacta [10]:

$$
\tau^h := \mathcal{L}^h u(\vec{x}) - f^h(\vec{x}),\tag{4.7}
$$

usando en  $(4.7)$  la expresión  $(4.5)$  para u y la ecuación  $(4.4)$ , se obtiene:

$$
L^h = \mathcal{L}^h \epsilon^h,\tag{4.8}
$$

El error de truncamiento local es simplemente la aplicación del operador discretizado al error global. Como se verá más adelante, cuando analicemos algunos métodos númericos, el error de truncamiento local está relacionado directamente con el orden de la aproximación de los operadores diferenciales.

τ

#### 4.2. Normas

Para poder hablar de convergencia en la siguiente sección, es necesario primero que estudiemos lo que es una norma y los diferentes tipos que existen. En general la norma de un vector  $\vec{x} = \{x^1, x^2, \dots, x^n\}$  debe de satisfacer las siguientes propiedades.

- Debe positiva definida:  $\|\vec{x}\| \geq 0$ .
- la norma es nula si solo si el vector es nulo:  $\|\vec{x}\| = 0 \Leftrightarrow \vec{x} = 0$ .
- Para  $\alpha \in \mathbf{R}, \parallel \alpha \vec{x} \parallel= \alpha \parallel \vec{x} \parallel.$
- Se cumple la desigualdad del triangulo:  $\|\vec{x} + \vec{y}\| \le \|\vec{x}\| + \|\vec{y}\|$

Algunas de las normas comúnmente utilizadas son:

- La norma  $L_1 : || \vec{x} ||_1 := \sum_{i=1}^n | \vec{x_i} |.$
- La norma  $L_2 : || \vec{x} ||_2 := \left(\sum_{i=1}^n x_i^2\right)^{1/2}.$
- La norma  $L_{\infty} : || \vec{x} ||_{\infty} := \max \{ ||x_i|| \}.$
- En general la norma  $L_k$ :  $\parallel \vec{x} \parallel_k := \left(\sum_{i=1}^n |\vec{x_i}|^k\right)^{1/k}$ .
Otra norma que es utilizada muy frecuentemente es la raíz cuadrática media, conocida como rms, que es la norma  $L_2$  normalizada por el número de dimensiones:

$$
\| \ \vec{x} \ \|_{rms} := \sqrt{\frac{\sum_{i=1}^{n} x_i^2}{n}},
$$

De manera similar se pueden definir la norma de una función  $u(x)$ :

- La norma  $L_1: || u ||_1 := \int_{-\infty}^{\infty} | u(x) | dx$ .
- La norma  $L_2: ||u||_2 := \left[\int_{-\infty}^{\infty} |u(x)|^2 dx\right]^{1/2}.$
- **La norma**  $L_{\infty}$  :  $|| u ||_{\infty} := \sup | u(x) |$ .
- En general la norma  $L_k$ :  $||u||_k := \left[\int_{-\infty}^{\infty} |u(x)|^k dx\right]^{1/k}$ .

Para el caso de matrices, la norma se puede expresar en términos de la norma vectorial, de esta forma la norma de una matriz **A** generada por la norma de un vector  $\|\vec{x}\|$  está dada por:

$$
\parallel \mathbf{A} \parallel := \max \frac{\parallel \mathbf{A} \cdot \vec{x} \parallel}{\parallel \vec{x} \parallel},
$$

y se tiene tambien las siguientes normas para matrices:

- La norma $L_1: \parallel {\bf A} \parallel_1 = \max_j \sum_{i=1}^n \mid a_{ij} \mid$ , el máximo de las sumas de las columnas.
- la norma  $L_1: \|$  **A**  $\|_2 = \sqrt{\max \lambda ( \mathbf{A} \mathbf{A}^*)}$  en donde  $\mathbf{A}^*$  es la matriz adjunta y  $\lambda (\mathbf{A} \mathbf{A}^*)$  representa los valores propios de  $\mathbf{A} \mathbf{A}^*$ .
- La norma  $L_{\infty} : || \mathbf{A} ||_{\infty} = \max_{i} \sum_{j=1}^{n} |a_{ij}|$ , es el máximo de las sumas de las filas.

## 4.3. Convergencia, consistencia y estabilidad

Se dice que un método es convergente en alguna norma en particular si:

$$
\lim_{h \to 0} \parallel \epsilon^h \parallel = 0,\tag{4.9}
$$

Es decir que la solución para los operadores discretizados,  $u^h$ , concuerda con la solución exacta de la ecuación diferencial original en el límite cuando la norma de la partición,  $h$ , tiende a cero.

Se dice que un método numérico es consistente con la ecuación diferencial si:

$$
\lim_{h \to 0} \parallel \tau^h \parallel = 0,\tag{4.10}
$$

#### 4.3. CONVERGENCIA, CONSISTENCIA Y ESTABILIDAD 35

Lo que quiere decir que la ecuación diferencial discretizada se reduce a la ecuación diferencial original en el límite cuando la norma de la partición,  $h$ , tiende a cero.

Dado que el operador diferencial discretizado,  $\mathcal{L}^h$ , es un operador lineal, a este se le puede asociar una matriz  $A$  (en muchos casos  $A$  es una matriz tridiagonal), de modo que la ecuación (4.4) se puede escribir como:

$$
\mathbf{A} \cdot u^h = f^h,\tag{4.11}
$$

en donde ahora  $u^h$  y  $f^h$  representan a los vectores asociados a  $u^h(\vec{x})$  y  $f^h(\vec{x})$ . De esta manera el vector asociado al error de truncamiento local, ecuación  $(4.8)$ , queda como

$$
\tau^h = \mathbf{A} \cdot \epsilon^h. \tag{4.12}
$$

Si suponemos que existe la inversa de la matriz asociada al operador discretizado,  $A^{-1}$ , de la ecuación anterior se obtiene:

$$
\epsilon^h = \mathbf{A}^{-1} \cdot \tau,\tag{4.13}
$$

tomando la norma en la expresión anterior:

$$
\parallel \epsilon^h \parallel = \parallel \mathbf{A}^{-1} \cdot \tau \parallel, \tag{4.14}
$$

y usando la desigualdad de Cauchy-Schwarz se obtiene:

$$
\parallel \epsilon^h \parallel \leq \parallel \mathbf{A}^{-1} \parallel \parallel \tau \parallel,
$$
\n(4.15)

De esta manera para que la norma del error global esté acotada, también lo debe de estar la norma de  $A^{-1}$ , a esta condición es a lo que se le conoce como estabilidad, la cual se define de la manera siguiente:

Se dice que un operador lineal  $\mathcal{L}^h$ , con una matriz asociada **A**, es **estable** si para toda norma de la partición (h) existe  $\mathbf{A}^{-1}$ , y existe  $C \in \mathbf{R}^+$  y  $h_0$  tales que:

$$
\|\mathbf{A}^{-1}\| \le C, \qquad \forall h < h_0. \tag{4.16}
$$

De manera similar la estabilidad de un método numérico puede ser entendida como la necesidad de pedir que la solución,  $u^h$ , al operador discretizado,  $\mathcal{L}^h$ , permanezca acotada para cualquier  $h < h_0$ .

Sustituyendo (4.16) y (4.10) en (4.15) obtenemos

$$
\|\epsilon\| \le C \|\tau\| \to 0, \qquad h \to 0,\tag{4.17}
$$

Lo que implica que para los métodos numéricos que cumple con estabilidad y consistencia cumplen también con *convergencia*, ecuación (4.9). Este resultado se le conoce como **Teorema de** equivalencia de Lax.

## 4.4. Discretización de operadores diferenciales

La diferenciación numérica, o aproximación por diferencias finitas, se utiliza para evaluar las derivadas de una función por medio de sus valores dados en los puntos de una retícula. Para ilustrar la diferenciación numérica, consideremos una función analítica  $u$  y supongamos que se desea evaluar la primera derivada de  $u$  en un punto  $x$  del dominio. Si se conocen los valores de  $u$  en  $x - h$ ,  $x y x + h$ , en donde h es la norma de la partición del dominio, entonces a partir de la serie de Taylor (4.1) se pueden obtener las siguientes aproximaciones:

Aproximación por diferencias hacia adelante

$$
\partial_x u_i = \frac{u_{i+1} - u_i}{h} + \mathcal{O}(h) \tag{4.18}
$$

Aproximación por diferencias hacia atrás

$$
\partial_x u_i = \frac{u_i - u_{i-1}}{h} + \mathcal{O}(h) \tag{4.19}
$$

Aproximación por diferencias centrales

$$
\partial_x u_i = \frac{u_{i+1} - u_{i-1}}{2h} + \mathcal{O}(h^2)
$$
\n(4.20)

Mientras que las aproximaciones hacia adelante y hacia atrás para la primera derivada son de primer orden  $\mathcal{O}(h) \sim \pm 1/2 h \partial_x^2 u_i$ , la aproximación por diferencias central se obtiene al restar la expansión de Taylor de  $u_{i-1}$  de la expansión de  $u_{i+1}$  con lo que el termino de primer orden se cancela y el error de truncamiento para este caso es de segundo orden  $\mathcal{O}(h^2) \sim 1/6 h^2 \partial_x^3 u_i$ .

De manera parecida se pueden obtener aproximaciones por diferencias para la segunda y tercera derivada a partir de los desarrollos en Taylor.

Segunda derivada

#### 4.5. ECUACIONES DIFERENCIALES ORDINARIAS 37

- Aproximación por diferencias hacia adelante

$$
\partial_x^2 u_i = \frac{u_{i+2} - 2u_{i+1} + u_i}{h^2} + \mathcal{O}(h), \qquad \mathcal{O}(h) = -h \partial_x^3 u_i \qquad (4.21)
$$

 $\blacksquare$  Aproximación por diferencias hacia atrás

$$
\partial_x^2 u_i = \frac{u_i - 2u_{i-1} + u_{i-2}}{h^2} + \mathcal{O}(h), \qquad \mathcal{O}(h) = h \partial_x^3 u_i \tag{4.22}
$$

 $\blacksquare$  Aproximación por diferencias centrales

$$
\partial_x^2 u_i = \frac{u_{i+1} - 2u_i + u_{i-1}}{h^2} + \mathcal{O}(h^2), \qquad \mathcal{O}(h) = -\frac{1}{12}h^2 \partial_x^4 u_i \qquad (4.23)
$$

Tercera derivada

- Aproximación por diferencias hacia adelante

$$
\partial_x^3 u_i = \frac{u_{i+3} - 3u_{i+2} + 3u_{i+1} - u_i}{h^3} + \mathcal{O}(h), \qquad \mathcal{O}(h) = -\frac{1}{3}h\partial_x^4 u_i \qquad (4.24)
$$

 $\bullet\,$  Aproximación por diferencias hacia atrás

$$
\partial_x^3 u_i = \frac{u_i - 3u_{i-1} + 3u_{i-2} - u_{i-3}}{h^3} + \mathcal{O}(h), \qquad \mathcal{O}(h) = \frac{1}{3} h \partial_x^4 u_i \qquad (4.25)
$$

Aproximación por diferencias centrales

$$
\partial_x^3 u_i = \frac{u_{i+2} - 2u_{i+1} + 2u_{i-1} - u_{i-2}}{h^3} + \mathcal{O}(h^2), \qquad \mathcal{O}(h) = -\frac{1}{4} h \partial_x^5 u_i \tag{4.26}
$$

## 4.5. Ecuaciones Diferenciales Ordinarias

Los problemas de ecuaciones diferenciales ordinarias (EDO) se clasifican en problemas con condiciones iniciales y problemas con condiciones en la frontera. Muchos de los problemas con condiciones iniciales dependen del tiempo; en ellos, las condiciones para la solución están dadas en el tiempo inicial. Como se observará más adelante los métodos numéricos para los problemas con condiciones iniciales difieren en gran forma de los m´etodos para los problemas con condiciones en la frontera.

#### 4.5.1. Problemas con condiciones iniciales

Los problemas con condiciones iniciales de EDO de primer orden se pueden escribir en la forma

$$
y'(t) = f(y, t) \qquad \qquad y(0) = y_0 \tag{4.27}
$$

donde  $f(y,t)$  es una función de y y t, y la segunda ecuación es una condición inicial. En la ecuación (4.27), la primera derivada de  $y$  está dada como una función conocida de  $y$  y  $t$ , y queremos conocer a la función incógnita y integrando a  $f(y,t)$ .

La condición inicial siempre es parte de la definición del problema, debido a que la solución de un problema con condiciones iniciales se puede determinar de manera única si dicha condición inicial esta dada. Los métodos numéricos para las EDO calculan la solución en los puntos  $t_n = t_{n-1} + h$ , donde h es el tamaño del paso en el tiempo.

#### Métodos de Euler

Los métodos de Euler son adecuados para una programación rápida debido a su sencillez, de hecho, una gran parte de los métodos numéricos para las ecuaciones diferenciales parciales se basan en los m´etodos de Euler. Los m´etodos de Euler tienen tres versiones: a) Euler hacia adelante, b) Euler modificado y c) Euler hacia atrás.

#### Método de Euler hacia adelante

El método de Euler hacia adelante para la ecuación  $y' = f(y, t)$  se obtiene reescribiendo la aproximación por diferencias hacia adelante  $(4.18)$ ,

$$
\frac{y_{n+1} - y_n}{h} \simeq y'_n \tag{4.28}
$$

como

$$
y_{n+1} = y_n + h f(y_n, t_n) \tag{4.29}
$$

donde se usa  $y'_n = f(y_n, t_n)$ . Mediante la ecuación (4.29), se calcula  $y_n$  en forma recursiva como

$$
y_1 = y_0 + hy'_0 = y_0 + hf(y_0, t_0)
$$
  
\n
$$
y_2 = y_1 + hf(y_1, t_1)
$$
  
\n
$$
y_3 = y_2 + hf(y_2, t_2)
$$
  
\n
$$
\vdots
$$
  
\n
$$
y_n = y_{n-1} + hf(y_{n-1}, t_{n-1})
$$

Aunque el método de Euler hacia adelante es muy sencillo, debe utilizarse cuidadosamente para evitar dos tipos de errores, los errores de truncamiento y la posible inestabilidad, a menos de que el intervalo de tiempo  $h$  sea suficientemente pequeño. Una ecuación característica con solución

decreciente es  $y' = -\alpha y$ ,  $y(0) = y_0 > 0$ , donde  $\alpha > 0$ . La solución exacta es  $y = y_0 e^{-\alpha t}$ . El m´etodo de Euler hacia adelante para este problema es

$$
y_{n+1} = (1 - \alpha h)y_n
$$

Si  $\alpha h < 1$ , la solución numérica es decreciente y positiva; pero si  $\alpha h > 1$ , el signo de la solución es alternante. Además, si  $\alpha h > 2$ , la magnitud de la solución aumenta en cada paso y la solución oscila. Esto es un ejemplo de inestabilidad.

#### Método de Euler modificado

El método de Euler modificado tiene dos motivaciones. La primera es que es más exacto que el anterior y la segunda es que es más estable que el anterior.

Este método se obtiene al aplicar la regla del trapecio [11] para integrar  $y' = f(y, t)$ :

$$
y_{n+1} = y_n + \frac{h}{2} \left[ f(y_{n+1}, t_{n+1}) + f(y_n, t_n) \right]
$$
 (4.30)

Para dar una explicación de por que el método modificado es más exacto respecto al método de Euler hacia adelante, consideremos una ecuación de prueba,  $y' = \alpha y$ . Entonces, la ecuación (4.30) para este problema es

$$
y_{n+1} = y_n + \frac{\alpha h}{2} (y_{n+1} + y_n)
$$
\n(4.31)

o bien, al despejar  $y_{n+1}$ ,

$$
y_{n+1} = \left(1 + \frac{\alpha h}{2}\right) \left(1 - \frac{\alpha h}{2}\right)^{-1} y_n
$$

desarrollando los coeficientes de esa ecuación tenemos

$$
y_{n+1} = \left(1 + \alpha h + \frac{1}{2}(\alpha h)^2 + \frac{1}{4}(\alpha h)^3 + \cdots \right) y_n
$$

Al hacer la comparación de este desarrollo con la serie de Taylor del valor exacto,  $y(t_{n+1}) =$  $y_n\,e^{\alpha h},$  tenemos que la ecuación (4.31) es exacta hasta el término de segundo orden. Por otro lado, un análisis similar del método de Euler hacia adelante mostrará que tiene una exactitud de primer orden.

#### Método de Euler hacia atras

Este método se basa en aproximar por diferencias hacia atrás y se escribe como

$$
y_n = y_{n+1} - h f(y_{n+1}, t_{n+1})
$$
\n(4.32)

La exactitud de este m´etodo es la misma que la del de Euler hacia adelante. Sin embargo, las ventajas son: a) el método es estable para los problemas rígidos [11], y b) la solución es positiva si la solución exacta es positiva.

#### Métodos de Runge-Kutta

Una desventaja fundamental de los métodos de Euler consiste en que los órdenes de exactitud son bajos. Esta desventaja tiene dos facetas. Para mantener una alta exactitud se necesita una h pequeña, lo que aumenta el tiempo de cálculo y provoca errores de redondeo.

En los m´etodos de Runge-Kutta, el orden de exactitud aumenta al utilizar puntos intermedios en cada intervalo. Una mayor exactitud implica además que los errores decrecen más rápido al reducir  $h$ , en comparación con los métodos de exactitud baja de Euler.

Consideremos una ecuación diferencial ordinaria

$$
y' = f(y, t), \t y(0) = y_0 \t (4.33)
$$

Para calcular  $y_{n+1}$  en  $t_{n+1} = t_n + h$ , dado un valor de  $y_n$ , integramos la ecuación (4.33) en el intervalo  $[t_n,t_{n+1}]$ :

$$
y_{n+1} = y_n + \int_{t_n}^{t_{n+1}} f(y, t) dt
$$
 (4.34)

Los métodos de Runge-Kutta se obtienen al aplicar un método de integración numérica a la integral del lado derecho de la ecuación (4.34).

#### Método de Runge-Kutta de segundo orden

Aplicamos la regla del trapecio al lado derecho de la ecuación  $(4.34)$ :

$$
\int_{t_n}^{t_{n+1}} f(y, t) dt \simeq \frac{1}{2} h \left[ f(y_n, t_n) + f(y_{n+1}, t_{n+1}) \right]
$$
\n(4.35)

En esta ecuación,  $y_{n+1}$  es una incógnita, por lo que aproximamos el segundo término mediante  $f(\bar{y}_{n+1}, t_{n+1})$ , donde  $\bar{y}_{n+1}$  es la primera estimación de  $y_{n+1}$  obtenida mediante el método de Euler hacia adelante. Este esquema se conoce como el m´etodo de Runge-Kutta de segundo orden y se puede resumir de la siguiente manera

$$
\overline{y}_{n+1} = y_n + h f(y_n, t_n)
$$
  

$$
y_{n+1} = y_n + \frac{h}{2} [f(y_n, t_n) + f(\overline{y}_{n+1}, t_{n+1})]
$$

Una forma canónica de lo anterior es

$$
k_1 = h f(y_n, t_n)
$$
  
\n
$$
k_2 = h f(y_n + k_1, t_{n+1})
$$
  
\n
$$
y_{n+1} = y_n + \frac{1}{2}[k_1 + k_2]
$$
\n(4.36)

Como se puede ver en [11] y [12] el método de Runge-Kutta de segundo orden tiene una exactitud del orden de  $h^2$ .

#### 4.5. ECUACIONES DIFERENCIALES ORDINARIAS 41

#### Método de Runge-Kutta de tercer orden

Un método de Runge-Kutta más exacto que el anterior es resultado de un esquema de integración numérica de orden superior para el segundo término de la ecuación (4.34). Con la regla de  $1/3$  se Simpson [11], la ecuación (4.34) es:

$$
y_{n+1} = y_n + \frac{h}{6} \left[ f(y_n, t_n) + 4f(\bar{y}_{n+\frac{1}{2}}, t_{n+\frac{1}{2}}) + f(\bar{y}_{n+1}, t_{n+1}) \right]
$$
(4.37)

Donde  $\bar{y}_{n+1}$  y  $\bar{y}_{n+\frac{1}{2}}$  son estimaciones, puesto que no conocemos  $y_{n+1}$  y  $y_{n+\frac{1}{2}}$ . El método de Runge-Kutta con una exactitud de tercer orden se escribe como [11]

$$
k_1 = hf(y_n, t_n)
$$
  
\n
$$
k_2 = hf\left(y_n + \frac{1}{2}k_1, t_n + \frac{h}{2}\right)
$$
  
\n
$$
k_3 = hf(y_n - k_1 + 2k_2, t_n + h)
$$
  
\n
$$
y_{n+1} = y_n + \frac{1}{6}(k_1 + 4k_2 + k_3)
$$
\n(4.38)

#### Método de Runge-Kutta de cuarto orden

El m´etodo de Runge-Kutta de cuarto orden se obtiene de una manera an´aloga a la de tercer orden, excepto que se utiliza un paso intermedio adicional para evaluar la derivada. El m´etodo de Runge-Kutta de cuarto orden tiene una exactitud hasta el término de cuarto orden del desarrollo de Taylor, por lo que el error es proporcional a  $h^5$ .

Las siguientes dos versiones del método de Runge-Kutta de cuarto orden son las más ocupadas. La primera se basa en la regla de 1/3 de Simpson y se escribe como

$$
k_1 = hf(y_n, t_n)
$$
  
\n
$$
k_2 = hf\left(y_n + \frac{k_1}{2}, t_n + \frac{h}{2}\right)
$$
  
\n
$$
k_3 = hf\left(y_n + \frac{k_2}{2}, t_n + \frac{h}{2}\right)
$$
  
\n
$$
k_4 = hf(y_n + k_3, t_n + h)
$$
  
\n
$$
y_{n+1} = y_n + \frac{1}{6}[k_1 + 2k_2 + 2k_3 + k_4]
$$
\n(4.39)

La segunda versión se basa en la regla de  $3/8$  de Simpson y se expresa como

$$
k_1 = hf(y_n, t_n)
$$
  
\n
$$
k_2 = hf\left(y_n + \frac{k_1}{3}, t_n + \frac{h}{3}\right)
$$
  
\n
$$
k_3 = hf\left(y_n + \frac{k_1}{3} + \frac{k_2}{3}, t_n + \frac{2h}{3}\right)
$$
  
\n
$$
k_4 = hf(y_n + k_1 - k_2 + k_3, t_n + h)
$$
  
\n
$$
y_{n+1} = y_n + \frac{1}{8}[k_1 + 3k_2 + 3k_3 + k_4]
$$
  
\n(4.40)

La aplicación del método de Runge-Kutta de cuarto orden a un sistema de ecuaciones diferenciales ordinarias es análoga a la aplicación del método de segundo orden. Consideremos un conjunto de dos ecuaciones:

$$
y' = f(y, z, t)
$$
  
\n
$$
z' = g(y, z, t)
$$
\n(4.41)

El m´etodo de Runge-Kutta de cuarto orden para este conjunto es

$$
k_1 = hf(y_n, z_n, t_n)
$$
  
\n
$$
l_1 = hg(y_n, z_n, t_n)
$$
  
\n
$$
k_2 = hf\left(y_n + \frac{k_1}{2}, z_n + \frac{l_1}{2}, t_n + \frac{h}{2}\right)
$$
  
\n
$$
l_2 = hg\left(y_n + \frac{k_1}{2}, z_n + \frac{l_1}{2}, t_n + \frac{h}{2}\right)
$$
  
\n
$$
k_3 = hf\left(y_n + \frac{k_2}{2}, z_n + \frac{l_2}{2}, t_n + \frac{h}{2}\right)
$$
  
\n
$$
l_3 = hg\left(y_n + \frac{k_2}{2}, z_n + \frac{l_2}{2}, t_n + \frac{h}{2}\right)
$$
  
\n
$$
k_4 = hf(y_n + k_3, z_n + l_3, t_n + h)
$$
  
\n
$$
l_4 = hg(y_n + k_3, z_n + l_3, t_n + h)
$$
  
\n
$$
y_{n+1} = y_n + \frac{1}{6}[k_1 + 2k_2 + 2k_3 + k_4]
$$
  
\n
$$
z_{n+1} = z_n + \frac{1}{6}[l_1 + 2l_2 + 2l_3 + l_4]
$$
  
\n(4.42)

Los métodos de Runge-Kutta están sujetos a dos tipos de errores: el error de truncamiento y el de inestabilidad. El error de truncamiento se debe a la discrepancia entre el desarrollo de Taylor del método numérico y el de la solución exacta. El tamaño del error decrece al aumentar el orden del m´etodo. Por otro lado, la inestabilidad es un efecto acumulado del error local, de forma que el error de la solución crece sin límite al avanzar los intervalos de tiempo.

Para analizar la estabilidad de un método de Runge-Kutta consideremos la ecuación de prueba

#### 4.5. ECUACIONES DIFERENCIALES ORDINARIAS 43

$$
y' = \alpha y \tag{4.43}
$$

Donde  $\alpha < 0$ . Para  $y_n$  dada, el valor exacto de  $y_{n+1}$  está dada en forma analítica por

$$
y_{n+1} = y_n e^{\alpha h} \tag{4.44}
$$

Conviene observar que  $|y_{n+1}|$  decrece cuando el tiempo aumenta, ya que  $\alpha < 0$ . La solución numérica de la ecuación (4.43) mediante el método de Runge-Kutta de cuarto orden es

$$
k_1 = \alpha h y_n
$$
  
\n
$$
k_2 = \alpha h \left( y_n + \frac{k_1}{2} \right) = \alpha h \left( 1 + \frac{1}{2} \alpha h \right) y_n
$$
  
\n
$$
k_3 = \alpha h \left( y_n + \frac{k_2}{2} \right) = \alpha h \left( 1 + \frac{1}{2} \alpha h \left( 1 + \frac{1}{2} \alpha h \right) \right) y_n
$$
  
\n
$$
k_4 = \alpha h (y_n + k_3) = \alpha h \left( 1 + \alpha h \left( 1 + \frac{1}{2} \alpha h \left( 1 + \frac{1}{2} \alpha h \right) \right) \right) y_n
$$
  
\n
$$
y_{n+1} = \left[ 1 + \alpha h + \frac{1}{2} (\alpha h)^2 + \frac{1}{6} (\alpha h)^3 + \frac{1}{24} (\alpha h)^4 \right]
$$
\n(4.45)

La ecuación (4.45) es igual a los primeros cinco términos del desarrollo de Taylor para el lado derecho de la ecuación (4.44) alrededor de  $t_n$ . El factor

$$
\gamma = 1 + \alpha h + \frac{1}{2}(\alpha h)^2 + \frac{1}{6}(\alpha h)^3 + \frac{1}{24}(\alpha h)^4
$$
\n(4.46)

de la ecuación (4.45) aproxima a  $e^{\alpha h}$  de la ecuación (4.44), por lo que en esta aproximación se origina tanto el error de truncamiento como la inestabilidad de la ecuación (4.45).

En la figura 4.1 se gráfica la ecuación (4.46) y  $e^{\alpha h}$ , para poderlas comparar. La figura indica que si  $\alpha < 0$  y el valor absoluto de  $\alpha h$  aumenta, crece la desviación de  $\gamma$  con respecto de  $e^{\alpha h}$ , por lo que se incrementa el error del método de Runge-Kutta. En particular, cuando  $\alpha h \leq -2.785,$  el método se vuelve inestable, debido a que el valor absoluto de la solución numérica crece a cada paso, mientras que el valor absoluto de la solución exacta decrece en cada paso por un factor de  $e^{\alpha h}$ .

En las aplicaciones prácticas del método de Runge-Kutta, es posible determinar el tamaño ´optimo de un intervalo de la ret´ıcula de la manera siguiente. Supongamos que queremos mantener menor que ξ el error local del m´etodo de Runge-Kutta de tercer orden. El error local de este m´etodo para un intervalo de prueba h es proporcional a  $h^4$ , por lo que expresamos el error en la forma

$$
E_h = Bh^4 \tag{4.47}
$$

donde  $B$  es una constante que depende del problema dado. Si aplicamos el mismo método de Runge-Kutta en dos pasos y con h/2 como intervalo de tiempo, el error resulta ser proporcional a  $2(h/2)^4$ , donde el factor de 2 se debe a la acumulación del error en dos etapas. Así, se tiene que

$$
2E_{h/2} = 2B\left(\frac{h}{2}\right)^4 = \frac{1}{8}Bh^4\tag{4.48}
$$

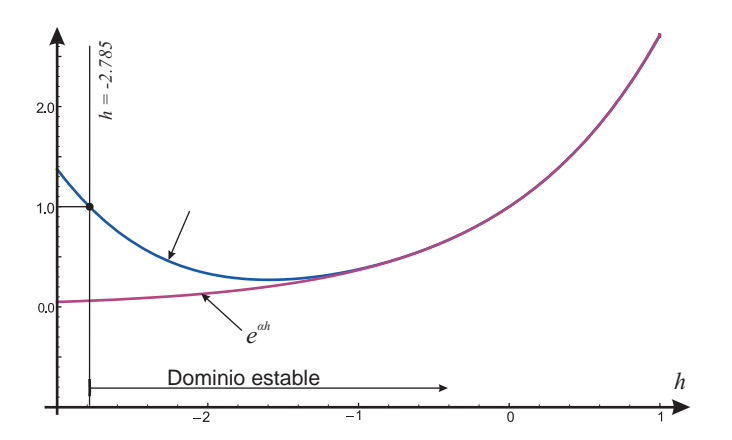

Figura 4.1: Dominio de estabilidad

Restamos la ecuación  $(4.48)$  a la ecuación  $(4.47)$ , con lo que obtenemos

$$
E_h - 2E_{h/2} = Bh^4 - \frac{1}{8}Bh^4 = \frac{7}{8}Bh^4
$$
\n(4.49)

Podemos evaluar el lado izquierdo de la ecuación anterior ejecutando el esquema dos veces, partiendo del mismo valor inicial. En la primera ejecución, sólo se avanza un intervalo, utilizando un valor de prueba h, denotamos el resultado de este cálculo como  $[y_1]_h$ . En la segunda ejecución,  $[y_2]_{h/2}$  recalcula en dos intervalos de tiempo,  $h/2$  como intervalo. Usamos los resultados de estos dos cálculos y evaluamos el lado izquierdo de la ecuación (4.49) como sigue

$$
E_h - 2E_{h/2} = [y_1]_h - [y_2]_{h/2}
$$
\n(4.50)

Sustituimos la ecuación (4.50) en la ecuación (4.49) y despejamos a B.

$$
B = \frac{8}{7} ([y_1]_h - [y_2]_{h/2}) / h^4
$$
\n(4.51)

Una vez determinada B, podemos encontrar el h máximo que satisface el criterio de  $E_h \leq \xi$ , sustituyendo  $E_h = \xi$  en la ecuación (4.47) y despejando h:

$$
h = \left(\frac{\xi}{B}\right)^{\frac{1}{4}}\tag{4.52}
$$

#### 4.5.2. Problemas con valores en la frontera

En los problemas de ecuaciones diferenciales ordinarias unidimensionales con valores en la frontera, se pide que la solución satisfaga las condiciones de frontera en ambos extremos del dominio unidimensional. La definición de las condiciones en la frontera es parte fundamental de los problemas de este tipo. Consideremos la ecuación

#### 4.5. ECUACIONES DIFERENCIALES ORDINARIAS 45

$$
-\frac{d}{dx}p(x)\frac{d}{dx}\phi(x) + q(x)\phi(x) = S(x)
$$
\n(4.53)

el primer termino es el de difusión; el segundo es el de la pérdida y el lado derecho es el término de la fuente, independientemente de la situación física particular en cuestión.

La ecuación (4.53) es una ley de conservación de la difusión. Al integrar la ecuación (4.53) en  $[a,b]$  tenemos que

$$
Z(b) - Z(a) + \int_{a}^{b} q(x)\phi(x)dx = \int_{a}^{b} S(x)dx
$$
 (4.54)

donde

$$
Z(x) = -p(x)\frac{d}{dx}\phi(x)
$$

es el flujo en x. Los términos primero y segundo de la ecuación  $(4.54)$  son, respectivamente, el flujo hacia adentro y el flujo hacia fuera de la propiedad representada por  $\phi$ , el tercer término es la pérdida total en [a, b] y el lado derecho es la fuente total en [a, b]. Así, (4.54) representa la conservación de alguna propiedad física en el intervalo  $[a, b]$ .

Una vía general para resolver los problemas con valores en la frontera consta de: a) la obtención de ecuaciones en diferencias y b) la resolución de dichas ecuaciones en forma simultánea. Para desarrollar este método, consideremos la ecuación

$$
-\phi''(x) + q\phi(x) = S(x), \qquad 0 < x < H \tag{4.55}
$$

con condiciones en la frontera

$$
\begin{array}{rcl}\n\phi'(0) & = & 0 \quad \text{(condition en la frontera izquierda)} \\
\phi(H) & = & \phi_R \quad \text{(condition en la frontera derecha)}\n\end{array}\n\tag{4.56}
$$

donde q es un coeficiente constante. Si dividimos el domino en N intervalos de igual longitud h y aplicamos la aproximación por diferencias centrales para la segunda derivada del primer término de la ecuación (4.55), obtenemos la ecuación en diferencias para la  $i$ -ísima retícula:

$$
\frac{-\phi_{i-1} + 2\phi_i - \phi_{i+1}}{h^2} + q\phi_i = S_i \tag{4.57}
$$

donde  $\phi_i = \phi(x_i)$ ,  $S_i = S(x_i)$  y se supone que q es constante. Multiplicamos la ecuación anterior por  $h^2$ :

$$
-\phi_{i-1} + (2+w)\phi_i - \phi_{i+1} = h^2 S_i \tag{4.58}
$$

donde  $w = h^2 q$ . Esta ecuación se puede aplicar a todos los puntos de la retícula, excepto cuando  $i = 1$  e  $i = N + 1$ .

La condición de la frontera izquierda, dada por la ecuación (4.56) es equivalente a una condición simétrica en la frontera llamada *condición adiabática en la frontera* en el caso de que se trate de una ecuación de difusión de calor. Si consideramos un punto hipotético de la retícula  $i = 0$  localizado en  $x = -h$  la ecuación (4.58) en el caso  $i = 1$  es

$$
-\phi_0 + (2+w)\phi_1 - \phi_2 = h^2 S_1
$$

En esta ecuación, podemos hacer  $\phi_0 = \phi_2$  debido a la simetría. Al dividir la ecuación entre 2 se tiene

$$
\left(1 + \frac{w}{2}\right)\phi_1 - \phi_2 = \frac{1}{2}h^2 S_1\tag{4.59}
$$

Como  $\phi_{N+1} = \phi(H) = \phi_R$  en la frontera derecha, la ecuación (4.58) con  $i = N$  es

$$
-\phi_{N-1} + (2+w)\phi_N = h^2 S_N + \phi_R \tag{4.60}
$$

Donde los términos conocidos se pasaron del lado derecho. El conjuntote ecuaciones (4.58), (4.59) y (4.60) se escriben en forma conjunta como

$$
(1 + w/2)\phi_1 - \phi_2 = h^2 S_1/2
$$
  
\n
$$
-\phi_1 + (2 + w)\phi_2 - \phi_3 = h^2 S_2
$$
  
\n
$$
-\phi_2 + (2 + w)\phi_3 - \phi_4 = h^2 S_3
$$
  
\n
$$
\therefore \phi_{N-1} + (2 + w)\phi_N = h^2 S_N + \phi_R
$$
  
\n(4.61)

o en la forma matricial equivalente

$$
\begin{bmatrix} 1+w/2 & -1 & & & & \\ -1 & 2+w & -1 & & & \\ & -1 & 2+w & -1 & & \\ & & & \ddots & & \\ & & & & -1 & 2+w \end{bmatrix} \begin{bmatrix} \phi_1 \\ \phi_2 \\ \phi_3 \\ \vdots \\ \phi_N \end{bmatrix} = \begin{bmatrix} h^2 S_1/2 \\ h^2 S_2 \\ h^2 S_3 \\ \vdots \\ h^2 S_N + \phi_R \end{bmatrix}
$$
 (4.62)

Todos los elemento de la matriz de la ecuación (4.62) son cero, excepto los de las tres diagonales. Esta forma especial recibe el nombre de matriz tridiagonal y aparece muy frecuentemente en los métodos numéricos para problemas con valores en la frontera. Llamaremos a la ecuación  $(4.61)$  o  $(4.62)$  una *ecuación tridiagonal*, la cual se resuelve mediante el método tridiagonal [11].

## 4.6. Ecuaciones Diferenciales Parciales

Las ecuaciones diferenciales parciales (EDP) de segundo orden se pueden clasificar en tres tipos: 1) parabólicas, 2) elípticas y 3) hiperbólicas. Para distinguir los tipos consideremos la siguiente forma general de una EDP de segundo orden en dos variables:

$$
A\frac{\partial^2 \phi}{\partial x^2} + B\frac{\partial^2 \phi}{\partial x \partial y} + C\frac{\partial^2 \phi}{\partial y^2} + D\frac{\partial \phi}{\partial x} + E\frac{\partial \phi}{\partial y} + F\phi = S \tag{4.63}
$$

donde x y y son variables independientes y  $A, B, C, D, E, F, y, S$  son funciones dadas de x y y. La ecuación  $(4.63)$  es de alguno de los tres tipos, según las condiciones siguientes:

Parabólica si 
$$
B^2 - 4AC = 0
$$
  
Elíptica si  $B^2 - 4AC < 0$   
Hiperbólica si  $B^2 - 4AC > 0$  (4.64)

Por nuestro interes principal de poder resolver de manera numérica a la ecuación de perturbación para  $\Psi_4$  (2.56) nos centraremos en estudiar solo a las EDP de tipo hiperbólico, debido a que esta ecuación de perturbación, como se verá en el siguiente capítulo, al reducirla a un sistema de ecuaciones de primer orden, quedan tres ecuaciones de evolución de tipo hiperbólico.

#### 4.6.1. Ecuaciones Diferenciales Hiperbólicas

Las ecuaciones que rigen el comportamiento del transporte convectivo de materia y de sus propiedades físicas, así como el de las ondas elásticas, acústicas y electromagnéticas, son EDP hiperbólicas. Las ecuaciones básicas del flujo de fluidos sin viscosidad son EDP hiperbólicas. Incluso las ecuaciones para los fluidos viscosos se pueden analizar como si fueran hiperbólicas si el efecto de la viscosidad es débil.

Podemos escribir una EDP hiperbólica tanto en la forma de segundo orden como en la de primer orden. Es f´acil pasar de la primera a la segunda y mostrar que se cumple con el criterio (4.64). La mayoría de las EDP hiperbólicas para el transporte de materia y sus propiedades están en la forma de primer orden; en tanto que las referentes a las ondas elásticas, acústicas y electromagnéticas están en la forma de segundo orden. Sin embargo, muchos de los esquemas numéricos para las EDP hiperbólicas se basan en la forma de primer orden. En esta sección nos centraremos en las EDP hipérbolicas lineales en la forma conservativa:

$$
\frac{\partial}{\partial t}u(x,t) + \frac{\partial}{\partial x}f(x,t) = s(x,t)
$$
\n(4.65)

donde  $f$  es una función lineal de  $u$  y  $s$  es un término fuente.

Las aproximaciones por diferencias de las ecuaciones hiperbólicas puede incluir soluciones con saltos discretos, por ejemplo, una onda cuadrada propagandose con una cierta velocidad  $v$ . Sin embargo solo mostraremos los esquemas numéricos para las EDP hiperbólicas cuando se tienen soluciones suaves.

#### Método de Características

Supongamos que en la ecuación (4.65) la función f es de la forma  $f = a(x)u(x,t)$  y deseamos determinar una solución analítica de

$$
u_t + a(x)u_x = s(x, t) \tag{4.66}
$$

a los largo de una curva arbitraría, en la cual se encuentran los puntos  $P \vee Q$  a una distancia infinitesimal. El cambio de  $u$  desde  $P$  hasta  $Q$  se denota por  $du$  y se puede escribir como

$$
du = u_t dt + u_x dx
$$

Dividimos la ecuación anterior entre  $dt$  para obtener

$$
\frac{du}{dt} = u_t + u_x \frac{dx}{dt} \tag{4.67}
$$

donde dx/dt es el gradiente de la curva PQ en el plano x − t. Si se elige la curva de modo que satisfaga

$$
\frac{dx}{dt} = a(x) \tag{4.68}
$$

entonces el lado derecho de la ecuación  $(4.67)$  es igual al lado izquierdo de  $(4.66)$ . Así, obtenemos

$$
\frac{du}{dt} = s \tag{4.69}
$$

Por lo tanto, la EDP hiperbólica queda representada por una pareja de EDO, las ecuaciones (4.68) y (4.69). La primera representa una curva en el plano  $x-t$ , llamada la *curva característica* mientras que la segunda es una EDO a lo largo de esta curva.

Si determinamos la curva  $x = x(t)$  mediante la integración de la ecuación (4.68), entonces la solución de  $(4.69)$  se obtiene integrando esta ecuación a lo largo de la curva.

Retomando la ecuación (4.66), considerando ahora que la función  $a$  es una función constante, la ecuación para las curvas características está dada por

$$
\frac{dx}{dt} = a \tag{4.70}
$$

Al integrar la ecuación  $(4.70)$  se obtiene una línea característica:

$$
x = at + b \tag{4.71}
$$

donde b es una constante. Si consideramos la línea característica que pasa por el punto  $x = x_0$  en el instante  $t = 0$ . Entonces la ecuación (4.71) queda

$$
x = at + x_0 \tag{4.72}
$$

a lo largo de esta línea, obtenemos la solución de (4.66) integrando (4.69); es decir,  $du/dt = 0$ .

$$
u(x,t) = k \qquad \text{a lo largo de } x = at + x_0 \tag{4.73}
$$

donde k es una constante que se determina mediante la condición inicial. En  $t = 0$  se debe satisfacer las condiciones iniciales. Así, la ecuación (4.73) queda

$$
u(x,t) = \begin{cases} u(x_0,0) & \text{a lo largo de } x = at + x_0, & x_0 \ge 0\\ 0 & x_0 < 0 \end{cases}
$$
 (4.74)

o en forma equivalente,

$$
u(x,t) = \begin{cases} u(x-at,0) & \text{si } x \ge at \\ 0 & \text{si } x < at \end{cases}, \tag{4.75}
$$

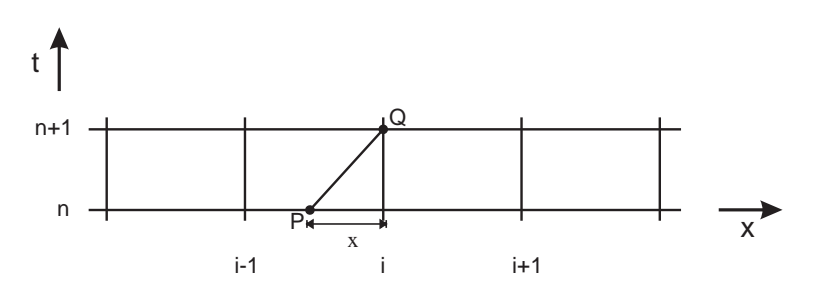

Figura 4.2: Retícula para el método de características

en donde se eliminó  $x_0$  mediante  $x_0 = x - at$ .

Es posible implementar el método de características con la aproximación por diferencias finitas en una retícula  $x - t$ , como se muestra en la figura (4.2). Se traza una línea característica que pase por el punto Q, localizado en  $(i, n+1)$ . La intersección de la línea característica y  $t = t_n$  se denota por P. Podemos aproximar a las dos EDO,  $dx = a dt$  y  $du = s dt$ , a lo largo de un tramo finito de la línea característica como

$$
\delta x = a \delta t \qquad \text{y} \qquad \delta u = s \delta t \tag{4.76}
$$

Al aplicar estas relaciones a la línea  $PQ$ , Figura  $(4.2)$ , se obtiene

$$
\delta x = x_Q - x_P = a\Delta t, \qquad \delta u = u_Q - u_P = s\Delta t \tag{4.77}
$$

Si se conocen los valores de  $u_i^{(n)}$  para todos los puntos de la retícula, se puede calcular  $u_P$  mediante una interpolación lineal que se escribe como

$$
u_P = \frac{\Delta x - a\Delta t}{\Delta x} u_i^{(n)} + \frac{a\Delta t}{\Delta x} u_{i-1}^{(n)}
$$
  
=  $(1 - \gamma)u_i^{(n)} + \gamma u_{i-1}^{(n)}$  (4.78)

donde

$$
\gamma = \frac{a\Delta t}{\Delta x} \tag{4.79}
$$

es el *número de Courant*. Así,  $u_Q$ , que es igual a  $u_i^{(n+1)}$ , se calcula mediante la sustitución de (4.78) en la ecuación de  $(4.77)$ :

$$
u_i^{(n+1)} = (1 - \gamma)u_i^{(n)} + \gamma u_{i-1}^{(n)} + s\Delta t \tag{4.80}
$$

Se obtienen los valores de  $u^{(n+1)}$  para todos los puntos al repetir los mismos cálculos para cada punto. El esquema recibe el nombre de método explícito de características.

Si  $\gamma = 1$ , la ecuación (4.80) se reduce a

## $\emph{CAP\'ITULO 4. M\'ETODOS NUM\'ERICOS}$

$$
u_i^{(n+1)} = u_{i-1}^{(n)} + s\Delta t \tag{4.81}
$$

la cual es exacta cuando a y s son ambas constantes.

el método de características en una retícula implica dos tipos de errores: el primero es el efecto de difusión numérica, que introduce errores severos en la solución. El segundo es la inestabilidad. La difusión numérica se debe al uso de la interpolación para calcular  $u_P$  cuando  $\gamma \neq 1$ .

el esquema es estable si

$$
\gamma = \frac{a\Delta t}{\Delta x} \le 1\tag{4.82}
$$

pero es inestable si  $\gamma > 1$ .

La ecuación  $(4.82)$  es lo que se conoce como el famoso criterio de estabilidad de Courant-Friedrichs-Lewy, o simplemente, *condición de Courant*, mas adelante cuando se discuta el esquema numérico de Lax-Friedrichs se dará una idea intuitiva del significado de esta condición.

#### Esquema de Diferencias de primer orden

La mayoría de los esquemas numéricos para las EDP hiperbólicas se basan en las aproximaciones por diferencias finitas. Un ejemplo que una EDP hiperbólica prototipo, es la ecuación de onda en una dimensión.

$$
\frac{\partial^2 u}{\partial t^2} = v^2 \frac{\partial^2 u}{\partial x^2}
$$
\n(4.83)

la cual puede ser reescrita como un conjunto de dos ecuaciones de primer orden

$$
\frac{\partial r}{\partial t} = v \frac{\partial s}{\partial x} \n\frac{\partial s}{\partial t} = v \frac{\partial r}{\partial x}
$$
\n(4.84)

en donde

$$
r \equiv v \frac{\partial u}{\partial x}
$$
  

$$
s \equiv \frac{\partial u}{\partial t}
$$
 (4.85)

En este caso  $r \, y \, s$  se convierten en las dos funciones componentes de **u**. Por esta razón es suficiente que en esta sección consideremos a la ecuación general de un flujo conservativo o ecuación de advección.

$$
u_t + au_x = 0 \tag{4.86}
$$

con

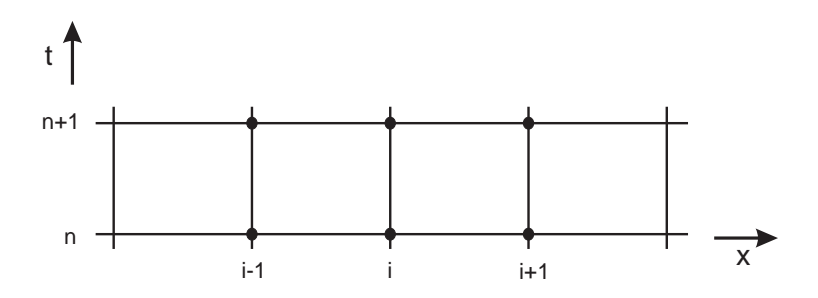

Figura 4.3: Retícula en el plano  $x - i$ 

$$
u(x,0) = u_0(x)
$$
 *condition inicial* (4.87)  

$$
u(0,t) = u_L(t)
$$
 *condition en la frontera* (4.88)

donde  $a$  es una constante mayor a cero. Se puede añadir un término no homogéneo (fuente) del lado derecho sin que esto implique cambios adicionales al siguiente análisis.

 $Si$  consideramos una retícula, figura  $(4.3)$ , podemos obtener varios esquemas numéricos distintos, según el tipo de aproximación por diferencias elegida para cada  $u_t$  y  $u_x$ . Puesto que ambos términos son derivadas parciales de primer orden, entre los esquemas se encuentran las aproximaciones por diferencias hacia atrás, hacia adelante y centrales, tanto en x como en t. Cuando  $a > 0$ , el flujo está en la dirección positiva y la aproximación por diferencias hacia atrás para  $u_x$  (ecuación 4.19) recibe el nombre de *aproximación por diferencias progresivas de primer orden*, donde  $h = \Delta x$ es el intervalo de la retícula con respecto al espacio, puesto que la aproximación por diferencias se basa en la información del domino en forma progresiva. Si, por otro lado,  $a < 0$ , la aproximación por diferencias progresivas de primer orden es igual a la aproximación por diferencias hacia adelante (ecuación 4.18)

Si consideramos el intervalo de tiempo entre  $t_n$  y  $t_{n+1}$ , la más simple de las aproximaciones por diferencias de  $u_t$  es

$$
u_t = \frac{u_i^{(n+1)} - u_i^{(n)}}{\Delta t}
$$
\n(4.89)

donde  $\Delta t = t_{n+1} - t_n$ . Todo el esquema se transforma en los esquemas de Euler hacia adelante, hacia atrás o modificado (Crank-Nicolson), dependiendo si se evalúan las derivadas espaciales en  $t_n$ o en $t_{n+1},\,$ 

$$
\frac{u_i^{n+1} - u_i^n}{\Delta t} = -a \frac{\partial u(x, t_n)}{\partial x}
$$
\nEuler hacia adelante: implícito (4.90)  
\n
$$
\frac{u_i^{n+1} - u_i^n}{\Delta t} = -a \frac{\partial u(x, t_{n+1})}{\partial x}
$$
\nEuler hacia atrás: explícito (4.91)  
\nEuler hacia atrás: explícito (4.91)  
\n
$$
\frac{u_i^{n+1} - u_i^n}{\Delta t} = -\frac{a}{\Delta t} \left[ \frac{\partial u(x, t_n)}{\partial x} + \frac{\partial u(x, t_{n+1})}{\partial x} \right]
$$
\nCrank-Nicolson (4.92)

$$
\frac{1 - u_i^n}{\Delta t} = -\frac{a}{2} \left[ \frac{\partial u(x, t_n)}{\partial x} + \frac{\partial u(x, t_{n+1})}{\partial x} \right] \qquad \text{Crank-Nicolson} \tag{4.92}
$$

#### Euler hacia adelante en el tiempo y diferencias hacia atrás en el espacio (FTBS).

Euler hacia adelante indica que  $u_x$  se evalúa en  $t_n$ , de manera que el esquema es explícito. Cuando  $a>0$ , la diferencia hacia atrás es un esquema progresivo. Si evaluamos  $u_x$  en la ecuación  $(4.86)$  mediante la aproximación por diferencias hacia atrás en el instante n obtenemos

$$
\frac{u_i^{(n+1)} - u_i^{(n)}}{\Delta t} + a \frac{u_i^{(n)} - u_{i-1}^{(n)}}{\Delta x} = 0
$$
\n(4.93)

Despejamos  $u_i^{(n+1)}$  y reescribimos para obtener

$$
u_i^{(n+1)} = u_i^{(n)} - \gamma (u_i^{(n)} - u_{i-1}^{(n)}) = (1 - \gamma) u_i^{(n)} + \gamma u_{i-1}^{(n)}
$$
(4.94)

donde  $\gamma = a \Delta t / \Delta x$  es el número de Courant. Cuando  $n = 0$ ,  $u_0^{(1)}$  está dado por la condición en la frontera, mientras que todos los valores de  $u_i^{(0)}$  están dados por la condición inicial, por lo que podemos evaluar (4.94) para todos los puntos de la retícula. Esto también es válido para cualquier intervalo de tiempo, puesto que  $u_0^{(n+1)}$  siempre está dado por la condición en la frontera y todos los valores de  $u_i^{(n)}$  se conocen a partir del paso anterior. Este esquema resulta ser idéntico al método de características en una retícula.

el esquema FTBS se basa en la hipótesis de que  $a > 0$ . Por lo tanto, para  $a \leq 0$ , es necesario cambiar el esquema a uno de diferencias hacia adelante de forma que se conserve un esquema progresivo. Si el signo de  $a(x, t)$  cambia a mitad del dominio, el esquema se tiene que ir cambiando de uno al otro. Los casos se pueden escribir en una única ecuación como

$$
\frac{u_i^{(n+1)} - u_i^{(n)}}{\Delta t} + a \frac{u_{i+1}^{(n)} - u_{i-1}^{(n)}}{2\Delta x} - |a|\Delta x \frac{u_{i+1}^{(n)} - 2u_i^{(n)} + u_{i-1}^{(n)}}{2\Delta x^2} = 0
$$
\n(4.95)

El segundo término es la aproximación por diferencias centrales para  $u_x$ . El tercero es una aproximación por diferencias centrales de  $-|a|\Delta x u_{xx}/2$ . Se puede interpretar al esquema FTBS como el uso de la aproximación por diferencias centrales de  $u_x$ , sumándole en forma artificial la aproximación por diferencias centrales de  $-|a|\Delta x u_{xx}/2$ , que recibe el nombre de término de viscosidad numérica.

Cuando las condiciones iniciales y en la frontera son todas no negativas, la solución con este esquema nunca es negativa. Esta propiedad es importante por la razón de que, si mediante la ecuación se representa al transporte de material real, la solución nunca debe ser negativa.

Por medio del análisis de estabilidad de Fourier este esquema resulta que tiene un factor de amplificación (Apéndice A):

$$
G = 1 - \gamma (1 - e^{-j\theta}), \tag{4.96}
$$

con  $j = \sqrt{-1}$  y  $\theta = \pi/k$  con k un entero diferente de cero. Para  $\gamma \le 1$  el valor de G se mantiene dentro del círculo unitarío complejo y por lo tanto el esquema es estable.

#### 4.6. ECUACIONES DIFERENCIALES PARCIALES 53

#### Euler hacia adelante en el tiempo y diferencias central en el espacio (FTCS)

En este caso se utiliza la aproximación por diferencias centrales en el espacio para aproximar a  $u_x$ , de esta manera la ecuación en diferencias para la ecuación (4.86) resulta:

$$
u_i^{(n+1)} = u_i^{(n)} - \frac{\gamma}{2} (u_{i+1}^{(n)} - u_{i-1}^{(n)})
$$
\n(4.97)

El factor de amplificación  $G$  de esta ecuación es

$$
G = 1 - \frac{\gamma}{2} (e^{j\theta} - e^{-j\theta})
$$
  
= 1 - \gamma j \sin(\theta), \qquad (4.98)

donde  $j = \sqrt{-1}$ . Su magnitud es

$$
|G| = \sqrt{G\bar{G}} = \sqrt{1 + \gamma^2 \sin^2 \theta} \ge 1 \quad \text{para toda } \theta.
$$
 (4.99)

Así, este esquema siempre es inestable.

La ecuación  $(4.97)$  es idéntica a la  $(4.95)$ , excepto que el tercer término de esta última no aparece en la primera. Esto indica que el tercer término de  $(4.95)$  juega un papel importante en la estabilidad del esquema progresivo de primer orden.

#### Esquema de Lax-Friedrichs

Una manera de solucionar la inestabilidad del esquema FTCS es sustituyendo el término  $u_i^{(n)}$ de la ecuación  $(4.97)$  por un valor promediado

$$
u_i^{(n)} \to \frac{1}{2} (u_{i+1}^{(n)} + u_{i-1}^{(n)}).
$$
\n(4.100)

Con lo que la ecuación  $(4.97)$  toma la forma siguiente

$$
u_i^{(n+1)} = \frac{1}{2} (u_{i+1}^{(n)} + u_{i-1}^{(n)}) - \frac{\gamma}{2} (u_{i+1}^{(n)} - u_{i-1}^{(n)}).
$$
 (4.101)

Este esquema recibe el nombre de Lax-Friedrichs. En este caso el factor de amplificación resulta

$$
G = \cos \theta - j\gamma \sin \theta, \tag{4.102}
$$

donde  $j = \sqrt{-1}$ . Así, el criterio de estabilidad  $|G| < 1$  establece la condición siguiente

$$
\frac{a\Delta t}{\Delta x} \le 1. \tag{4.103}
$$

La ecuación  $(4.103)$ , como ya habíamos visto es la condición de Courant, ecuación  $(4.82)$ . De una manera intuitiva esta condición de estabilidad puede ser entendida de la siguiente forma (Figura 19.1.3): El valor de  $u_i^{(n+1)}$  en la ecuación (4.101) se calcula a partir de la información de los puntos  $i-1$  y  $i+1$  en el tiempo n. En otras palabras,  $x_{i-1}$  y  $x_{i+1}$  son las fronteras de la región espacial que puede mandar algún tipo de información a  $u_i^{(n+1)}$ . Nos podemos fijar en el

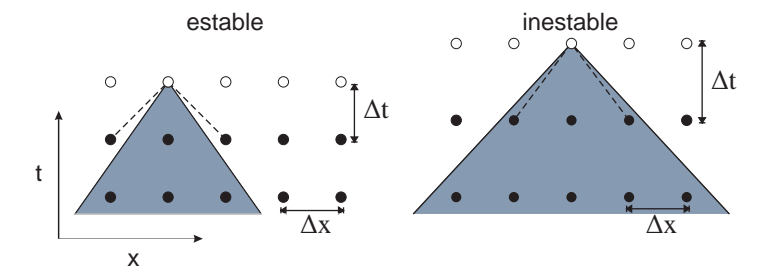

Figura 4.4: Condición de Courant para la estabilidad de un esquema numérico diferencial

hecho de que en la ecuación de onda continua, la información se propaga con una velocidad máxima a. Si el punto  $u_i^{(n+1)}$  está recibiendo información de puntos que se encuentra dentro de la región sombrada en la Figura 4.4, este está recibiendo información de puntos más distantes de lo que permite el esquema. Esta falta de información en  $u_i^{(n+1)}$  es lo que da como resultado a la inestabilidad y é de ahí que  $\Delta t$  tiene que estar dado de manera que se satisfaga la expresión (4.103).

#### Euler hacia atr´as en el tiempo y diferencias centrales en el espacio (BTCS)

Con la aproximación de Euler hacia atrás en el tiempo, se utiliza la aproximación por diferencias centrales en el espacio para el instante n + 1:

$$
\frac{\partial u}{\partial x} = \frac{u_{i+1}^{(n+1)} - u_{i-1}^{(n+1)}}{2\Delta x} \tag{4.104}
$$

Escribimos la aproximación por diferencias de la ecuación (4.86) como

$$
-\frac{\gamma}{2}u_{i-1}^{(n+1)} + u_i^{(n+1)} + \frac{\gamma}{2}u_{i+1}^{(n+1)} = u_i^{(n)}
$$
\n(4.105)

El lado izquierdo de esta ecuación tiene tres incógnitas. Mediante la condición en la frontera izquierda, la ecuación (4.105) para  $i = 1$  es

$$
u_1^{(n+1)} + \frac{\gamma}{2}u_2^{(n+1)} = u_1^{(n)} + \frac{\gamma}{2}u_0
$$
\n(4.106)

Cuando  $a > 0$ , el término  $u_{I+1}$ , para la ecuación con  $i = I$ , no está dado a priori. Por lo tanto, es necesaria una condición artificial de frontera para  $u_{I+1}$  Aunque existen varios esquemas alternativos para las condiciones artificiales, un método que se utiliza con frecuencia es el de extrapolar  $u_{I+1}$ desde adentro de la forma siguiente:

$$
u_{I+1} = 2u_I - u_{I-1} \tag{4.107}
$$

Utilizamos esta ecuación para escribir (4.105) para  $i = I$  como

$$
-\gamma u_{I-1}^{(n+1)} + (1+\gamma)u_I^{(n+1)} = u_I^{(n)}
$$
\n(4.108)

El conjunto de ecuaciones para  $i = 1, 2, \ldots, I$  forma un conjunto tridiagonal de ecuaciones simultáneas.

#### 4.6. ECUACIONES DIFERENCIALES PARCIALES 55

El factor de amplificación es

$$
G = \frac{1}{1 + \frac{\gamma}{2} (e^{j\theta} - e^{-j\theta})}
$$

$$
= \frac{1}{1 + j \gamma \sin(\theta)}
$$
(4.109)

El valor absoluto de G es

$$
|G| = \frac{1}{\sqrt{1 + \gamma^2 \sin^2 \theta}} \le 1
$$
\n(4.110)

Por lo tanto, el esquema es incondicionalmente estable.

#### Análisis del error por truncamiento

Los esquemas numéricos para las EDP hiperbólicas tienen errores que se originan de los errores de truncamiento de las aproximaciones por diferencias. Los errores de truncamiento dan cierta naturaleza artificial a la solución de un esquema numérico. Para analizar el efecto de los errores de truncamiento, se utiliza lo que se conocen como ecuaciones modificadas. Las ecuaciones modificadas incluyen todos los efectos de los errores de truncamiento. Las ecuaciones modificadas se obtienen al sustituir los desarrollos de Taylor por las aproximaciones por diferencias finitas. Tanto las soluciones de las ecuaciones originales y modificadas se pueden obtener en forma analítica en una retícula con espaciamiento uniforme en un dominio infinito. De esta manera se pueden comparar los efectos de los errores de truncamiento mediante la comparación de las dos soluciones analíticas.

Primero examinamos el esquema FTBS:

$$
u_i^{(n+1)} - u_i^{(n)} + \gamma [u_i^{(n)} - u_{i-1}^{(n)}] = 0
$$
\n(4.111)

Los desarrollos de Taylor de  $u_i^{(n+1)} = u(x_i, t_{n+1})$  y  $u_i^{(n)} = u(x_i, t_n)$  en torno de  $x = x_i$  y  $t = t_n$ son, respectivamente,

$$
u_i^{(n+1)} = u + \Delta t u_t + \frac{\Delta t^2}{2} u_{tt} + \dots
$$
\n(4.112)

$$
u_{i-1}^{(n)} = u - \Delta x u_x + \frac{\Delta x^2}{2} u_{xx} + \dots
$$
 (4.113)

donde u sin índice superior denota a  $u = u(x_i, t_n)$ . Sustituimos los desarrollos de Taylor en (4.111) y obtenemos

$$
u_t + \frac{\Delta t}{2} u_{tt} + \frac{\Delta t^2}{6} u_{ttt} + \dots + \left[ a u_x \frac{a \Delta x}{2} u_{xx} + \frac{a \Delta x^2}{6} u_{xxx} - \dots \right] = 0 \tag{4.114}
$$

No es posible analizar la ecuación (4.114) en su forma original debido a que incluye derivadas de orden superior tanto en  $t$  como en  $x$ . De esta manera es necesario transformar a la ecuación  $(4.114)$  en una EDP de primer orden con respecto a t eliminando todas las derivadas de orden mayor o igual a dos con respecto a  $t$ , de la manera en la que se muestra en el Apéndice B. Tenemos que la (4.114) se puede reescribir como

$$
u_t + au_x - \frac{a\Delta x}{2}(1-\gamma)u_{xx} + \frac{a\Delta x^2}{6}(1-3\gamma+2\gamma^2)u_{xxx} - \frac{a\Delta x^3}{24}(1-7\gamma+12\gamma^2-6\gamma^3)u_{xxxx} + \dots = 0,
$$
\n(4.115)

o de manera similar

$$
u_t + c_1 u_x + c_2 u_{xx} + c_3 u_{xxx} + c_4 u_{xxxx} + \dots = 0,
$$
\n(4.116)

donde

$$
c_1 = a,
$$
  
\n
$$
c_2 = -\frac{a\Delta x}{2}(1-\gamma),
$$
  
\n
$$
c_3 = \frac{a\Delta x^2}{6}(1-3\gamma+2\gamma^2),
$$
  
\n
$$
c_4 = -\frac{a\Delta x^3}{24}(1-7\gamma+12\gamma^2-6\gamma^3),
$$
\n(4.117)

que recibe el nombre de *ecuación modificada*. La ecuación (4.115) es una ecuación que representa a la ecuación en diferencias del esquema FTBS en este análisis. Si comparamos la ecuación (4.86), vemos que todos los términos distintos son causa de los errores de truncamiento.

Ahora buscamos en un dominio infinito la solución analítica de  $(4.115)$  de la forma

$$
u(x,t) = f_{\theta}(t) \exp(i j \theta), \qquad (4.118)
$$

donde  $j = \sqrt{-1}$  y  $\theta$ , como en el análisis de estabilidad de Fourier, es una constante relacionada con la frecuencia de una componente de Fourier en el espacio. Sustituyendo la ecuación (4.118) en (4.116) obtenemos

$$
\frac{d}{dt}f_{\theta}(t) + [ja\theta - c_2\theta^2 - jc_3\theta^3 + c_4\theta^4 + \ldots]f_{\theta}(t) = 0.
$$
\n(4.119)

Una solución analítica de  $(4.119)$  es

$$
f_{\theta}(t) = f_{\theta}(0) \exp(-ja\theta t + c_2 \theta^2 t + j c_3 \theta^3 t - c_4 \theta^4 t + ...)
$$
 (4.120)

donde  $f_{\theta}(0)$  queda determinada por una condición inicial. La solución general de (4.115) es la suma de  $(4.120)$  para todos los valores posibles de  $\theta$ , o mejor dicho, es la integral con respectos a θ desde  $-\pi$  hasta π, pero solo nos interesa la ecuación (4.120) para un valor de θ a la vez.

Podemos expresar la ecuación (4.120) como

$$
f_{\theta}(t) = f_{\theta}(0) \exp(-ja\theta t) \exp(c_2\theta^2 t) \exp(jc_3\theta^3 t) \exp(-c_4\theta^4 t) \dots
$$
 (4.121)

Por otro lado, la solución exacta de (4.86) es

#### 4.6. ECUACIONES DIFERENCIALES PARCIALES 57

$$
f_{\theta}(t) = f_{\theta}(0) \exp(-ja\theta t) \tag{4.122}
$$

Así, todos los términos exponenciales excepto el primero de la ecuación (4.121) son causa de los errores de truncamiento.

Si  $c_2 > 0$ , el segundo término exponencial,  $\exp(c_2\theta^2 t)$ , crece en el tiempo, es decir, el esquema se hace inestable. El valor absoluto del tercer término exponencial,  $\exp(jc_3\theta^3t)$ , no cambia con el tiempo puesto que es imaginario. Sin embargo, si el tercer término exponencial se combina con el primero, el producto es

$$
\exp(-aj\theta t)\exp(jc_3\theta^3 t) = \exp[-j(a-c_3\theta^2)\theta t] \tag{4.123}
$$

Lo que significa que la velocidad de la onda en la solución numérica es  $a - c_3\theta^2$  en vez de a. En la solución exacta, la velocidad de la onda  $a$  es independiente de  $\theta$ . La dependencia de la velocidad de la onda son respecto de  $\theta$  es provocada por la tercera derivada en el error de truncamiento. Mientras mayor sea el valor de  $\theta$ , más se retarda o adelanta la onda en la solución numérica. El efecto de una velocidad variable de onda se llama error de perturbación y provoca la oscilación de la solución numérica, particularmente en donde la solución tiene un cambio espacial pronunciado.

El término de cuarto orden exp $(-c_4\theta^4 t)$  es creciente o decreciente con respecto al tiempo, según  $c_4 < 0$ , o  $c_4 > 0$ , respectivamente. El efecto combinado de los términos  $c_2$  y  $c_4$  se expresa como

$$
\exp[(c_2 - c_4\theta^2)\theta^2 t] \tag{4.124}
$$

Si  $c_2 = 0$ , entonces  $c_4$  determina la estabilidad: el esquema es estable si  $c_4 > 0$ , e inestable si  $c_4 < 0$ . Si  $c_2 < 0$  y  $c_4 \geq 0$ , el esquema es estable. Si  $c_2 < 0$  pero  $c_4 < 0$ , el esquema es estable si  $|c_2| > |c_4|\,\pi^2$ , donde se utilizó el hecho de que el máximo de  $\theta$  es igual a  $\pi$ , puesto que  $\theta$  está acotada por  $-\pi \leq \theta \leq \pi$ . Siempre se satisface la condición de estabilidad si  $\Delta t$  decrece. Si  $c_2 > 0$ , el esquema es inestable incluso si  $c_4 > 0$ , puesto que  $c_2 - c_4 \theta^2$  es positivo para valores pequeños de  $\theta^2$ .

Concluimos que el esquema FTBS es inestable para  $\gamma > 1$  puesto que el término  $c_2$  es positivo para  $\gamma > 1$ , ecuación (4.117). Sin embargo, cuando  $\gamma = 1$ , c<sub>3</sub> se anula, por lo que no hay error de perturbación. Para  $\gamma < 1$ , el esquema es estable, pero con una desventaja, el segundo término amortigua la solución: ésta tiende a cero cuando aumenta el tiempo. El mismo efecto aparece cuando aumenta la distancia que recorre una onda. Puesto que la solución exacta dada por (4.122) no tiene tal término, el efecto de amortiguamiento de  $c_2$  negativa es el efecto del error de truncamiento de la ecuación en diferencias, que recibe el nombre de *amortiguamiento numérico* o efecto numérico de viscosidad de segundo orden. También una  $c_4$  tiene un efecto de amortiguamiento llamado efecto numérico de viscosidad de cuarto orden. Ambos efectos de viscosidad amortiguan m´as a las ondas de frecuencias espaciales altas, que lo que amortiguan a las ondas de frecuencias bajas. Al aumentar la frecuencia espacial de la onda, el efecto de amortiguamiento de cuarto orden crece más rápido que el efecto de segundo orden, puesto que el primero es proporcional a  $\theta^4$  en el término exponencial, mientras que el segundo es proporcional a  $\theta^2$ .

Un análisis similar para el esquema BTCS da como resultado la siguiente ecuación modificada:

$$
u_t + au_x - \frac{1}{2}a^2 \Delta t u_{xx} + \left[\frac{1}{6}a(\Delta x)^2 + \frac{1}{3}a^3 \Delta t^3\right]u_{xxx} + \dots
$$
 (4.125)

Esta ecuación indica que el esquema es incondicionalmente estable, pues  $c_2 = -\frac{1}{2}a^2\Delta t < 0$ , pero tiene errores de perturbación pues  $c_3 > 0$  siempre.

#### Esquemas de orden superior

#### Esquema de Lax-Wendroff

En este caso consideramos de nueva cuenta a la ecuación de advección

$$
u_t + au_x = 0.\t\t(4.126)
$$

El desarrollo de Taylor de  $u_i^{(n+1)}$ en torno a $x_i$ y $t_n$ es

$$
u_i^{(n+1)} = u + \Delta t u_t + \frac{1}{2} \Delta t^2 u_{tt} + \dots
$$
  
=  $u - a \Delta t u_x + \frac{1}{2} a^2 \Delta t^2 u_{xx} + \dots,$  (4.127)

de donde hemos eliminado  $u_t$  mediante la ecuación (4.126) y  $u_x$  mediante

$$
u_{tt} = -au_{xt} = a^2 u_{xx}.
$$
\n(4.128)

Si truncamos después del término de segundo orden de (4.127) y aplicamos las aproximaciones por diferencias centrales para  $u_x$ y  $u_{xx}$  obtenemos

$$
u_i^{(n+1)} = u_i^{(n)} - \frac{\gamma}{2} (u_{i+1}^{(n)} - u_{i-1}^{(n)}) + \frac{\gamma^2}{2} (u_{i-1}^{(n)} - 2u_i^{(n)} + u_{i+1}^{(n)})
$$
(4.129)

donde

$$
\gamma = a \frac{\Delta t}{\Delta x} \tag{4.130}
$$

La ecuación (4.129) es una esquema explícito que recibe el nombre de esquema de Lax-Wendroff.

El error de truncamiento del esquema de Lax-Wendroff proviene de dos causas: 1) el truncamiento del desarrollo de Taylor después de la segunda derivada, y 2) las aproximaciones por diferencias centrales para  $u_x$  u  $u_{xx}$ . El orden del error de truncamiento del desarrollo de Taylor de  $u_i^{(n+1)}$  es  $\Delta t^3$ , el orden del error de la aproximación por diferencias centrales de  $u_x$  es  $\Delta t \Delta x^2$ .

El factor de amplificación del esquema de Lax-Wendroff es

$$
G = 1 - \gamma^2 [1 - \cos(\theta)] - j\gamma \sin(\theta)
$$
\n(4.131)

El esquema es estable si  $0 \le |\gamma| \le 1$ . Cuando  $\gamma = 1$ , el esquema se reduce a  $u_i^{(n+1)} = u_{i-1}^{(n)}$  y es exacto.

La ecuación modificada es

$$
u_t + au_x - \frac{1}{6} a\Delta x^2 (1 - \gamma^2) u_{xxx} + \frac{1}{8} a\Delta x^3 \gamma (1 - \gamma^2) u_{xxxx} + \dots = 0 \tag{4.132}
$$

#### 4.6. ECUACIONES DIFERENCIALES PARCIALES 59

Esta ecuación indica que el error de truncamiento del esquema de Lax-Wendroff se anula si  $\gamma = 1$ . En el caso  $\gamma < 1$ , el error principal de truncamiento es la tercera derivada con coeficiente positivo. Así, el esquema tiene una precisión de segundo orden. La magnitud de cada término del error aumenta cuando  $\Delta t$  decrece, pero  $\Delta x$  está fijo ( $\gamma$  tiende a cero). El esquema es estable para  $\gamma$  < 1, puesto que  $c_4$ , el coeficiente del término de la cuarta derivada, cumple que  $c_4 > 0$ , aunque el término de la derivada de segundo orden se anule.

#### Esquema de MacCormack

Este esquema es

$$
\bar{u}_i^{(n+1)} = u_i^{(n)} - \gamma (u_{i+1}^{(n)} - u_i^{(n)})
$$
\n
$$
u_i^{(n+1)} = \frac{1}{2} [u_i^{(n)} + \bar{u}_i^{(n+1)} - \gamma (\bar{u}_i^{(n+1)} - \bar{u}_{i-1}^{(n+1)})]
$$
\n(4.133)

La primera ecuación es un predictor y la segunda, un corrector. Para el tipo de problemas lineales considerados, se puede eliminar el predictor, sustituyendo la primera ecuación en la segunda, de forma que el esquema de MacCormack quede idéntico al esquema de Lax-Wendroff. La ecuación modificada y el criterio de estabilidad son iguales a los del esquema de Lax-Wendroff.

#### Esquema progresivo de tercer orden

Podemos aproximar la derivada con respecto al espacio mediante la aproximación por diferencias exactas de tercer orden, dadas por

$$
a(u_x)_i = \begin{cases} a \frac{2u_{i+1} + 3u_i - 6u_{i-1} + u_{i-2}}{6\Delta x} & \text{si } a > 0\\ a \frac{-u_{i+2} + 6u_{i+1} - 3u_i - 2u_{i-1}}{6\Delta x} & \text{si } a < 0 \end{cases}
$$
(4.134)

que se pueden escribir juntas en la forma

$$
a(u_x)_i = a \frac{-u_{i+2} + 8u_{i+1} - 8u_{i-1} + u_{i-2}}{12\Delta x} + |a| \frac{u_{i+2} - 4u_{i+1} + 6u_i - 4u_{i-1} + u_{i-2}}{12\Delta x}
$$
(4.135)

Al desarrollar cada término en serie de Taylor, el lado derecho de la ecuación (4.135) se puede escribir como

$$
a(u_x)_i + \frac{1}{2}|a|\Delta x^3(u_{xxxx}) + \dots
$$
\n(4.136)

En esta ecuación, el primer término es igual al lado izquierdo de  $(4.135)$  y el segundo es el error de truncamiento, el cual es proporcional a  $\Delta x^3$  y también a la cuarta derivada de u.

Por medio de la ecuación (4.135), podemos escribir una aproximación por semidiferencias de la ecuación  $(4.126)$  de la forma

$$
u_{t} + a \frac{-u_{i+2} + 8u_{i+1} - 8u_{i-1} + u_{i-2}}{12\Delta x} + |a| \frac{u_{i+2} - 4u_{i+1} + 6u_{i} - 4u_{i-1} + u_{i-2}}{12\Delta x}
$$
(4.137)

La ecuación (4.137) no tiene error de perturbación debido a un término de tercera derivada.

Podemos hacer discontinua completamente a la ecuación (4.137), sustituyendo los esquemas de Euler hacia adelante o hacia atrás, o el esquema de Crank-Nicolson, para  $u_t$ .

Con el esquema de Euler hacia adelante con respecto al tiempo, se obtiene un esquema explícito que se escribe en la forma

$$
u_i^{(n+1)} = u_i^{(n)} - \Delta t \left[ a \frac{-u_{i+2}^{(n)} + 8u_{i+1}^{(n)} - 8u_{i-1}^{(n)} + u_{i-2}^{(n)}}{12\Delta x} + |a| \frac{u_{i+2}^{(n)} - 4u_{i+1}^{(n)} + 6^{(n)}u_i - 4^{(n)}u_{i-1} + u_{i-2}^{(n)}}{12\Delta x} \right]
$$
\n(4.138)

Para escribir los efectos de los errores de truncamiento en el esquema explícito, calculamos la ecuación modificada. Utilizamos los desarrollos de Taylor en la ecuación (4.138) para obtener.

$$
u_t + \frac{\Delta t}{2}u_{tt} + \frac{\Delta t^2}{6}u_{ttt} + \ldots + u_x + \frac{1}{12}|a|u_{xxxx} + \ldots = 0
$$
\n(4.139)

en donde también utilizamos la ecuación (4.136). Eliminamos las derivadas de orden mayor o igual que dos con respecto a  $t$ , según como se explica en el apéndice B, para obtener

$$
u_t + au_x + a^2 \Delta t u_{xx} + \frac{5a^3 \Delta t^2}{6} u_{xxx} + \left(\frac{|a| \Delta x^3}{12} + \frac{a^4 \Delta t^3}{4}\right) u_{xxxx} + \dots = 0 \tag{4.140}
$$

El término principal del error de truncamiento es de segundo orden y tiene signo positivo, por lo que el esquema global con base en el esquema de Euler hacia adelante se reduce a un esquema con una precisión de primer orden. El término de segundo orden con signo positivo tiene un efecto antidifusivo que provoca la inestabilidad del esquema, a menos que dicho efecto se haga más pequeño que el efecto del error de truncamiento de cuarto orden. Sin embargo, al disminuir  $\Delta t$ , los errores de segundo y tercer orden tienden a cero, por lo que se pueden hacer tan pequeños como se quiera, con el costo de utilizar un  $\Delta t$  muy pequeño.

Si se utiliza la diferencia de Euler hacia atrás con respecto del tiempo, el esquema se convierte en *implicito*.

$$
u_i^{(n+1)} + \Delta t \left[ a \frac{-u_{i+2}^{(n+1)} + 8u_{i+1}^{(n+1)} - 8u_{i-1}^{(n+1)} + u_{i-2}^{(n+1)}}{12\Delta x} + |a| \frac{u_{i+2}^{(n+1)} - 4u_{i+1}^{(n+1)} + 6^{(n+1)}u_i - 4^{(n+1)}u_{i-1} + (n+1)u_{i-2}}{12\Delta x} \right] = u_i^{(n)} \quad (4.141)
$$

El conjunto de ecuaciones simultáneas debe resolverse mediante un esquema pentadiagonal en cada intervalo de tiempo. El esquema implícito es incondicionalmente estable. El análisis de la ecuación modificada revela que el término principal del error es de segundo orden, al igual que en la versión explícita de Euler hacia adelante. Los términos del error de segundo orden y tercer orden se pueden hacer decrecer utilizando un  $\Delta t$ , pequeño, pero en ese caso desaparece el beneficio del uso de un esquema implícito.

Un esquema explícito con precisión de segundo orden con respecto al tiempo se basa en el predictor de Adams-Bashfort y se escribe como

#### 4.6. ECUACIONES DIFERENCIALES PARCIALES 61

$$
\frac{u_i^{(n+1)} - u_i^{(n)}}{\Delta t} + \frac{1}{2} [3F^{(n)} - F^{(n-1)}] = 0
$$
\n(4.142)

donde  $F_n$  es la aproximación por diferencias de tercer orden para  $au_x$ . Debido a la precisión de según orden con respecto al tiempo, la ecuación modificada de (4.142) no incluye el término  $u_{xx}$ , el cual es la causa del efecto antidifusivo con respecto al tiempo del esquema de Euler hacia adelante. Por lo tanto, la ecuación  $(4.142)$  es más estable que  $(4.6.1)$ . \*

62  $\overline{CAPITULO}$  4. MÉTODOS NUMÉRICOS

## Capítulo 5

# Evolución numérica de la ecuación de perturbación para  $\Psi_4$

En el Capítulo 2 construimos a la ecuación de evolución para cualquier tipo de distribución de polvo en caída radial, así como a la ecuación de perturbación para cada modo  $l, m$ . De manera de resolver estas dos escuaciones, replanteamos a la ecuación de perturbación (2.56), como un sistema de ecuaciones de evolución de primer orden, para esto definimos dos nuevas funciones en términos de  $R_{l,m}$ 

$$
\psi_{l,m} = \partial_r R_{l,m} \tag{5.1}
$$

$$
\Pi_{l,m} = \frac{r + 2M}{r} \partial_t R_{l,m} - 2\frac{M}{r} \Psi_{l,m}
$$
\n(5.2)

que junto a la ecuación  $(2.56)$  podemos llegar al siguiente sistema de ecuaciones:

$$
\partial_t R_{l,m} = \frac{1}{r+2M} (r \Pi_{l,m} + 2 M \psi_{l,m}), \qquad (5.3)
$$

$$
\partial_t \psi_{l,m} = \partial_r \left( \frac{1}{r+2M} \left( r \, \Pi_{l,m} + 2 \, M \, \psi_{l,m} \right) \right)
$$
\n
$$
= \frac{1}{r+2M} \left( r \, \partial_r \, \Pi_{l,m} + 2 \, M \, \partial_r \, \psi_{l,m} \right) + \frac{2 \, M}{(r+2M)^2} \left( \Pi_{l,m} - \psi_{l,m} \right), \tag{5.4}
$$

$$
\partial_t \Pi_{l,m} = \frac{1}{r+2M} (2 M \partial_r \Pi_{l,m} + r \partial_r \psi_{l,m}) + \frac{2}{r (r+2M)^2} ((2 r^2 + 5 M r + 4 M^2) \Pi_{l,m} \n+ (r+4M) (2 r + 3M) \psi_{l,m}) + \left( 2 \frac{M}{r^3} - \frac{(l-1)(l+2)}{r^2} \right) R_{l,m} \n+ 4 \pi r \left( \frac{E \pm \sqrt{E^2 - 1 + 2 \frac{M}{r}}}{r - 2 M} \right)^2 \sqrt{(l-1) l (l+1) (l+2)} \rho_{l,m}.
$$
\n(5.5)

Este sistema de tres ecuaciones de evolución para  $R_{l,m}$ ,  $\Psi_{l,m}$  y  $\Pi_{l,m}$ , junto con la ecuación de continuidad para la densidad de materia, se resolvió numéricamente utilizando un método de líneas, en el cual primero discretizamos al espacio para obtener un sistema semi-discretizado. Este sistema semi-discretizado se evolucionó en el tiempo utilizando el método de Runge-Kutta de tercer orden [12]. Para aproximar a los operadores diferenciales espaciales se ocuparon las aproximaciones de segundo orden y se le agregó un término pequeño de disipación de Kreiss-Oliger para amortiguar los modos de alta frecuencias que no aportan información física [13].

De forma de obtener una evolución estable, la frontera interior de la malla se colocó en  $r_{in} = 1.5M$  de manera que nos permita obtener información lo más cerca posible de la singularidad física en  $r = 0$ , cabe recordar que  $r_{in} = 1.5M$  se encuentra dentro del horizonte de eventos, pero que esto no nos produce ning´un problema gracias a que estamos tomando a la m´etrica en las coordenadas adecuadas. La frontera exterior  $r_{out}$  se coloca lejos del agujero negro y varía dependiendo el caso que se quiera analizar, como se vera más adelante.

Debido a que solo para los modos  $1 \geq 2$  existe contribución del lado derecho de la ecuación de perturbación (2.56), o en otras palabras, que la distribución de materia debe ser al menos cuadrupular. Por lo que podemos escribir a la densidad de la distribución de materia sin los dos primeros modos ( $l = 0$  y  $l = 1$ ), de la siguiente manera:

$$
\rho = \rho_{l,m}(r,t) Y_0^{l,m}, \qquad l \ge 2 \tag{5.6}
$$

Lo que nos dice que la radiación gravitacional por lo menos es cuadrupolar, y que ni la parte monopolar, ni la parte bipolar de la distribución de materia producen radiación gravitacional.

En lo que resta del capítulo se presentarán tres partes principales; en la primera se estudiará la radiación gravitacional debida a una distribución gaussiana en la densidad del polvo en caída radial hacia el agujero negro, y de esta manera, dar validez a nuestras ecuaciones y a la exactitud del código numérico que evoluciona a estas ecuaciones. En la segunda parte se tomarán diferentes anchos para el pulso gaussiano de materia, describiendo en cada caso la radiación gravitacional generada y su dependencia con el ancho del pulso inicial. Como se mencionará mas adelante, debido a no tener unas condiciones iniciales consistentes, surge una radiación gravitacional anómala, el objetivo de la tercera parte será el de minimizar de la mejor manera posible esa radiación anómala estableciendo unas condiciones iniciales que sean consistentes para el problema.

## 5.1. Distribución Gaussiana de polvo

Empezamos esta sección considerando una distribución gaussiana de materia:

$$
\rho_{l,m}(r,t=0) = A_0 e^{-(r-r_0)^2/\sigma^2}
$$
\n(5.7)

También vamos a considerar que el pulso de materia esta inicialmente en reposo desde infinito, esto implica que  $E = 1$ . Debido a que no estamos considerando la perturbación gravitacional que se generaría debido al viaje del pulso desde infinito hasta su posición inicial,  $r = r_0$ , y además, como al tiempo inicial no tenemos radiación gravitacional como un dato inicial a la nuestra ecuación de perturbación, esto es  $R_{l,m}(t = 0, r) = 0$ , surge una inconsistencia en el sistema que ocasiona que cierta radiación gravitacional anómala se desarrolle desde el pulso de materia y caiga muy

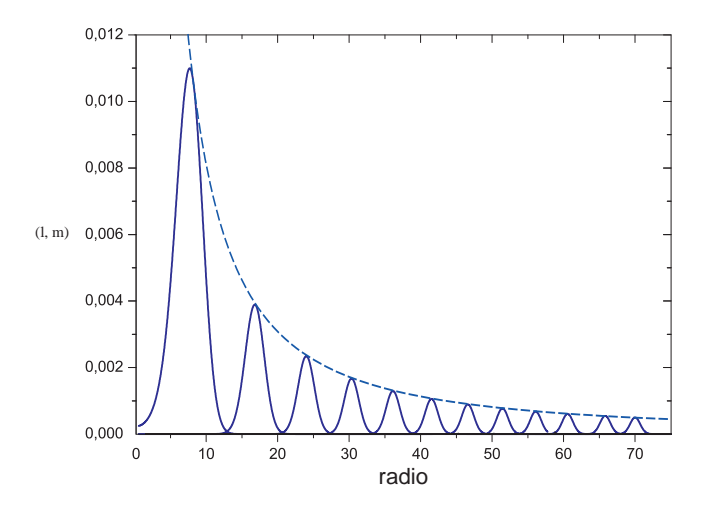

Figura 5.1: Densidad del pulso gausiano de polvo cada  $t = 25M$ , así como la envolmente a los puntos máximos.

r´apidamente al agujero negro. Luego, esta es dispersada y viaja hacia infinito dejando finalmente al pulso de materia con la perturbación gravitacional consistente. El pulso se colocó en  $r = 70M$ , la cual es lo suficientemente lejana para que el pulso no interactúe con el agujero negro hasta que la radiación gravitacional anómala haya dejado el dominio.

Ahora consideremos que tenemos un solo modo en la densidad,  $\rho_{2,0}$ , con una amplitud  $A_0 =$ 0.0005 y un ancho  $\sigma = 0.5$  (estos dos datos son consistentes con la suposición inicial de que estamos en una teoría linealizada, o que las perturbaciones a la métrica son pequeñas). En la Figura 5.1 se muestra la evolución de la densidad de este pulso de materia a cada  $25M$  de tiempo, desde su posición inicial en  $r = 70M$ ; también se muestra la solución exacta de la envolvente a la densidad

$$
\rho_{l,m}(r) = A_0 \left(\frac{r_0}{r}\right)^{\frac{3}{2}},\tag{5.8}
$$

la cual viene de integrar la ecuación de continuidad  $(2.51)$ . En la Figura  $(5.2)$  se muestra la reacción gravitacional  $\Phi$  producida por el pulso de materia vista por cuatro observadores diferentes ubicados en  $r = 100M$ , 150M, 200M y 250M. Las señales tienen un corrimiento de tal manera de sobre ponerlas y mostrar el comportamiento esperado como  $r^{-1}$  de  $\Psi_4$ .

De manera de obtener las frecuencias cuasi-normales (QNM) [14][15] del pulso gravitacional, ajustamos a la parte de 'ring-down'de la señal gravitacional a la forma oscilatoria  $\exp(\omega_n t)$ , donde  $\omega_n = \omega_{r,n} - i \omega_{i,n}$ , con  $n = 0, 1, 2, \ldots$  Para este pulso y para un observador en  $r = 100M$ , se obtuvo  $\omega = 0.3738 - 0.0892 i$ , el cual concuerda muy satisfactoriamente con el resultado analítico  $[14]$ [15].

Para apreciar mejor el comportamiento conocido como de 'cola', de la forma  $t^{-(2l+3)}$  [16][17], en la Figura (5.3) se muestra la misma radiación gravitacional ahora en escala logarítmica. En la Figura (5.4) se muestra la radiación gravitacional producida por diferentes modos  $l = 2, 3, 4, 5$  para

### 66CAPÍTULO 5. EVOLUCIÓN NUMÉRICA DE LA ECUACIÓN DE PERTURBACIÓN PARA  $\Psi_4$

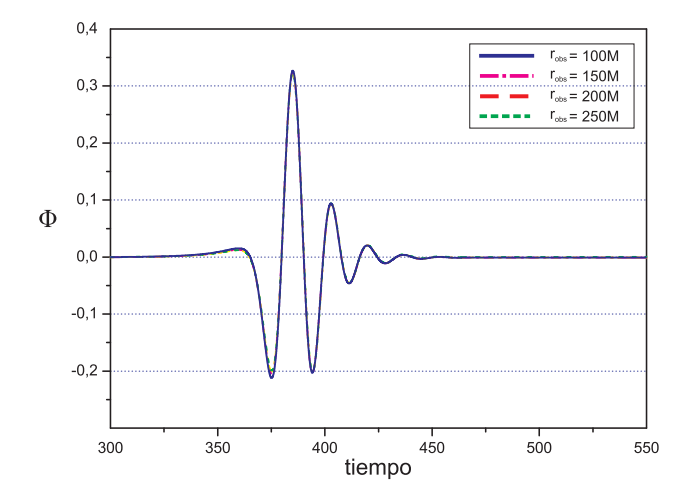

Figura 5.2: Señal gravitacional medida por diferentes observadores, localizados en  $r = 100M$ ,  $150M$ ,  $200M$  y  $250M$  con un corrimiento temporal para las señales.

los mismos parámetros de  $\rho_{l,m}$ . Los modos cuasi-normales correspondientes a diferentes valores de l concuerdan también de manera satisfactoria con los resultados analíticos  $[14][15]$ . Estos resultados se muestran en la Tabla 5.1.

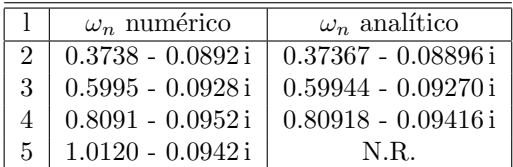

## 5.2. Un pulso con diferentes anchos

Como habíamos mencionado antes, una vez de haberle dado validez a nuestras ecuaciones y a nuestro código, el siguiente paso es analizar la respuesta gravitacional en función del ancho del pulso de materia. Para esto se estudió la radiación gravitacional ocasionada por otros cuatro anchos distintos del pulso de materia,  $\sigma = M$ , 1.5M, 2M y 2.5M. La Figura (5.5) muestra la radiación gravitacional en escala logar´ıtmica ocasionada por los diferentes anchos del pulso de materia.

Por otra parte en la Figura (5.6) se muestran las cinco señales gravitacionales para los diferentes anchos del pulso, en donde se puede apreciar que el comportamiento de "ring-down'se pierde a medida que σ crece, o dicho en otras palabras, el comportamiento de ring-down solo se presenta cuando la perturbación de materia actúa solo por un periodo muy corto de tiempo. Si la perturbación de materia actúa durante un periodo prolongado de tiempo, la señal gravitacional pierde sus modos cuasi-normales y por consiguiente el comportamiento de "ring-down'.

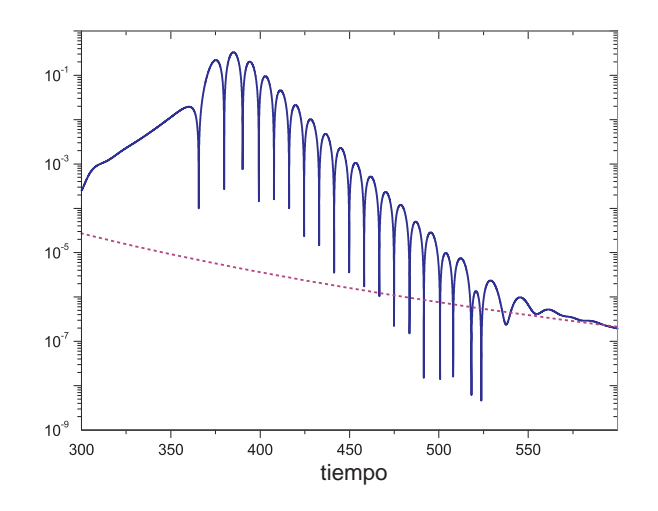

Figura 5.3: Señal gravitacional en escala logarítmica para un observador en  $r = 100M$ , así como la función  $6 \times 10^{12} t^{-7}$ , mostrando que el comportamiento de la señal a tiempos posteriores lleva este tipo de decaimiento.

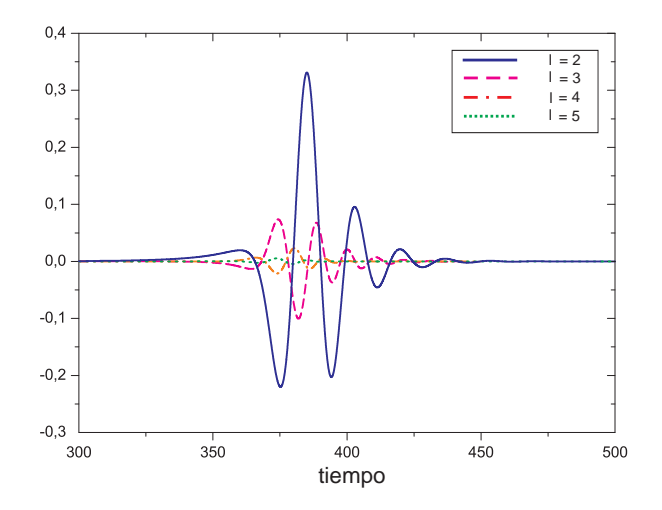

Figura 5.4: Señal gravitacional para un observador en  $r = 100$  a diferentes modos,  $l = 2, 3, 4, 5$ , todos con las mismas condiciones iniciales: $A_0=0.0005$  y  $\sigma=0.5.$ 

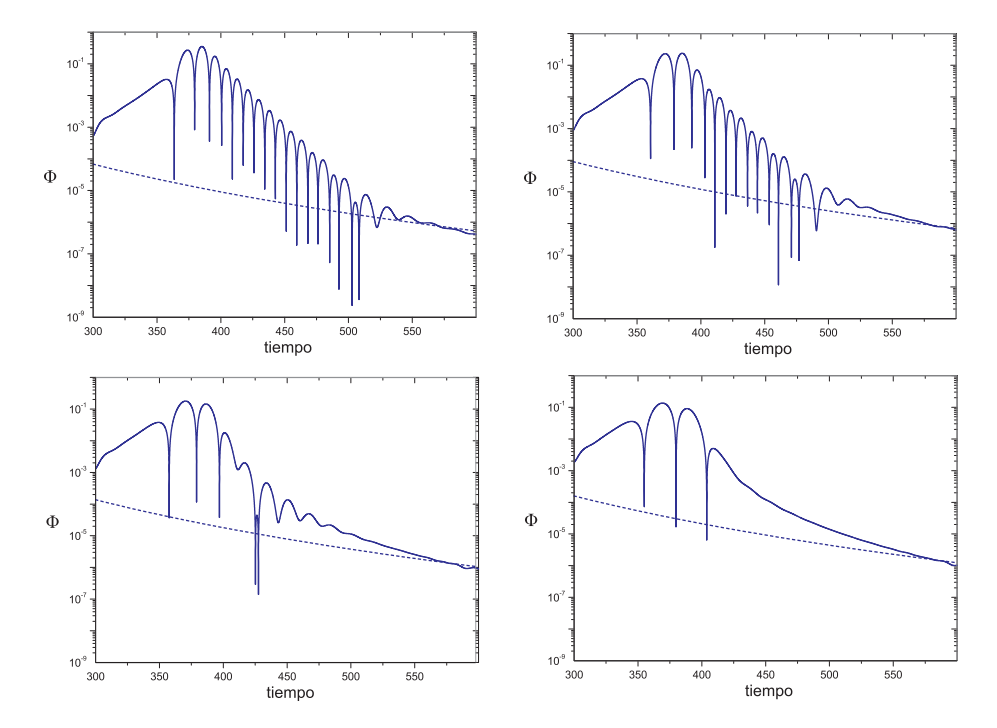

Figura 5.5: Señales gravitacionales en escala logarítmica para un observador en  $r = 100M$  para diferentes valores de  $\sigma = M$ , 1.5M, 2M y 2.5M.

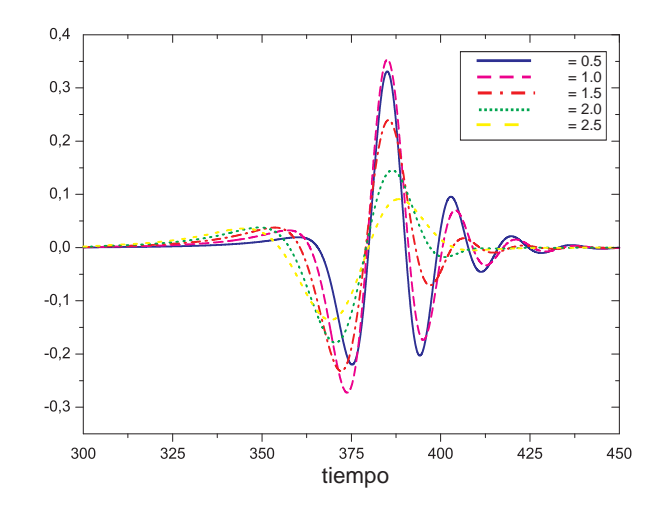

Figura 5.6: Señal gravitacional para un observador en  $r = 100M$  para diferentes valores del ancho del pulso  $\sigma$ , mostrando como el comportamiento de ring-down se pierde a medida que  $\sigma$  crece.

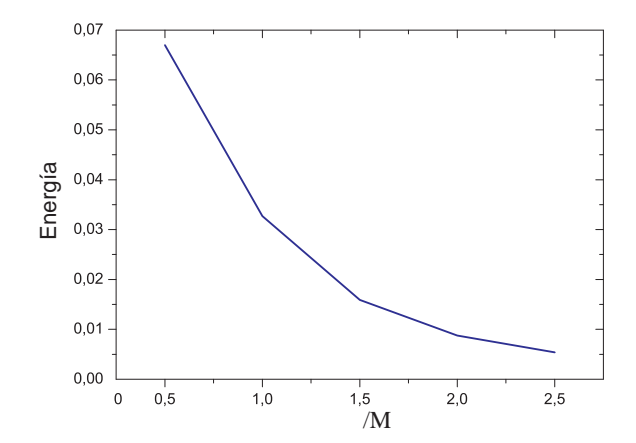

Figura 5.7: Energía total de la radiación gravitacional en función del ancho  $\sigma$  del pulso de materia medida desde un observador ubicado en  $r = 100M$ 

Para calcular el flujo de energía que lleva la radiación gravitacional ocupamos la expresión (3.48),

$$
\frac{dE}{dt} = \lim_{r \to \infty} \frac{r^2}{16\pi} \oint \left| \int_{-\infty}^t \Psi_4 \, dt' \right|^2 d\Omega = \lim_{r \to \infty} \frac{1}{16\pi} \sum_{l,m} \left| \int_{-\infty}^t R_{l,m} \, dt' \right|^2, \tag{5.9}
$$

en donde hemos sustituido la expansión (2.54) para  $\Phi$  y la condición de ortonormalidad de los armónicos esféricos de peso de espín -2. Finalmente integrando la expresión (5.9) obtenemos la energía total del pulso gravitacional. En la Figura (5.7) se grafica la energía total en función del ancho inicial del pulso de materia y se observar que la energía decrece conforme  $\sigma$  aumenta.

## 5.3. Reducción de la radiación gravitacional anómala

Como se menciono anteriormente, el objetivo de esta sección es obtener unos datos iniciales consistentes para la ecuación de perturbación con un pulso gaussiano de materia ubicado en  $r = 70M$ , de tal manera que la respuesta gravitacional anómala se minimice lo mejor posible. Para lograr esto, primero colocamos el pulso de materia en  $r = 150M$ , que es lo suficientemente lejos del agujero negro, para que cuando el pulso alcance la posición  $r = 70M$  la radiación gravitacional anómala generada al principio de la evolución haya dejado el dominio, Figura (5.8). Es importante mencionar que para que el pulso de materia tenga la amplitud desea de  $A_0 = 0.0005$  en  $r = 70M$ se ocupa la expresión (5.8), con lo que la amplitud inicial del pulso gaussiano en  $r = 150M$  resulta ser de  $A_1 = 0.0001594$ .

Hecho lo anterior, tanto el pulso de materia que llega a  $r = 70M$  como la radiación gravitacional se toman como datos iniciales para una nueva evolución de las ecuaciones, con la diferencia que para este caso se hace un corte en los datos de la radiación gravitacional justo antes de donde se encuentra la radiación gravitacional anómala y se propone una función que nos permita extrapolar nuevos puntos (esto se hace no solo para la función  $\Phi$ , si no que también para las dos funciones
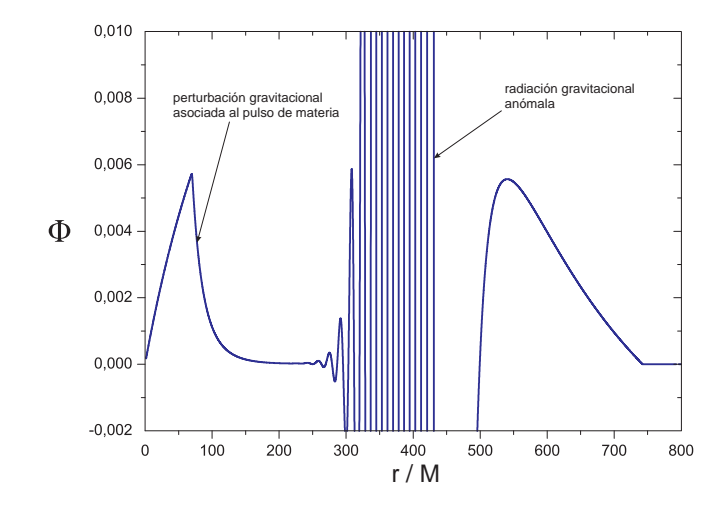

Figura 5.8: Radiación gravitacional cuando la radiación anómala se encuentra ya lejos del dominio de interes, dejando solo a la perturbación gravitacional debido al pulso de materia en  $r = 70M$ 

auxiliares  $\Psi$  y II), Figura (5.9).

Con estos nuevos datos iniciales y para tres diferentes extrapolaciones, se deja evolucionar a las ecuaciones. En la Figura (5.10) se muestran las respuestas gravitacionales correspondientes a cada ajuste, se observa que cada una de esas respuestas consta de tres pulsos, de derecha a izquierda, el primer pulso es la respuesta gravitacional que nos interesa o la que se debe a la caída radial del pulso de materia y como se observa, esta se mantiene sin cambio, y no depende del ajuste que se haya utilizado. El segundo pulso está relacionado con el ajuste utilizado y se debe que al extrapolar los nuevos puntos de una cierta manera, las condiciones iniciales no son del todo consistentes, lo cual nos lleva a tener de nueva cuenta una radiación gravitacional anómala, con la ventaja que esta nueva radiación anómala resulta ser mucho menor que la anterior e incluso menor que el pulso de principal interés. Por último, el tercero y más pequeño de los pulsos, está asociado con el ruido numérico y en principio este pulso se puede hacer tan pequeño como se desee, tan solo con aumentar la resolución de la evolución numérica.

Por último, para la Figura (5.11) se tomó el mejor ajuste de la Figura (5.10), es decir, el que me produce la menor radiación anómala y se modificó, para tres valores diferentes, la posición de donde se hace el corte del ajuste.

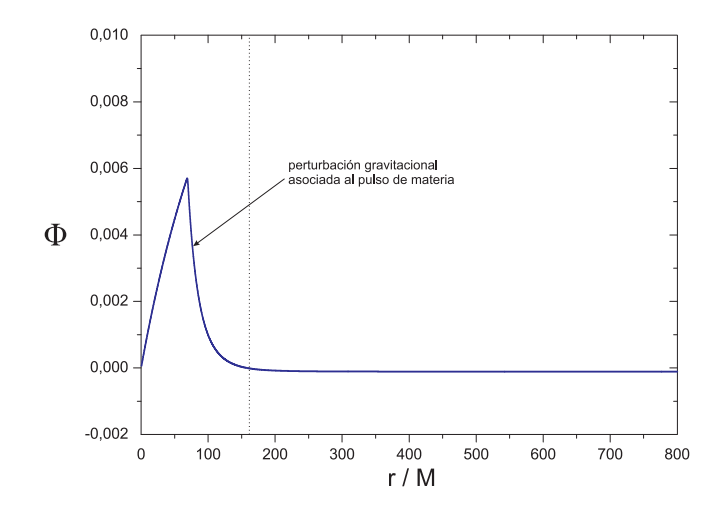

Figura 5.9: Radiación gravitacional con un ajuste desde  $r = 160M$  para eliminar a la radiación anómala de la figura (5.8)

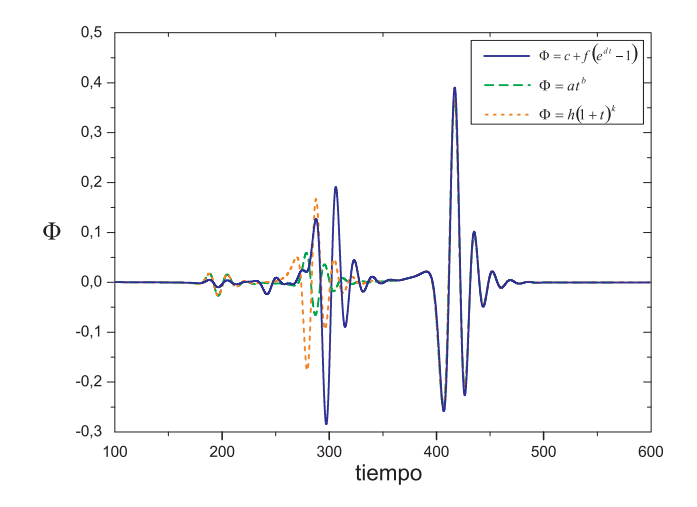

Figura 5.10: Respuesta gravitacional para un observador en  $r = 100M$  para tres diferentes ajustes, en donde  $c = 0.24783$ ,  $f = 0.24775$ ,  $d = -0.05449$ ,  $a = 7.8728^7$ ,  $b = -5.39294$ ,  $h = 3.58165^6$  y  $k = -4.7444$ 

72CAPÍTULO 5. EVOLUCIÓN NUMÉRICA DE LA ECUACIÓN DE PERTURBACIÓN PARA  $\Psi_4$ 

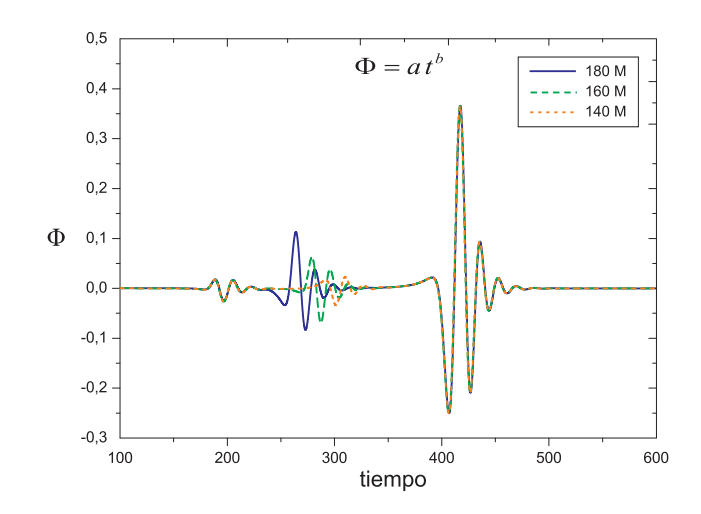

Figura 5.11: Respuesta gravitacional para un observador en  $r = 100M$  para tres diferentes posiciones para el corte del ajuste

# Capítulo 6

# Conclusiones

A lo largo de este trabajo se analizaron varios temas de gran importancia y necesarios para lograr resolver de manera numérica a la ecuación de perturbación para el escalar  $\Psi_4$ . En el primer capítulo se derivarón las expresiones necesarias dentro del formalismo de Newman-Penrose y de tétradas nulas, las cuales fueron la parte medular para que en el capítulo segundo se construyera la ecuación de perturbación cuando existe simetría esférica. En el tercer capítulo se platicó de manera breve sobre como las ecuaciones de Einstein en el límite de campo débil nos conducen a la existencia de las ondas gravitacionales y como, a través del tensor de Isaacson, se les puede extraer a estas una energía y un momento. En el capítulo cuarto se estudiarón de una manera general las principales definiciones, los diferentes tipos de ecuaciones diferenciales, así como la manera de discretizarlas y se analizarón varios esquemas númericos. Por último, en el quinto capítulo, se hizo uso de las ecuaciones y de las herramientas que se construyerón a lo largo de todo el trabajo para poder extraer información física sobre la perturbación que genera una distribución de polvo sobre un agujero negro de Schwarzschild.

Gracias a la expansión de la densidad de la distribución de polvo en caída radial y del operador angular de la ecuación de pertubación en términos de los armónicos esféricos con peso de espín, fue posible reducir a la ecuación de perturbación a una ecuación en una sola dimensión. Posteriormente se discutió brevemente sobre la dependencia de la señal gravitacional con el ancho del pulso de materia, como esta va disminuyendo su comportamiento de ring-down conforme el ancho aumenta y en la última parte se propuso una manera de reducir de manera muy satisfactoria la señal anómala que surge por no tener unas condiciones iniciales consistentes.

Es importante mencionar que la continuación inmediata a este trabajo es el de considerar ahora que se tiene acreción de polvo en un agujero negro rotante o de Kerr, para este caso la principal complicación es que no se puede hacer uso de la simetría esférica y que en este caso no podemos hacer a un lado la dependencia angular. Este trabajo está en vías de ser publicado por miembros del grupo Ollin del ICN. Otra ampliación a este trabajo, enfocada de manera diferente a la anterior, es el considerar ahora un fluido más general o con presión diferente de cero, y el de resolver en este caso las ecuaciones de Euler relativistas.

### Apéndice A

## Análisis de Estabilidad

Nuestra principal preocupación con los métodos numéricos de las EDP es la estabilidad. En caso de ser inestables, los resultados numéricos se comportan en forma errática y divergen con un comportamiento oscilatorio, tanto en el tiempo como en el espacio. Existen al menos cuatro métodos para el análisis de la estabilidad de las ecuaciones en diferencias.

- $\blacksquare$  Método de la función propia
- $\blacksquare$  Método de Fourier
- $\blacksquare$  Método matricial
- $\blacksquare$  Método de la ecuación modificada

Estos métodos se pueden aplicar no sólo a las EDP de tipo hiperbólico sino también a las de tipo parabólico. En todos estos métodos se toman en cuenta las ecuaciones en diferencias para la parte homogénea. Esto se debe a que sin el término no homogéneo (o fuente), la EDP original no tiene una solución definida para tiempos arbitrariamente grandes. Por lo tanto, si la solución numérica de la parte homogénea de la EDP crece sin límite, esto se debe a la inestabilidad de la aproximación numérica utilizada.

En el método de la función propia, la solución numérica se desarrolla en funciones propias de la matriz que representa las ecuaciones en diferencias para cada intervalo de tiempo. Así, se determina el cambio en la amplitud de cada función propia al avanzar en los intervalos de tiempo. En este enfoque, se incorporan los efectos de las condiciones en la frontera. Este método es útil si se conocen las funciones propias para el conjunto finito dado de ecuaciones en diferencias.

En el m´etodo del desarrollo de Fourier, se estudia la estabilidad del m´etodo en un dominio infinito, desarrollando la solución en una serie de Fourier. Este enfoque es el más usado.

Si no es posible determinar o escribir con facilidad las funciones propias, aunque se tomen en cuenta incluso el efecto de las condiciones en la frontera u otros detalles de las ecuaciones en diferencias, el único camino a seguir es analizar los valores propios de la matriz que representa al conjunto de ecuaciones en diferencias. El método de la ecuación modificada se describe dentro del capítulo 4.

#### A.1. Análisis de estabilidad con las funciones propias

Cuando analizamos una aproximación por diferencias de una EDP lineal, podemos expresar su solución en términos de las funciones propias, las cuales son funciones senoidales para el caso de geometrías planas unidimensionales. Cada función seno tiene su propio coeficiente que depende del tiempo. Mostraremos que si el método es inestable, los coeficientes dependientes del tiempo muestran comportamientos anormales en el tiempo, para los modos de frecuencias altas.

Con el fin de simplificar la explicación, consideraremos la EDP parabólica

$$
\partial \phi / \partial t = \alpha (\partial^2 \phi / \partial x^2) \tag{A.1}
$$

con las siguientes condiciones en la frontera:

$$
\phi(0,t) = \phi(H,t) = 0\tag{A.2}
$$

y la condición inicial:

$$
\phi(x,0) = \phi_0(x) \tag{A.3}
$$

Se puede mostrar fácilmente que una solución analítica de  $(A.1)$  que satisfaga las condiciones en la frontera se puede escribir de la manera siguiente:

$$
\phi(x,t) = f_k(t)\sin(\eta_k x) \tag{A.4}
$$

donde  $k$  es un entero positivo y

$$
\eta_k = \frac{k\pi}{H} \tag{A.5}
$$

$$
f_k(t) = \exp[-\alpha \eta_k^2 t] \tag{A.6}
$$

Por lo tanto, la solución general se escribe como una suma de todas las soluciones posibles, es decir,

$$
\phi(x,t) = \sum_{k=0}^{\infty} a_k \exp[-\alpha \eta_k^2 t] \sin(\eta_k x)
$$
\n(A.7)

donde  $a_k$  es un coeficiente determinado mediante la condición inicial. Una característica importante en esta solución analítica es que todos los términos tienden a cero al aumentar el tiempo, puesto que el signo de la función exponencial es negativo.

Ahora analizaremos la estabilidad del esquema de diferencias explícitas para la ecuación (A.1) (esta se obtiene tomando diferencias hacia adelante en la derivada temporal y diferencias centrales para la segunda derivada espacial),

$$
\begin{array}{rcl}\n\phi_i^{(n+1)} & = & \phi_i^{(n)} + \gamma(\phi_{i-1}^{(n)} - 2\phi_i^{(n)} + \phi_{i+1}^{(n)}) \\
\gamma & = & \frac{\alpha \Delta t}{\Delta x^2}\n\end{array} \tag{A.8}
$$

con las condiciones en la frontera

$$
\phi_0^{(n)}=\phi_{I+1}^{(n)}=0
$$

y una condición inicial para  $\phi_i^0$ .

La solución de la ecuación  $(A.8)$  se puede determinar de manera analítica:

$$
\phi_i^{(n)} = (\lambda_k)^n \sin(i\beta_k) \tag{A.9}
$$

donde  $\beta_k$  está dada por

$$
\beta_k = \frac{k\pi}{I+1}, \qquad K = 1, 2, \dots, I
$$

y  $\lambda_k$  es una constante que recibe el nombre de *factor de amplitud*. Para determinar el valor de  $\lambda_k$ , sustituimos la ecuación (A.9) en (A.8).

$$
(\lambda_k)^{n+1} \sin(i\beta_k) = (\lambda_k)^n \{ \sin(i\beta_k) + \gamma [\sin(i\beta_k - \beta_k) - 2\sin(i\beta_k) + \sin(i\beta_k + \beta_k)] \}
$$
  
\n
$$
= (\lambda_k)^n \{ \sin(i\beta_k) + 2\gamma [\cos(\beta_k) - 1] \sin(i\beta_k) \}
$$
  
\n
$$
= (\lambda_k)^n \{ 1 + 2\gamma [\cos(\beta_k) - 1] \} \sin(i\beta_k)
$$
\n(A.10)

Así, obtenemos

$$
\lambda_k = 1 + 2\gamma[\cos(\beta_k) - 1] \tag{A.11}
$$

Así,  $\lambda_k$  y  $\phi_i = \sin(i\beta_k)$  son el valor propio y la función propia, respectivamente, de

 $\lambda \phi_i = \phi_i + \gamma (\phi_{i-1} - 2\phi_i + \phi_{i+1})$ 

Puesto que las funciones de  $(A.9)$ , con  $k = 1, 2, ..., I$  satisfacen la ecuación  $(A.8)$ , la solución general es una combinación lineal de todas las soluciones posibles:

$$
\phi_i^{(n)} = \sum_{k=1}^I a_k (\lambda_k)^n \sin(i\beta_k)
$$
\n(A.12)

en donde el coeficiente  $a_k$  queda determinada por la condición inicial.

La solución analítica del método explícito es muy similar a la de la ecuación (A.7). Sin embargo, una diferencia fundamental es que la ecuación (A.12) tiene un término  $(\lambda_k)^n$  en vez de exp( $-\alpha \eta_k^2 t$ ). A continuación se mostrará que si k es pequeña,  $\lambda_k$  es una aproximación de exp $(-\eta_k^2 t)$ . Si  $\beta_k \ll 1$ ,  $\lambda_k$  se convierte en

$$
\lambda_k = 1 + 2\gamma[\cos(\beta_k) - 1] \approx 1 - \gamma \beta_k^2
$$
  
=  $1 - \alpha \frac{\Delta t}{\Delta x^2} \left(\frac{k\pi}{I+1}\right)^2 = 1 - \alpha \Delta t \left(\frac{k\pi}{H}\right)^2$   
=  $1 - \alpha \Delta t \eta_k^2 \approx \exp(-\alpha \eta_k^2 \Delta t)$  (A.13)

en donde se utilizó la serie de Taylor de  $cos(\beta_k)$  y  $exp(-\alpha \eta_k^2 t)$ . Sin embargo, al crecer k,  $\lambda_k$  no se aproxima a exp $(-\alpha \eta_k^2 t)$ , sino que  $(\lambda_k)^n$  se puede comportar en forma errática. Para garantizar la estabilidad,  $\lambda_k$  debe satisfacer

$$
-1 \le \lambda_k \le 1 \tag{A.14}
$$

para toda k. Sustituvendo la ecuación  $(A.11)$  para escribir  $(A.14)$  de la manera siguiente:

$$
-1 \le 1 + 2\gamma[\cos(\beta_k) - 1] \le 1\tag{A.15}
$$

La segunda desigualdad siempre se cumple, ya que  $\cos(\beta_k) \leq 1$ . Para ver lo que implica la primera desigualdad, vemos primero que el mínimo de  $\cos(\beta_k)$  es igual a  $\cos(\beta_I) = \cos(\pi I/(I+1))$ que tiende a -1 cuando I tiende a infinito. Por lo tanto, la condición necesaria para que se satisfaga la primera desigualdad se escribe

$$
\gamma \leq \frac{1}{2}
$$
o, en forma equivalente,
$$
\Delta t \leq \frac{(\Delta x)^2}{2\alpha} \eqno(\text{A.16})
$$

La estabilidad de los métodos implícitos y de Crank-Nicolson se pueden analizar de manera similar [11]. El factor de amplitud para el método implícito es

$$
\lambda_k = \frac{1}{1 + 2\gamma [1 - \cos(\beta_k)]} \tag{A.17}
$$

Puesto que  $1 - \cos(\beta_k) \geq 0$ , el valor de  $\lambda_k$  dado por (A.17) siempre es positivo, por lo que siempre se cumple la primera desigualdad de la condición de estabilidad,  $-1 \leq \lambda_k \leq 1$ . La segunda desigualdad también se cumple siempre, puesto que el denominador de  $(A.17)$  es mayor que 1. Por lo tanto, el método implícito es estable independientemente del valor de  $\gamma$  o de  $\Delta t$ . El factor de amplitud para el método de Crank-Nicolson es:

$$
\lambda_k = \frac{1 - \gamma[1 - \cos(\beta_k)]}{1 + \gamma[1 - \cos(\beta_k)]}
$$
\n(A.18)

donde se observa que la ecuación satisface  $|\lambda_k| \leq 1$  para toda  $\beta_k$ . Así, también el método de Crank-Nicolson es incondicionalmente estable.

#### A.2. Análisis de estabilidad de Fourier (Von Neumann)

Una desventaja del método anterior es que funciona si se conocen las funciones propias, pero ´este no es el caso para muchos problemas. El an´alisis de Fourier es m´as universal y se puede aplicar a cualquier tipo de ecuaciones en diferencias para problemas de espacio-tiempo.

El análisis de estabilidad de Fourier examina la estabilidad de un método dado para resolver una EDP con las siguientes condiciones:

La EDP es lineal.

- El dominio es infinito.
- $\blacksquare$  El espaciamiento de la retícula es constante.
- Los coeficientes de la EDP son constantes.

No se toma en cuenta los efectos de las condiciones reales en la frontera. A veces, un esquema numérico se vuelve estable bajo ciertas condiciones en la frontera, incluso cuando el análisis de Fourier lo declare como inestable. A pesar de esto, el an´alisis de estabilidad de Fourier se considera como un criterio importante que garantiza la estabilidad de un esquema.

El término fuente de la EDP no se toma en cuenta, debido a la siguiente razón. Si no existe ese término, la solución no debería crecer en el tiempo. Así, si la solución numérica crece, esto se debe a la inestabilidad del esquema.

El análisis de estabilidad de Fourier se puede aplicar a cualquier aproximación por diferencias de una EDP de tipo parabólico o hiperbólico, bajo las condiciones mencionadas antes. Consideremos el método explícito para la ecuación de advección  $(4.94)$ :

$$
u_i^{(n+1)} = u_i^{(n)} - \gamma (u_i^{(n)} - u_{i-1}^{(n)})
$$
\n(A.19)

en el domino infinito.

supongamos que la condición inicial para este problema está dada como una función de Fourier:

$$
u_i^0 = \exp(i j \pi / k)
$$

o, en forma equivalente,

$$
u_i^0 = \exp(i j \theta) \tag{A.20}
$$

donde  $j = \sqrt{-1}$ , k es un entero distinto de cero y  $\theta = \pi/k$ ,  $-\pi \le \theta \le \pi$ , k es la mitad de la longitud de onda en términos del número de intervalos de la retícula. Entonces, la solución del método numérico tiene la forma:

$$
u_i^{(n)} = (G_\theta)^n \exp(i j \theta) \tag{A.21}
$$

donde  $G_{\theta}$  es el factor de amplitud (generalmente complejo), el cual se determina sustituyendo (A.21) en (A.19), de la manera siguiente:

$$
G_{\theta} = 1 - \gamma [1 - \exp(-j\theta)] \tag{A.22}
$$

Se puede examinar la dependencia de  $|G(\theta)|$  con respecto a  $\gamma$  graficando ésta en el plano complejo, figura (A.1), se observa que si  $\gamma \leq 1$ , la curva que representa a G se encuentra dentro del circulo unitario, lo que indica que el factor de amplificación nunca excede a la unidad para todos los valores de θ. Así, el esquema es estable si  $\gamma \leq 1$ . Sin embargo si  $\gamma > 1$ , está por fuera del círculo unitario, por lo que el esquema es inestable.

En resumen el análisis de estabilidad de Fourier, se considera un dominio infinito y la solución se desarrolla en series de Fourier. Este enfoque se basa en el hecho de que, ya sea el espacio discreto o continuo, cualquier función se puede desarrollar mediante la integral de Fourier. Sin embargo,

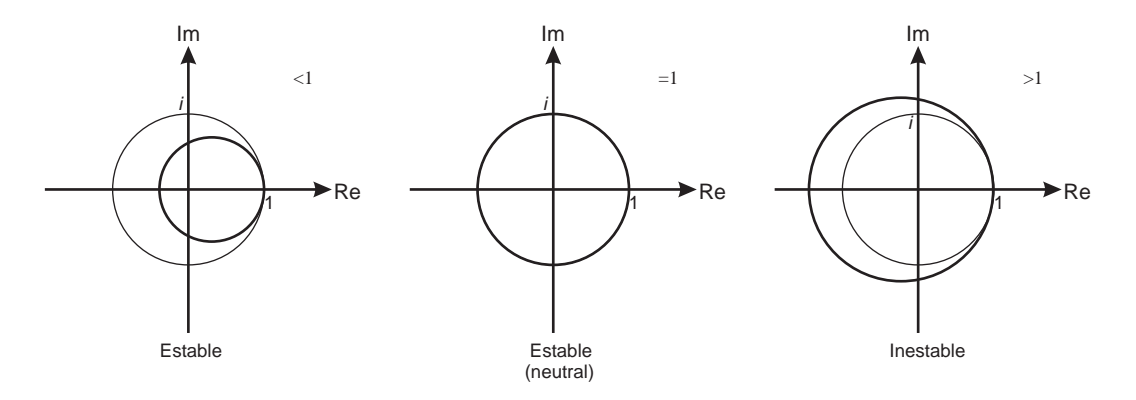

Figura A.1: Efecto de $\gamma$ sobre el factor de amplificación

debido al espacio discreto en la retícula, la integral se reduce a la suma de los componentes de Fourier de las frecuencias discretas. Un esquema numérico en estudio se considera estable si las magnitudes de los factores de amplitud de todas las longitudes de onda son menores o iguales que 1.

### Apéndice B

# Obtención de las ecuaciones modificadas

Supongamos que una ecuación está dada por

$$
u_t + A_2 u_{tt} + A_3 u_{ttt} + \ldots + B_1 u_x + B_2 u_{xx} + B_3 u_{xxx} + B_4 u_{xxxx} + \ldots = 0,
$$
 (B.1)

donde todas las A y B son coeficientes constantes, y queremos transformarla en la forma

$$
u_t + c_1 u_x + c_2 u_{xx} + c_3 u_{xxx} + c_4 u_{xxxx} + \dots = 0,
$$
\n(B.2)

eliminando  $u_{tt}$ ,  $u_{ttt}$  y todos los términos con derivadas de orden superior con respecto a t.

Escribiendo la ecuación (B.1) como

$$
F(x,t) = 0 \tag{B.3}
$$

donde  $F$  es exactamente igual al lado izquierdo de la ecuación (B.1). Al derivar parcialmente la ecuación  $(B.3)$ , podemos escribir

$$
F_t = 0 \tag{B.4}
$$

$$
F_x = 0 \tag{B.5}
$$

$$
F_{tt} = 0 \tag{B.6}
$$

$$
F_{tx} = 0 \tag{B.7}
$$

$$
F_{xx} = 0 \tag{B.8}
$$

Es claro que los términos con derivadas de menor orden en la ecuación (B.4) son  $u_{tt}$  y  $u_{xt}$ ; los términos menores de la ecuación (B.5) son  $u_{tx}$  y  $u_{xx}$ ; mientras que los términos menores de la ecuación (B.6) son  $u_{ttt}$ ,  $u_{xtt}$  y así sucesivamente.

. . .

Escribiendo una combinación lineal de estas últimas ecuaciones como

$$
F + P_1F_t + P_2F_x + P_3F_{tt} + P_4F_{tx} + P_5F_{xx} + P_6F_{ttt} + P_7F_{ttx} + P_8F_{txx} + P_9F_{xxx} + \dots = 0
$$
 (B.9)

donde  $P_1, P_2, \ldots$  son constantes indeterminadas. Entonces deberían de poderse determinar los coeficientes  $P_n$  de forma que todas las derivadas con respecto al tiempo, como  $u_{tt}$ ,  $u_{tx}$ ,  $u_{ttt}$ ,  $u_{ttx}$ ,  $u_{txx}$  etc. se eliminen excepto  $u_t$ .

Para implantar este algoritmo, expresamos todas las ecuaciones (B.3), (B.4), (B.5),... en forma de tabla. En la tabla B.1, la columna más a la izquierda muestra las derivadas de  $u$  en orden creciente en  $t$  y  $x$ . La segunda columna es para los coeficientes de las derivadas en la ecuación  $(B.3), F = 0.$  Las columnas restantes son para las ecuaciones  $(B.4), (B.5),$  etc.

| .                       |                |                 |                |                |                 |                |                     |                 |           |           |
|-------------------------|----------------|-----------------|----------------|----------------|-----------------|----------------|---------------------|-----------------|-----------|-----------|
|                         | $\mathbf 1$    | $P_1$           | $P_2$          | $P_3$          | $\mathcal{P}_4$ | $\mathbb{P}_5$ | $P_6$               | $P_7$           | $P_8$     | $P_9$     |
|                         | $\cal F$       | $F_t$           | $F_x$          | $F_{tt}$       | $F_{tx}$        | $F_{xx}$       | $\mathcal{F}_{ttt}$ | $F_{ttx}$       | $F_{txx}$ | $F_{xxx}$ |
| $\boldsymbol{u}_t$      | $\mathbf 1$    |                 |                |                |                 |                |                     |                 |           |           |
| $u_x$                   | $B_1$          |                 |                |                |                 |                |                     |                 |           |           |
| $u_{tt}$                | $A_2$          | 1               |                |                |                 |                |                     |                 |           |           |
| $u_{tx}$                |                | $B_1$           | 1              |                |                 |                |                     |                 |           |           |
| $\boldsymbol{u}_{xx}$   | B <sub>2</sub> |                 | $B_1$          |                |                 |                |                     |                 |           |           |
| $u_{ttt}$               | $A_3$          | $A_2$           |                | $\mathbf 1$    |                 |                |                     |                 |           |           |
| $u_{ttx}$               |                |                 | $A_2$          | $B_1$          | 1               |                |                     |                 |           |           |
| $u_{txx}$               |                | $\mathcal{B}_2$ |                |                | $B_1$           | 1              |                     |                 |           |           |
| $\boldsymbol{u}_{xxx}$  | $B_3$          |                 | B <sub>2</sub> |                |                 | $B_1$          |                     |                 |           |           |
| $\boldsymbol{u}_{tttt}$ | $A_4$          | $A_3$           |                | $A_2$          |                 |                |                     |                 |           |           |
| $u_{tttx}$              |                |                 | $A_3$          |                | $A_2$           |                | $\mathbf{1}$        |                 |           |           |
| $u_{ttxx}$              |                |                 |                | B <sub>2</sub> |                 | $A_2$          |                     | $\mathcal{B}_1$ | 1         |           |
| $\boldsymbol{u}_{txxx}$ |                | $B_3$           |                |                | B <sub>2</sub>  |                |                     |                 | $B_1$     |           |
| $\boldsymbol{u}_{xxxx}$ | $B_4$          |                 | $B_3$          |                |                 | B <sub>2</sub> |                     |                 |           | $B_1$     |

Tabla B.1 Derivadas de la ecuación modificada

Al igualar a cero los coeficientes de las derivadas no deseadas en la ecuación (B.9), obtenemos las ecuaciones siguientes:

$$
A_2 + P_1 = 0
$$
  
\n
$$
P_1B_1 + P_2 = 0
$$
  
\n
$$
A_3 + P_1A_2 + P_3 = 0
$$
  
\n
$$
P_2A_2 + P_3B_1 + P_4 = 0
$$
  
\n
$$
P_1B_2 + P_4B_1 + P_5 = 0
$$
  
\n
$$
A_4 + P_1A_3 + P_3A_2 + P_6 = 0
$$
  
\n
$$
P_2A_3 + P_4A_2 + P_6B_1 + P_7 = 0
$$
  
\n
$$
P_3B_2 + P_5A_2 + P_7B_1 + P_8 = 0
$$
  
\n
$$
P_1B_3 + P_4B_2 + P_8B_1 + P_9 = 0
$$

Se pueden determinar los coeficientes  $\mathcal{P}_n$  resolviendo las ecuaciones (B.10) en forma secuencial desde la parte de arriba. Si hacemos  $B_1 = c_1 = a$  de acuerdo con la ecuación (4.115), las soluciones son como se indica:

$$
P_1 = -A_2
$$
  
\n
$$
P_2 = aA_2
$$
  
\n
$$
P_3 = -A_3 + A_2^2
$$
  
\n
$$
P_4 = a(-2A_2^2 + A_3)
$$
  
\n
$$
P_5 = A_2B_2 + a^2(2A_2^2 - A_3)
$$
  
\n
$$
P_6 = -A_4 + 2A_2A_3 - A_2^3
$$
  
\n
$$
P_7 = a(-4A_2A_3 + 3A_2^3 + A_4)
$$
  
\n
$$
P_8 = (A_3 - 2A_2^2)B_2 + a^2(-5A_2^3 + 5A_2A_3 - A_4)
$$
  
\n
$$
P_9 = A_2B_3 + a(4A_2^2 - 2A_3)B_2 + a^3(5A_2^3 - 5A_2A_3 + A_4)
$$
  
\n(B.11)

De la tabla B.1, los coeficientes de  $u_x$ ,  $u_{xx}$ ,  $u_{xxx}$  y  $u_{xxxx}$  son:

$$
c_1 = B_1
$$
  
\n
$$
c_2 = B_2 + P_2 B_1
$$
  
\n
$$
c_3 = B_3 + P_2 B_2 + P_5 B_1
$$
  
\n
$$
c_4 = B_4 + P_2 B_3 + P_5 B_2 + P_9 B_1
$$
\n(B.12)

Por medio de las ecuaciones  $(B.11)$ , la ecuación  $(B.12)$  se transforma en

$$
c_1 = B_1 = a
$$
  
\n
$$
c_2 = B_2 + a^2 A_2
$$
  
\n
$$
c_3 = B_3 + 2aA_2B_2 + a^2(2A_2^2 - A_3)
$$
  
\n
$$
c_4 = B_4 + A_2B_2^2 + 2aA_2B_3 + 6a^2A_2^2B_2 - 3a^2A_3B_2 + a^4(5A_2^3 - 5A_2A_3 + A_4).
$$
\n(B.13)

# **Bibliografía**

- [1] E.Newman and R. Penrose. An approach to gravitational radiation by a method of spin coefficients. J. Math Phys., 3:566–579, 1962.
- [2] S. Chandrasekahar. The Mathematical theory of black holes. Clarendon Press Oxford, Oxford, UK, 1983.
- [3] S. A. Teukolsky. Perturbations of a rotating black hole i. fundamental equations for gravitational, electromagnetic, and neutrino-field perturbations. Astroph. J., 185:635–647, 1973.
- [4] M. Alcubierre. Introduction to 3 + 1 numerical relativity. Claredon Press, Oxford, 2007.
- [5] H. Bondi, N. G. J. van der Burg, and A. W. K. Metzner. Gravitational waves in general relativity vii. waves from axisymmetric aisolated systems. Proc. Roy. Soc. of London A, 269, Number 1336:21–, 1962.
- [6] R. K. E. Sachs. Gravitational waves in general relativity viii. waves in asymptotically flat spacetime. Proc. Roy. Soc. of London A, 270, Number 1340:103–, 1962.
- [7] J.N. Goldberg, A. J. Macfarlane, E. Newman, F. Rohrlich, and E. C. G. Sudarshan. Spin s spherical harmonics and eth. J. Math Phys., 8:2155–2161, 1967.
- [8] Bernard F. Schutz. A first course in general relativity. Cambridge University Press, Cambridge, 1985, 19th printing 2007.
- [9] M. Ruiz, M. Alcubierre, D.Ñún̆ez, and R. Takahashi. Multipole expansion for energy and momenta carried by gravitational waves. Gen. Relativ. and Gravit., 40:1705–1729, 2008.
- [10] W. H. Press, S. A. Teukolsky, W. T. Vetterling, and B. P. Flannery. Numerical recipes in C, the art of scientific computing, 2nd edition. Cambridge University Press, Cambridge, 1997.
- [11] Shoichiro Nakamura. *Métodos numéricos aplicados con software*. Prentice-Hall, Naucalpan, Edo. de México, 1992.
- [12] Chi-Wang Shu Sigal Gottlieb. Total variation diminishing runge-kutta schemes. Mathematics of computation, 67:73–85, 1998.
- [13] Oliger Gustafsson, Kreiss. Time dependent problems and difference methods. J. Wiley, New York, 1995.
- [14] E. W. Leaver. An analytic representation for the quasi-normal modes of kerr balck holes. Proc. R. Soc. Lond., A 402:285–298, 1985.
- [15] K. D. Kokkotas and B. G. Schmidt. Quasinormal modes of stars and black holes. Living Rev. Relativity, 2:2 On line article, 1999.
- [16] A. Zenginoğlu. A hyperboloidal study of tail decay rates for scalar and yang-mills fields. Class. Quantum. Gravit., 25:175013, 2008.
- [17] M. Pürrer, S. Husa, and P. C. Aichelburg. News from critical collapse: Bondi mass, tails and quasinormal modes. Phys. Rev., D 71:104005, 2005.